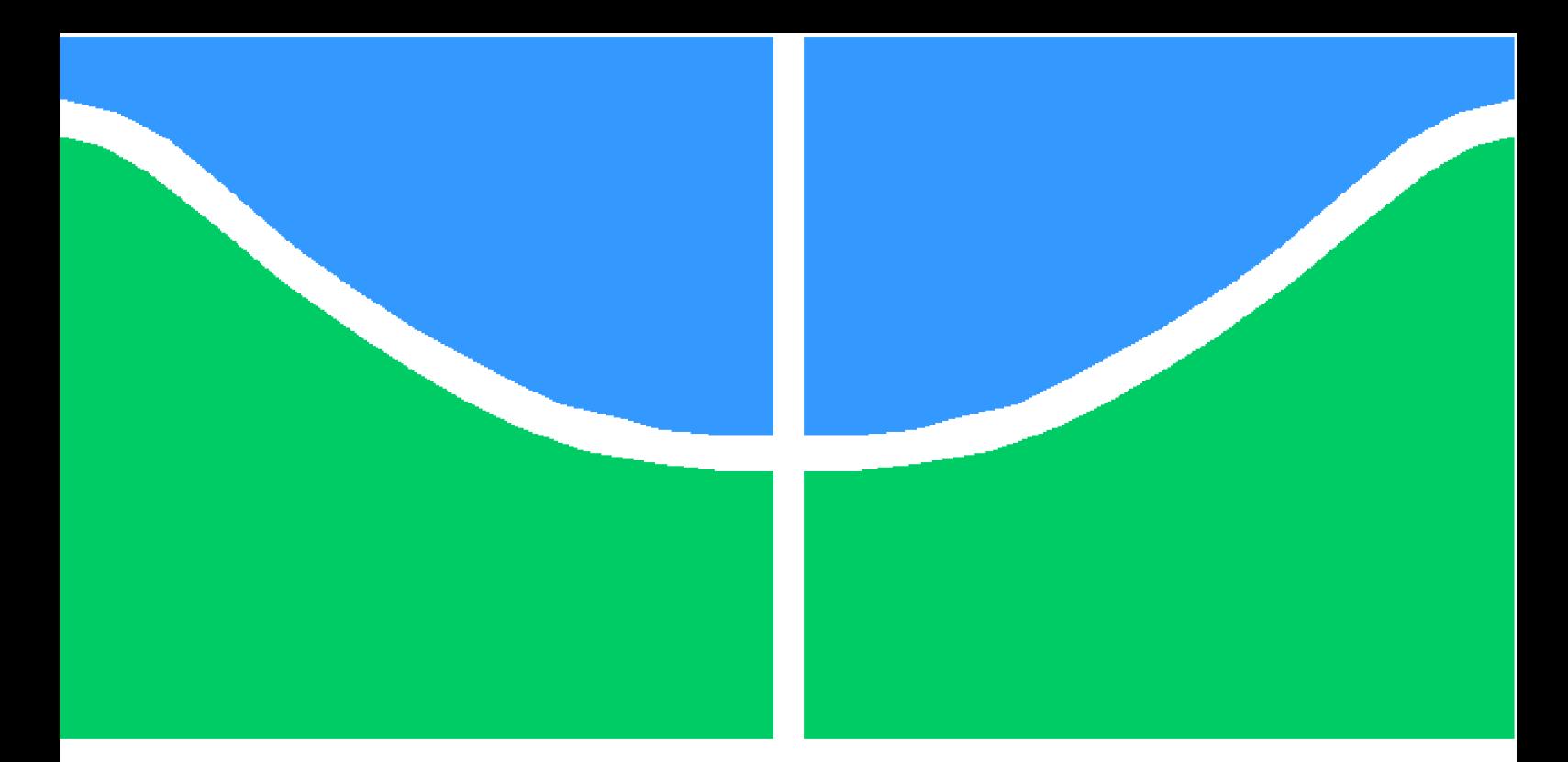

**Universidade de Brasília - UnB Faculdade Gama. Programa de Pós-Graduação em Engenharia Biomédica.**

## **Sistema de automatização do antibiograma por disco-difusão em aplicação clínica e ambiental**

**Autor: Luan Felipe Rodrigues Costa Orientador: Prof. Dr. Marcelino Monteiro de Andrade**

**PUBLICAÇÃO: 053A/2016 DISSERTAÇÃO DE MESTRADO EM ENGENHARIA BIOMÉDICA BRASÍLIA/DF: AGOSTO - 2016**

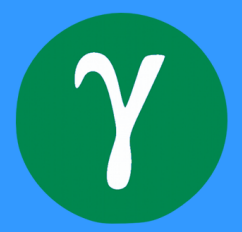

### UNIVERSIDADE DE BRASÍLIA **FACULDADE UNB GAMA ENGENHARIA BIOMÉDICA**

## SISTEMA DE AUTOMATIZAÇÃO DO ANTIBIOGRAMA POR DISCO-DIFUSÃO EM APLICAÇÃO CLÍNICA E AMBIENTAL

### **LUAN FELIPE RODRIGUES COSTA**

DISSERTAÇÃO DE MESTRADO SUBMETIDA À FACULDADE UNB GAMA DA UNIVERSIDADE DE BRASÍLIA, COMO PARTE DOS REQUISITOS NECESSÁRIOS PARA A OBTENÇÃO DO TÍTULO DE MESTRE EM ENGENHARIA BIOMÉDICA.

**APROVADA POR:** 

MARCELINO MONTEIRO DE ANDRADE, Dr. - FGA / UNB (ORIENTADOR)

FABIANO ARAÚJÓ SOARES, Dr. - FGA / UNB

(EXAMINADOR INTERNO)

FLÁVIO DE BARROS VIDAL, Dr. - CIC / UNB (EXAMINADOR EXTERNO)

BRASÍLIA, 05 DE AGOSTO DE 2016

### **FICHA CATALOGRÁFICA**

Luan Felipe Rodrigues Costa

Sistema de automatização do antibiograma por disco-difusão em aplicação clínica e ambiental. Brasília, DF, 2016.

No.p[.82](#page-83-0) 210 x 297mm (FGA/UnB Gama, Mestre, Engenharia Biomédica, 2016)

Orientador: Prof. Dr. Marcelino Monteiro de Andrade

Dissertação de Mestrado – Universidade de Brasília - UnB Faculdade Gama. Programa de Pós-Graduação em Engenharia Biomédica. 2016.

1. antibiograma. 2. disco-difusão. 3. região de inibição 4. rótulos alfanuméricos 5. método automático I. Faculdade UnB Gama. II. Sistema de automatização do antibiograma por disco-difusão em aplicação clínica e ambiental

#### **REFERÊNCIA BIBLIOGRÁFICA**

COSTA, L. F. R. (2016).Sistema de automatização do antibiograma por disco-difusão em aplicação clínica e ambiental.Dissertação de Mestrado em Engenharia Biomédica, Publicação 053A/2016, Programa de Pós-Graduação em Engenharia Biomédica, Faculdade Gama, Universidade de Brasília, Brasília, DF, no.p[.82.](#page-83-0)

#### **CESSÃO DE DIREITOS**

AUTOR: Luan Felipe Rodrigues Costa TÍTULO: Sistema de automatização do antibiograma por disco-difusão em aplicação clínica e ambiental

GRAU: Mestre

ANO: 2016

É concedida à Universidade de Brasília permissão para reproduzir cópias desta dissertação de mestrado e para emprestar ou vender tais cópias somente para propósitos acadêmicos e científicos. O autor reserva outros direitos de publicação e nenhuma parte desta dissertação de mestrado pode ser reproduzida sem a autorização por escrito do autor.

# Agradecimentos

Agradeço a Deus pela saúde, pela sanidade e pela oportunidade de conhecê-lo. Que meus passos sejam sempre em direção a seus propósitos e meus esforços sejam para merecer suas orientações e ensinamentos. Obrigado por estar sempre a meu lado mesmo quando não mereço.

Agradeço imensamente a minha mãe Milvia, meu pai José Ricardo e minha irmã Lana. Obrigado por terem construído meu caráter e meus princípios. Tudo que tenho e sou hoje devo a vocês, que foram, são e serão sempre a base da minha vida.

Muito obrigado a minha namorada Amanda de Melo que suavizou e deu brilho a minha vida. Com você as dificuldades são amenizadas, os sorrisos são mais largos, o dia-a-dia mais engraçado, os sonhos são mais completos e o amor é real! Te amo!

Agradeço ao meu professor, orientador e principalmente amigo Marcelino. Desde 2010 trabalhamos juntos e nestes seis anos você contribuiu muito para minha formação acadêmica e pessoal. Obrigado pelas conversas interessantes, pela simpatia, bom humor e por expor sempre seus pontos de vista que ajudaram a construir os meus. Conte sempre comigo.

Um grande abraço a minha família linda e a todos meus amigos! Amigos de infância, do Portal do Oeste, do Agostiniano, do Gama, do Friboi, do Porto, de Taguatinga, da INBD e Eletrospitalar. O bom de estar vivo é que posso compartilhar minhas conquistas e alegrias com vocês!

Agradeço a professora doutora Olga Pastor Nunes, professora doutora Ivone Vaz Moreira e os colegas Victor Teixeira e Eduardo Silva. Obrigado por aceitarem a parceria e contribuírem com tão boa vontade com o projeto AUTOBAC. Sem vocês não teríamos chegado até aqui.

Muito obrigado a Fernanda Santana, Yasmin Barbosa Bispo, Raissa Fernandes da Silva e Nelice Souza Ganen pelo apoio técnico e disponibilização do material de microbiologia! Os testes com o protótipo desenvolvido nesse trabalho só foram possíveis graças a vocês!

Agradeço aos professores Dr. Flávio de Barros Vidal (qualificação e defesa), Dra. Suélia de Siqueira Rodrigues Flury Rosa (qualificação) e Dr. Fabiano Araújo Soares (defesa). Obrigado pela boa vontade, pelas sugestões contundentes e por contribuírem positivamente com nosso projeto. Tenho orgulho de ter sido avaliado por vocês!

*"Disciplina é liberdade, Compaixão é fortaleza, Ter bondade é ter coragem." (Renato Russo)*

# Resumo

## **Sistema de automatização do antibiograma por disco-difusão em aplicação clínica e ambiental**

**Autor:** Luan Felipe Rodrigues Costa

**Orientador:** Prof. Dr. Marcelino Monteiro de Andrade

#### **Programa de Pós-Graduação em Engenharia Biomédica**

**Brasília, August 2016**

O antibiograma é uma metodologia utilizada para medir a sensibilidade de microrganismos a antimicrobianos. O antibiograma mais barato e utilizado no Brasil e no mundo é o por discodifusão. Possui diversas vantagens como: simplicidade, habilidade de testar grande números de organismos e flexibilidade de escolha do antimicrobiano a ser testado. Entretanto, seus resultados são normalmente medidos manualmente, tornando-o tedioso, com alto tempo de consumo, fadado a erros de transcrição e dependente da experiência do especialista. O trabalho em questão apresenta o algoritmo AIA capaz de identificar os halos de inibição e rótulos alfanuméricos por processamento de imagens. Este algoritmo foi testado em imagens ambientais, coletadas por um *scanner* comercial, e em imagens clínicas, coletadas por um protótipo desenvolvido localmente e transmitidas para um servidor em nuvem. Os resultados ambientais apresentaram concordância entre as medições manual e automática (AIA) de 88% das 756 leituras realizadas, discordâncias menor, maior e muito maior corresponderam a 6%, 2% e 5%, respectivamente. Diferença de leituras de diâmetro acima de 3 mm entre a manual e a automática foi equivalente a 11% dos casos. O nível de correlação, índice Kappa e  $F - measure$  entre tais medições foi de 0,85, 0,773 e 0,91 para todas as amostras, 0,90, 0,834 e 0,90 para amostras classificadas como Clássicas, 0,80, 0,695 e 0,93 para as classificadas como Desafiadoras. Já para as imagens clínicas, a concordância entre as medições manuais e o AIA foi de 93% das 345 leituras realizadas, discordâncias menor, maior e muito maior corresponderam a 3,5%, 2,6% e 0,9%, respectivamente. A diferença de leituras de diâmetros acima de 3 mm entre manual e automática correspondeu a  $22\%$  dos casos. O nível de correlação foi igual a 0,87, Kappa igual a 0,823 e  $F-measure$  igual a 0,96. A regressão de *Passing and Bablok* foi utilizada para verificar a equivalência entre medições manuais e automáticas. Os resultados ambientais e clínicos passaram no teste de similaridade, entretanto os resultados ambientais não passaram no teste de linearidade. Os resultados clínicos também passaram nos critérios acadêmico e comercial de acordo com os níveis de concordância de susceptibilidade. Dessa forma, o trabalho em questão valida o protótipo construído e compara seus resultados com outras publicações, indicando sua utilização comercial e acadêmica.

**Palavras-chaves**: antibiograma. disco-difusão. região de inibição. rótulos alfanuméricos. método automático.

# Abstract

## **Automatization system for disc diffusion antibiogram in clinical and environmental application**

**Author:** Luan Felipe Rodrigues Costa

**Supervisor:** Prof. Dr. Marcelino Monteiro de Andrade

#### **Post-Graduation Program in Biomedical Engineering**

**Brasília, Janeiro de 2016**

Anbiogram is a susceptibility test used to evaluate the sensitivity of microorganisms to antibiotics. The cheaper and more used antibiogram is the disk diffusion method. Its advantages are simplicity, the ability to test large organisms numbers and the flexibility in choosing different antimicrobial agents. However, the results are usually measured manually, making it tedious, time-consuming, bound to transcription errors and dependent on the experience of the expert. This work presents AIA algorithm that identifies antimicrobial disks labels and inhibition zones diameters by image processing. This algorithm has been tested in environmental images, collected from a commercial scanner, and in clinical images collected by a prototype developed locally and transmitted to a cloud server. Environmental results showed agreement between the manual and automatic measurements (AIA) of 88% of 756 readings, minor, major and very major disagreement was 6%, 2% and 5%, respectively. Difference in diameter above 4 mm between manual and automatic readings was equivalent to 11% of cases. Correlation, Kappa coefficient and F-measure between measurements was 0.85, 0.773 and 0.91 for all samples, 0.90, 0.834 and 0.90 for samples classified as standards, 0.80, 0.695 and 0.93 for the classified as oddities. On the other hand, to the clinical images, the correlation between the manual measurements and AIA was 93% of 345 readings taken, minor, major and very major disagreement was 3.5%, 2.6% e 0.9%, respectively. The difference between manual and automatic diameters above 4 mm corresponded to 22% of cases. Correlation coefficient was equal to 0.87, Kappa equal to 0.823 and F-measure equal to 0.96. Passing and Bablok regression was used to verify the equivalence between manual and automatic measurements. Environmental and clinical results succeeded in the similarity test, however the environmental results did not succeeded in the linearity test. Clinical results also passed in academic and commercial criteria according to the susceptibility agreement. Thus, this work validates the prototype built and compare their results with other publications, indicating its commercial and academic use.

**Key-words**: antibiogram. disc diffusion method. inhibition zone. antimicrobial discs labels. automatic method.

# Lista de ilustrações

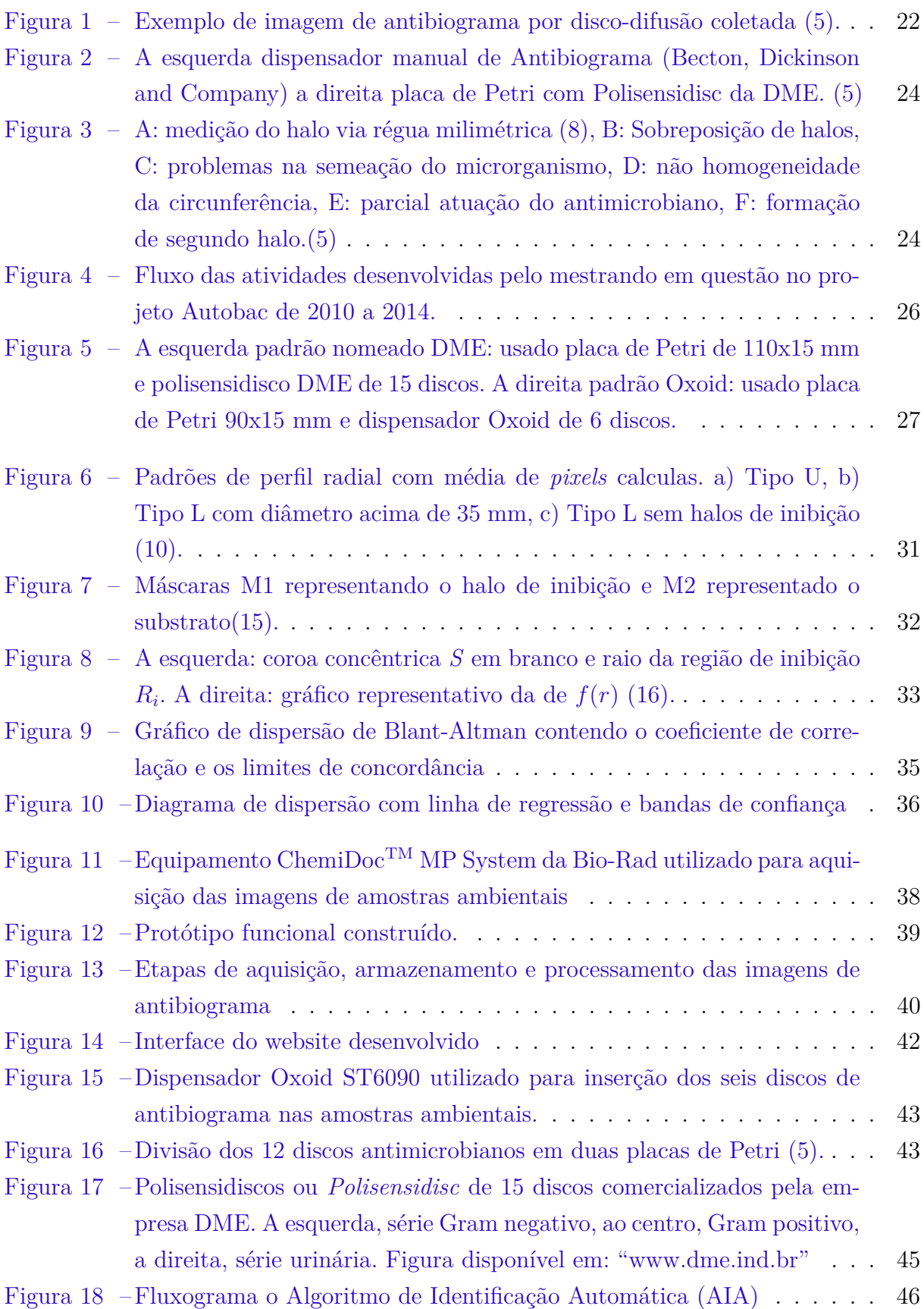

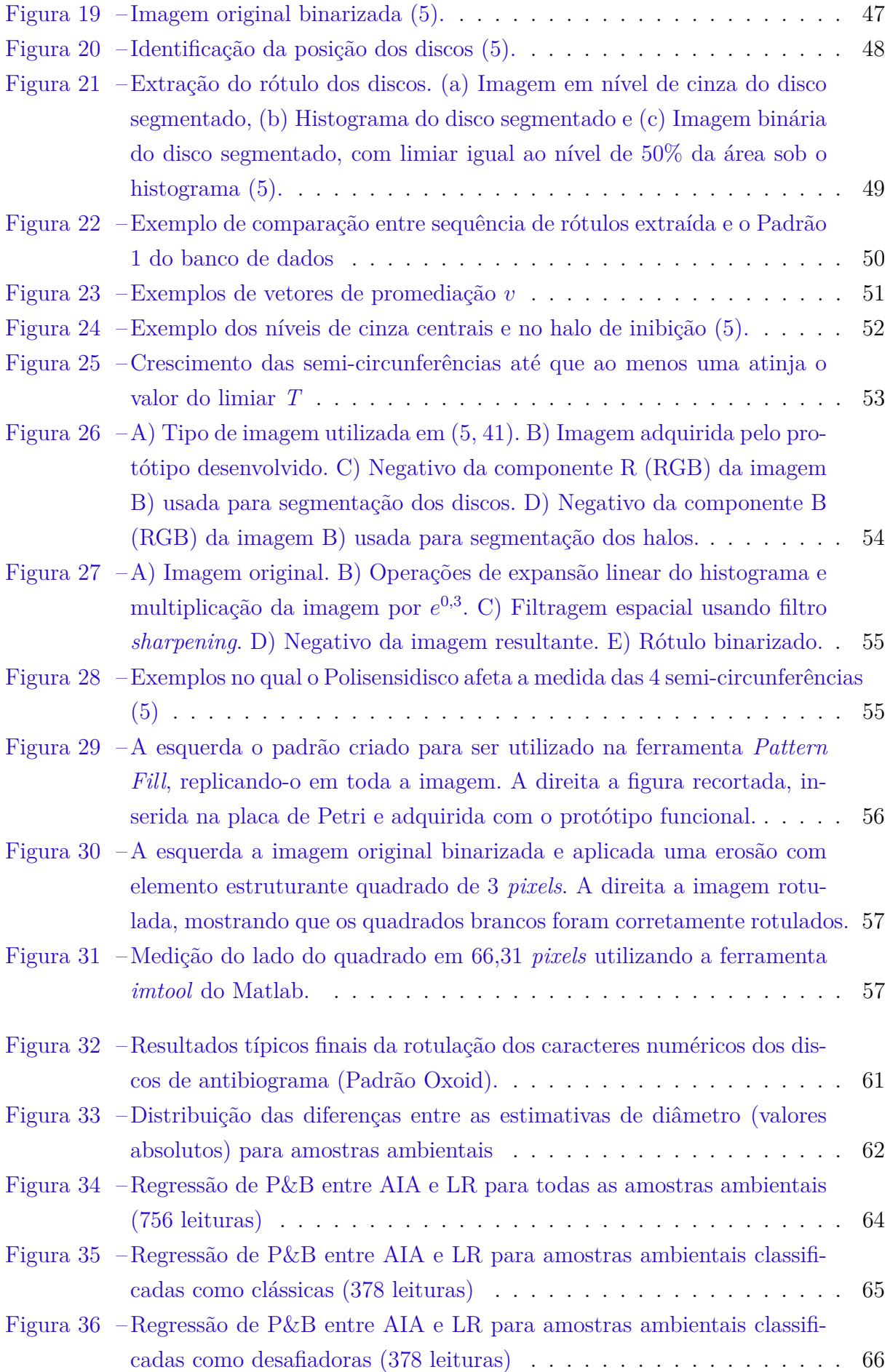

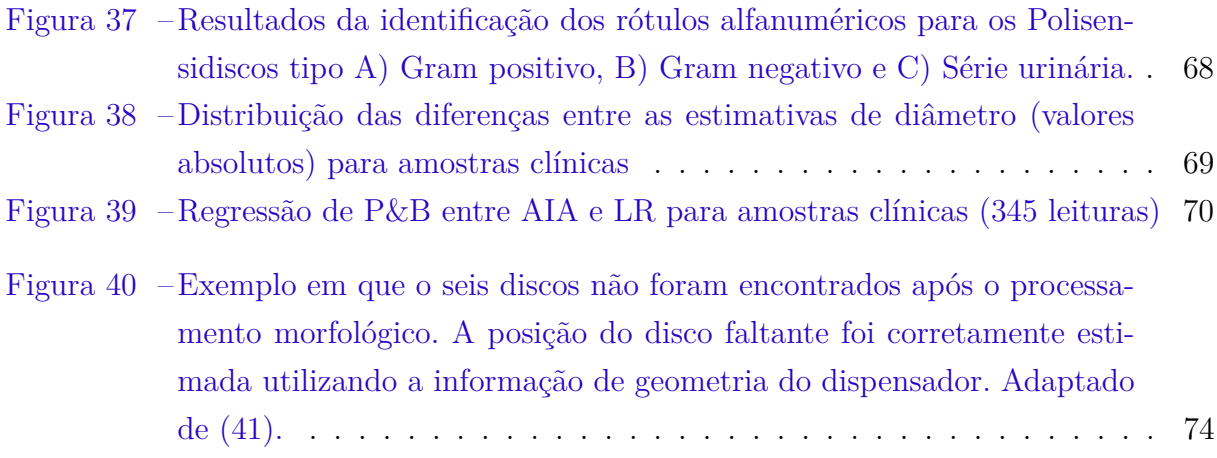

# Lista de tabelas

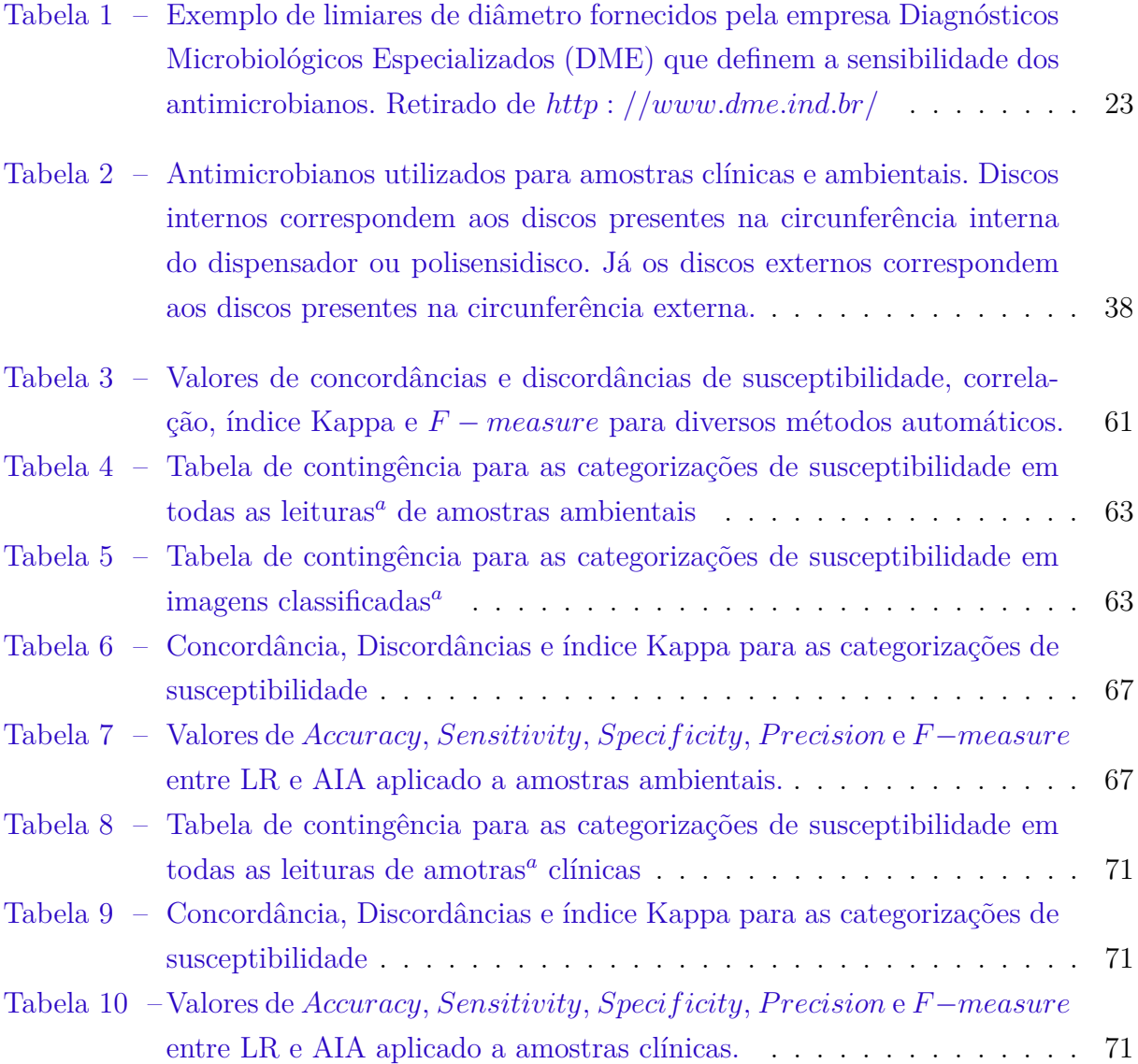

# Lista de abreviaturas e siglas

OMS Organização Mundial da Saúde

- AST *Antibiotic Susceptibility Testings* DME Diagnóstico Microbiológico Especializado FDA *United States Food and Drug Administration* CLSI *Clinical and Laboratory Standards Institute* LIPIS Laboratório de Instrumentação e Processamento de Imagens e Sinais TCC Trabalho de Conclusão de Curso LEPAE Laboratório de Engenharia de Processos Ambiente e Energia B&A Gráfico de Bland-Altman P&B Regressão de Passing and Bablok AIA Algoritmo de Identificação Automática ANSI *American National Standards Institute* HTTP *Hypertext Transfer Protocol* DV Diâmetro Vertical DH Diâmetro Horizontal RAPD *Random Amplified Polymorphic DNA* IMA Invariância de Momento Afim NF *Number of Features* R Resistente I Intermediário S Sensível NCCLS *National Committe for Clinical Laboratory Standards* MIC *Minimum Inhibitory Concentration*
- L1, L2, L3, LR Leitor 1, Leitor 2, Leitor 3, Leitura de Referência

# Sumário

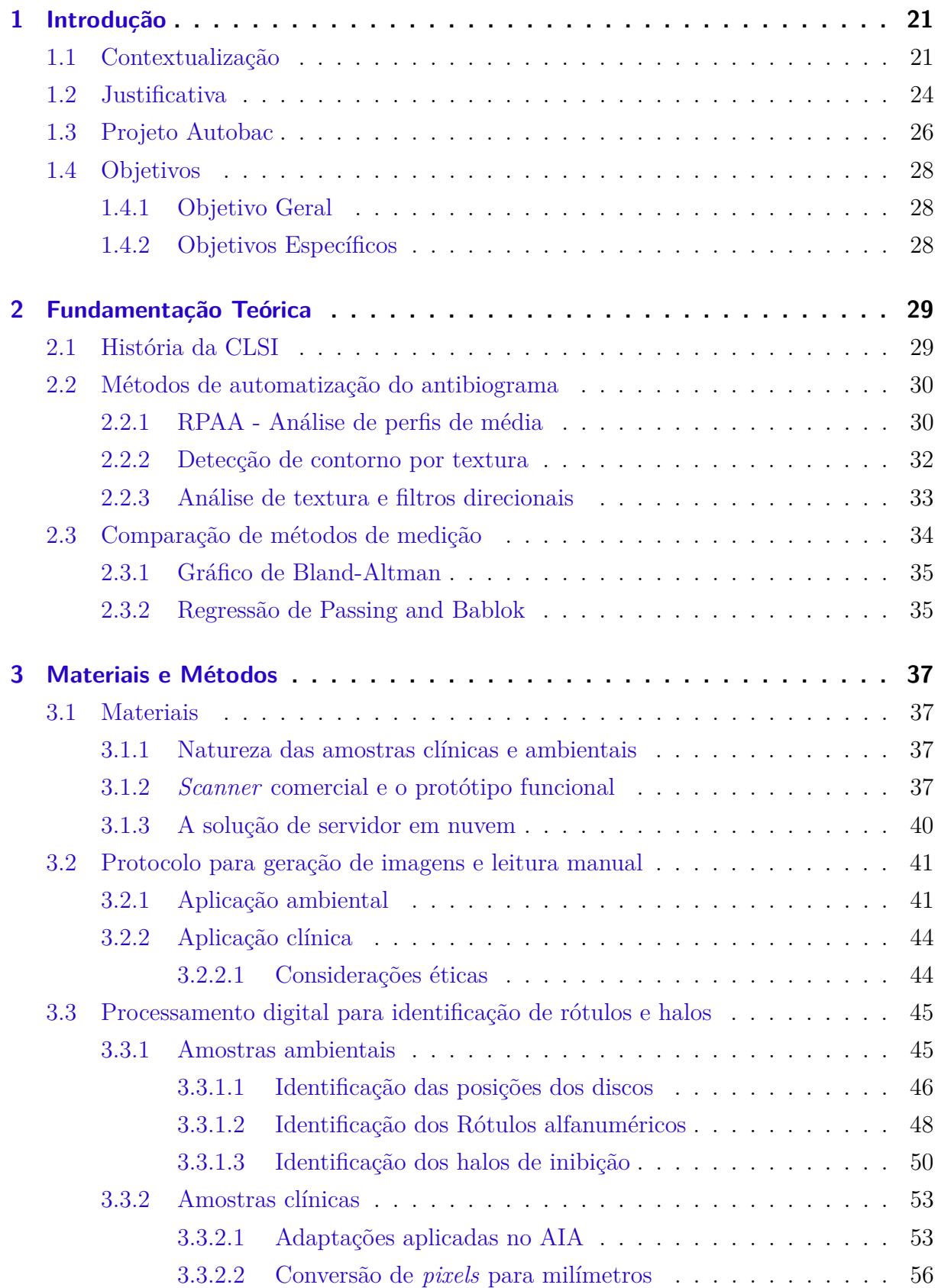

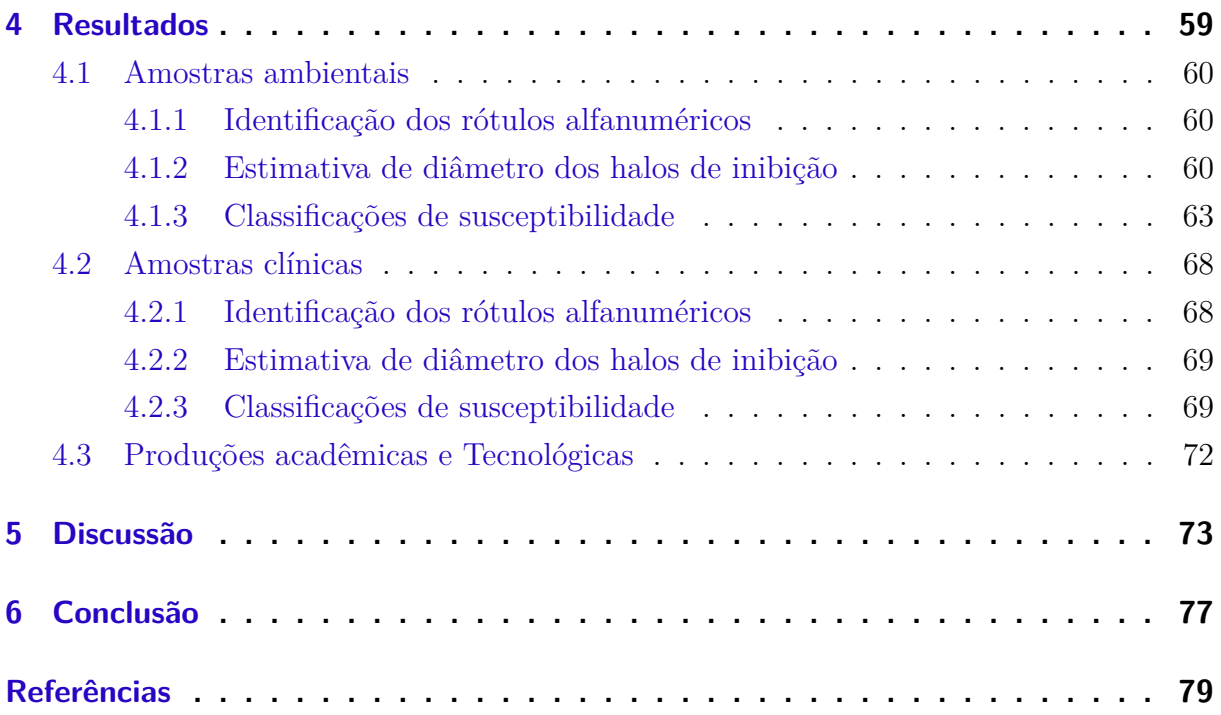

# <span id="page-22-0"></span>1 Introdução

Nesta seção é apresentada a problemática da resistência microbiana e as formas de combatê-la. Também é apresentado o antibiograma por disco-difusão, suas vantagens, desvantagens e os benefícios de automatizar este método manual. Tal automatização é um dos objetos do projeto Autobac, que também é descrito neste capítulo. Por fim, são apresentados o objeto geral e os específicos.

### <span id="page-22-1"></span>1.1 Contextualização

O uso inadequado de antibióticos é fato preocupante no cenário mundial [\(1\)](#page-80-4). Segundo a Organização Mundial da Saúde (OMS) mais de 50% das prescrições de antimicrobianos são inapropriadas [\(1\)](#page-80-4). Há problemas de indicação, seleção e prescrição dos mesmos. O prescritor tem desejo de satisfazer o paciente e é pressionado por fabricantes a vender medicamentos mais novos e caros. Além disso, normalmente o paciente procura uma cura imediata e negligencia realização de novas consultas e realização de culturas diagnósticas [\(1\)](#page-80-4).

As infecções causam 25% das mortes em todo o mundo e 45% nos países menos desenvolvidos [\(1\)](#page-80-4). Já as mortes causadas por bactérias resistentes são estimadas em 50 mil por ano, apenas na Europa e nos Estados Unidos. No Brasil, a Agência Nacional de Vigilância Sanitária (Anvisa) diz não ter dados de óbitos causados por esses organismos, entretanto, há um boletim que registrou quase dez mil casos de bactérias resistentes a remédios nas UTIs do país em 2012.

Em 2013, a OMS reportou cerca de 480 mil novos casos de Tuberculose resistente a múltiplas drogas (MultiDrug-Resistant Tuberculosis MDR-TB). Além disso, o caso mais grave, denominado Extensively drug-resistant tuberculosis (XDR-TB) foi identificado em 100 países [\(2\)](#page-80-5). As mortes por Tuberculose provenientes de super-bactérias matam mais de 8,2 milhões de pessoas [\(3\)](#page-80-6).

A prescrição inadequada provoca a resistência microbiana. Tal resistência refere-se a cepas de microrganismos que são capazes de multiplicar-se em presença de concentrações de antimicrobianos mais altas do que as que provêm de doses terapêuticas dadas a humanos. Dessa forma, o uso indevido de antimicrobianos tem aumentado a resistência de várias bactérias a antimicrobianos comuns [\(1\)](#page-80-4). O estudo apresentado por [\(1\)](#page-80-4) também lista diversos fatores responsáveis pelo controle de resistência microbiana. Entre eles está a detecção do perfil de resistência microbiana em hospitais e treinamento de estudantes das áreas da saúde no diagnóstico e no manejo de infecções comuns.

Os perfis de resistência microbiana são levantados através dos *Antibiotic Susceptibility Testings* (AST), também conhecido como antibiograma. Tais testes julgam quais drogas serão efetivas no tratamento de infecções. Cada bactéria pode reagir de forma diferente a um determinado antibiótico. Quando este antibiótico é aplicado a um ser vivo, a reação dentro do organismo também pode ser diferente. Logo, o antibiograma propõe combater de forma mais adequada uma determinada infecção [\(4\)](#page-80-7).

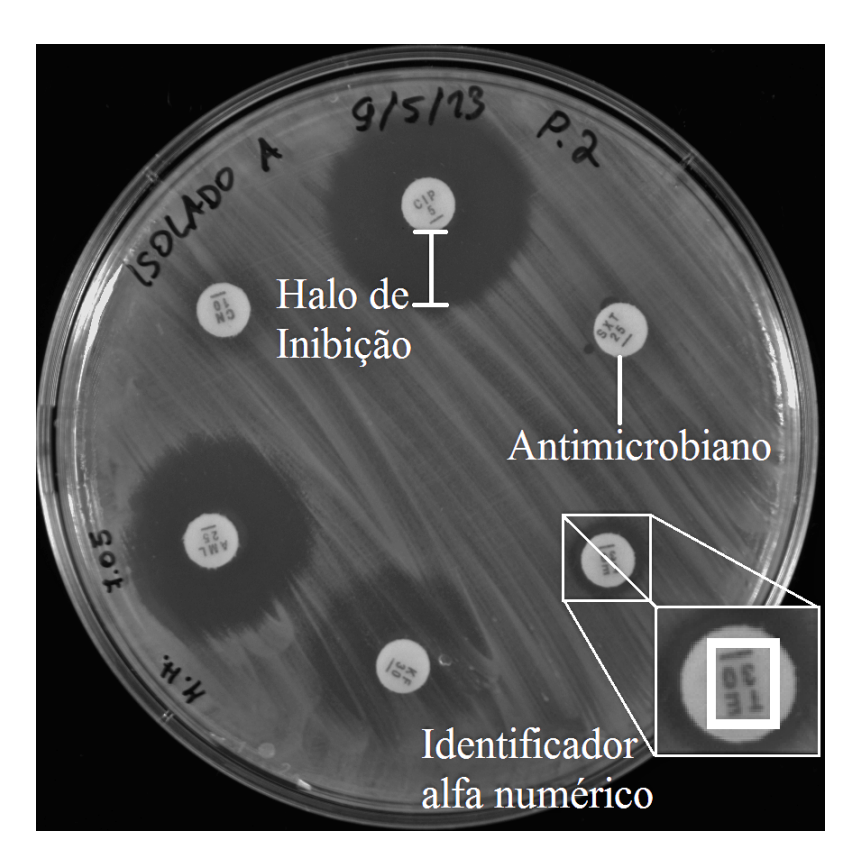

Figura 1: Exemplo de imagem de antibiograma por disco-difusão coletada [\(5\)](#page-80-0).

<span id="page-23-0"></span>Existem diversos tipos de antibiogramas, tais como disco-difusão, microdiluição em caldo, diluição em agar e *E test* [\(6\)](#page-80-8). O método de disco-difusão é o mais utilizado no Brasil e no mundo. Possui diversas vantagens como: baixo custo, simplicidade, habilidade de testar grande número de organismos e flexibilidade de escolha do antimicrobiano a ser testado [\(6\)](#page-80-8). Algumas combinações de mecanismos de resistência não são detectadas com confiabilidade por métodos de microdiluição. Além disso, a sensibilidade para a detecção de mecanismos de resistência normalmente dependem da composição do painel de antibióticos usado nos sistemas automatizados de microdiluição, tais painéis não podem ser alterados ou modificados pelo utilizador [\(7\)](#page-80-9).

O método de disco-difusão trata-se de uma prova *in vitro*, utilizando uma placa de Petri, no qual é aplicado um disco de papel de filtro impregnado com antimicrobiano a superfície do ágar onde o microrganismo foi inoculado. Cada antimicrobiano irá formar um halo de inibição, e o diâmetro deste halo é usado na classificação do disco em Resistente <span id="page-24-0"></span>Tabela 1: Exemplo de limiares de diâmetro fornecidos pela empresa Diagnósticos Microbiológicos Especializados (DME) que definem a sensibilidade dos antimicrobianos. Retirado de *http* : //www.dme.ind.br/

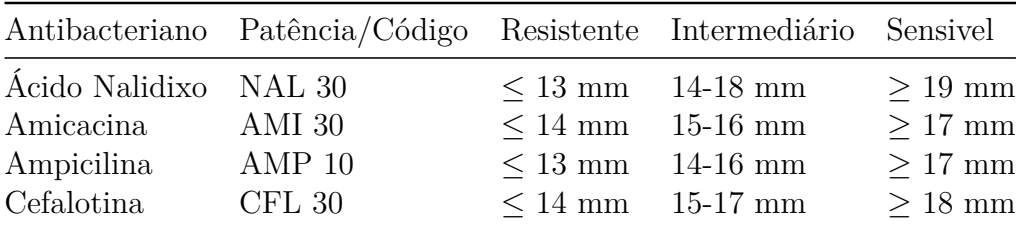

(R), Intermediário (I) ou Sensível (S) [\(8\)](#page-80-1). A Figura [1](#page-23-0) ilustra um exemplo com seis discos antimicrobianos, por meio de identificadores alfanuméricos.

A interpretação de cada susceptibilidade é dada da seguinte forma [\(9\)](#page-80-10)

- Sensível (S): Uma estirpe bacteriana é dita ser susceptível a um determinado antibiótico quando é inibida in vitro por uma concentração da droga que está associado com uma elevada probabilidade de sucesso terapêutico.
- Intermediário (I): A sensibilidade de uma estirpe bacteriana para um dado antibiótico é dito para ser intermediária quando é inibida in vitro por uma concentração da droga que está associada com uma ação terapêutica incerta.
- Resistente (R): Uma estirpe bacteriana é dita para ser resistente a um dado antibiótico quando é inibida in vitro por uma concentração da droga que está associada com uma alta probabilidade de fracasso terapêutico.

Exemplos dos limiares de diâmetro são apresentados na Tabela [1.](#page-24-0) Tais limiares são definidos pelos órgãos internacionais *United States Food and Drug Administration* (FDA) e *Clinical and Laboratory Standards Institute* (CLSI) também conhecida como *National Committe for Clinical Laboratory Standards* (NCCLS) [\(8\)](#page-80-1). Além disso, eles normatizam os procedimentos clínicos, tabelas de conversões para *Minimum Inhibitory Concentration* (MIC), controle de qualidade, preparo do inóculo, antimicrobianos a serem utilizados para cada microrganismo, etc. A disposição espacial dos discos antimicrobianos nas placas é definido pelo profissional encarregado. Entretanto, estratégias como dispensadores manuais e polisensidiscos facilitam e padronizam tal tarefa (Figura [2\)](#page-25-0). Os dispensadores manuais garantem o mesmo espaçamento entre os discos, já os polisensidiscos são arranjos pré-definidos contendo os discos mais comuns em aplicações de microbiologia.

A medição do diâmetro dos halos é normalmente realizada por especialistas utilizando uma régua milimétrica (Figura [3\)](#page-25-1). Aparentemente trivial, esta tarefa apresenta diversos desafios como sobreposição de halos, formação não homogênea da circunferência, parcial atuação do antimicrobiano, formação de segundo halo e problemas na semeação

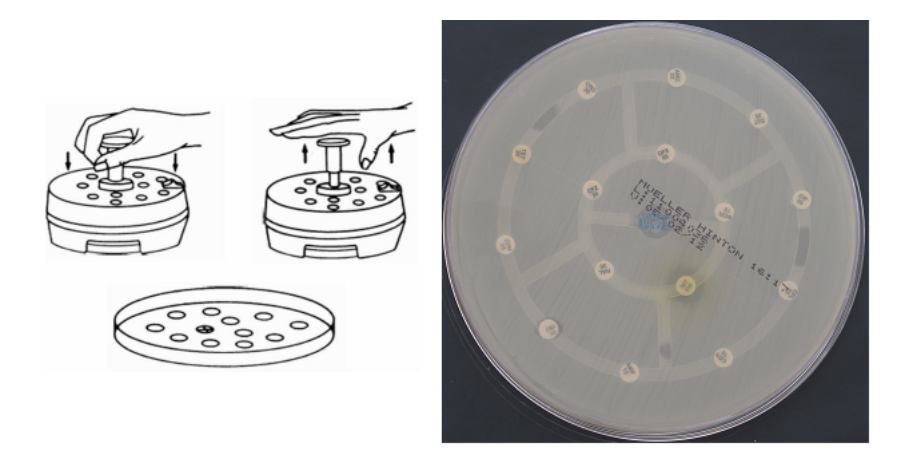

Figura 2: A esquerda dispensador manual de Antibiograma (Becton, Dickinson and Company) a direita placa de Petri com Polisensidisc da DME. [\(5\)](#page-80-0)

<span id="page-25-0"></span>do microrganismo (Figura [3\)](#page-25-1), que são interpretados de acordo com a experiência do profissional [\(5\)](#page-80-0).

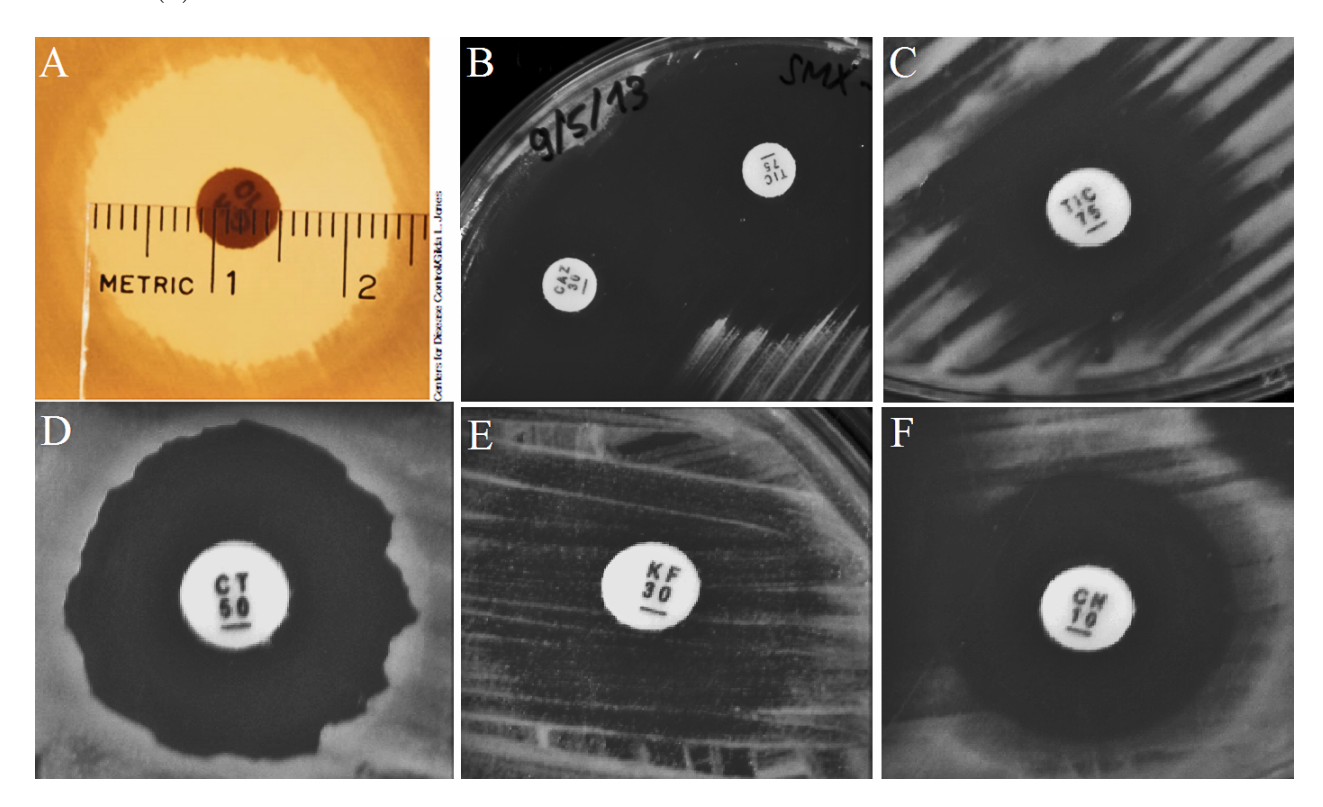

<span id="page-25-1"></span>Figura 3: A: medição do halo via régua milimétrica [\(8\)](#page-80-1), B: Sobreposição de halos, C: problemas na semeação do microrganismo, D: não homogeneidade da circunferência, E: parcial atuação do antimicrobiano, F: formação de segundo halo.[\(5\)](#page-80-0)

## <span id="page-25-2"></span>1.2 Justificativa

Apesar das vantagens listadas o método de antibiograma por disco-difusão possui desvantagens que o tornam impraticável para alguns laboratórios de diagnóstico [\(10\)](#page-80-2).

A medição manual dos diâmetros dos halos de inibição é tediosa, com alto tempo de consumo, fadada a erros de transcrição e dependente da experiência do especialista o que provoca variações nos resultados [\(6,](#page-80-8) [7\)](#page-80-9). Hombach *et. al* [\(7\)](#page-80-9) também cita problemas no ambiente de leitura, como iluminação, ângulo de visão, leituras da placa por cima ou por baixo e condição mental e fisiológica do especialista. Além disso, o antibiograma em questão não permite calcular o MIC, entretanto autores afirmam que não há evidências que comprovam que o MIC é superior a categorização de susceptibilidade do paciente analisado [\(6\)](#page-80-8).

Métodos de leitura automatizada desse tipo de antibiograma visam amenizar tais desvantagens. Além de aumentar a reprodutibilidade dos resultados e a rapidez do processo, os métodos automáticos permitem realizar controle de resistência antimicrobiana por programas de vigilância [\(11,](#page-80-11) [12\)](#page-80-12). Erros na transcrição de resultados também são evitados, removendo o aspectivo tedioso do exame. Nesse caso, o especialista é responsável apenas por validar e, se necessário, corrigir os resultados.

Os principais sistemas automáticos apresentados na literatura são: OSIRIS [\(6,](#page-80-8) [13\)](#page-81-2) e Sirscan 2000 [\(6,](#page-80-8) [7\)](#page-80-9), já os semiautomáticos são: Oxoid Aura [\(11,](#page-80-11) [14\)](#page-81-3), ADAGIO [\(7\)](#page-80-9) e BIOMIC [\(7\)](#page-80-9). Os sistemas OSIRIS e Aura não estão mais disponíveis e o BIOMIC apresenta problemas de uso na rotina do hospital [\(7\)](#page-80-9).

Os sistemas automáticos OSIRIS e Sirscan 2000, possuem a opção de ajuste manual dos resultados após a análise automática. Para essa abordagem diversos estudos apresentam resultados com baixo erro e alta correlação [\(6,](#page-80-8) [13,](#page-81-2) [11\)](#page-80-11). Entretanto, o trabalho apresentado por [\(7\)](#page-80-9) demonstra um maior desvio dos resultados quando utilizado o ajuste manual do sistema Sirscan 2000.

O artigo apresentado por [\(14\)](#page-81-3) esclarece que os testes descritos em outros trabalhos são realizados por um especialista experiente e em laboratório específico. Neste trabalho, o sistema Aura foi testado por diferentes técnicos em diferentes laboratórios espalhados por cinco cidades da Indonésia e na Holanda. O mesmo apresentou índice de correlação de 63% entre o Aura e medidas manuais, divergindo do trabalho apresentado por [\(11\)](#page-80-11) com correlação geral de 99%. O trabalho também indica que os sistemas automatizados para o antibiograma por disco-difusão são muito caros, principalmente em países com pequeno recurso como a Indonésia. Afirma ainda que os testes de eficiência do método em questão provam que a automatização ainda é um desafio mundial para microbiologia.

Na literatura também são apresentados três artigos descrevendo a metodologia para automatização por processamento de imagens do antibiograma por disco-difusão [\(10,](#page-80-2) [15,](#page-81-0) [16\)](#page-81-1). Os mesmos serão abordados ao decorrer desse trabalho, entretanto, antecipasse que grande parte dos desafios descritos na Figura [3](#page-25-1) não foram abordados.

Por fim, considerando o alto custo e a escassez dos métodos automáticos disponíveis

no mercado, a escassa documentação de procedimentos para automatizar este processo e o apelo mundial para controle da resistência microbiana, foi proposto o Projeto Autobac, que visa, entre outros objetivos, a construção de um equipamento para leitura e automação do processo de antibiograma por disco-difusão.

### <span id="page-27-1"></span>1.3 Projeto Autobac

O trabalho é questão é parte do projeto AUTOBAC, uma iniciativa FINEP - Financiadora de Estudos e Projetos (Edital-Finep 05/2010 - Produtos Médicos e Biomaterias), com o objetivo de desenvolver um sistema computacional embarcado para a realização automática da leitura interpretada do antibiograma, incluindo a elaboração de uma plataforma para a aquisição da imagem digital. Atividades relacionadas ao desenvolvimento do algoritmo para o processamento de tais imagens foi inicializada em 2010 (Figura [4\)](#page-27-0) no Laboratório de Instrumentação e Processamento de Imagens e Sinais (LIPIS) da Faculdade UnB Gama

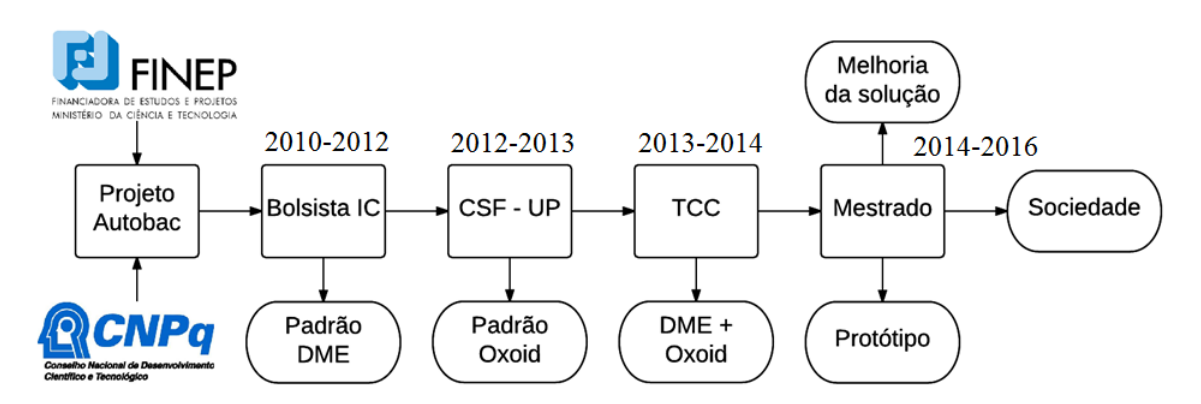

<span id="page-27-0"></span>Figura 4: Fluxo das atividades desenvolvidas pelo mestrando em questão no projeto Autobac de 2010 a 2014.

Durante o período de dois anos (2010-2012) foram adquiridas 8 imagens de placas contendo o polisensidisco 15 da DME (Figura [2\)](#page-25-0). Tais imagens foram coletadas em um laboratório de um hospital de médio porte, na cidade de Taguatinga, Distrito Federal. Devido as limitações e dificuldade de acesso aos laboratórios, a aquisição de outros padrões foi impossibilitada. Além disso, tal aquisição foi realizada com uma câmera comercial SX130 com tripé, portanto, sem controle efetivo de iluminação e posicionamento das placas. Durante essa etapa foi desenvolvido o código para identificação dos rótulos alfanuméricos [\(17\)](#page-81-4) e para região de inibição [\(18\)](#page-81-5) de imagens padrão DME [5.](#page-28-0)

Durante o programa Ciências Sem Fronteiras (CSF) realizado na Faculdade de Engenharia da Universidade do Porto, Portugal (09/2012 - 08/2013) foi firmada uma parceria com o Laboratório de Engenharia de Processos Ambiente e Energia (LEPAE). Nesse cenário, foi identificado a necessidade de modificação do algoritmo previamente

desenvolvido para o padrão DME (Figura [5\)](#page-28-0). Dessa forma, com o auxílio da Pr. Dra. Olga Pastor Nunes, da Dra. Ivone Vaz Moreira e dos colegas Victor Teixeira e Eduardo Silva, 32 imagens de placas de Petri com 6 discos foram adquiridas e digitalizadas para teste e validação do software a ser desenvolvido.

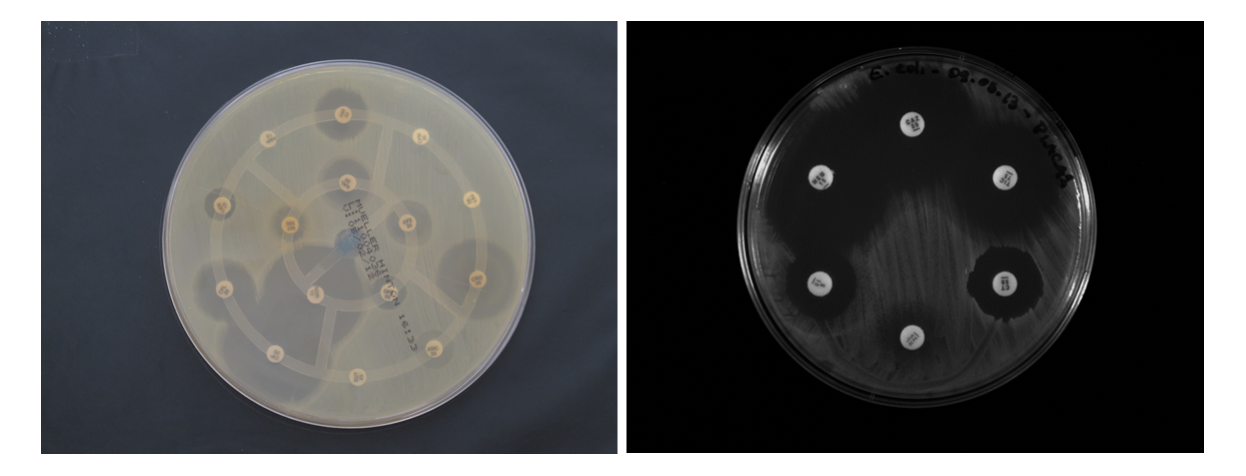

Figura 5: A esquerda padrão nomeado DME: usado placa de Petri de 110x15 mm e polisensidisco DME de 15 discos. A direita padrão Oxoid: usado placa de Petri 90x15 mm e dispensador Oxoid de 6 discos.

<span id="page-28-0"></span>Após a volta para o Brasil foi proposto generalizar o código desenvolvido, a fim de criar uma interface no qual o usuário escolheria qual tipo de padrão utilizar. Tal problemática foi tema do Trabalho de Conclusão de Curso (TCC) do mestrando em questão [\(5\)](#page-80-0) (2013-2014). Dessa forma, o sistema estava projetado a receber novos tipos de antimicrobianos, configurações de placa e combinações dos antimicrobianos cadastrados.

Após 4 anos de projeto havia uma evolução considerável na parte de software e nenhum investimento em hardware. A automatização da leitura das imagens de antibiograma estava realizada, mas a coleta de tais imagens não. Além disso, todo código foi desenvolvido na linguagem Matlab o que inviabilizaria embarcá-lo. Também foi verificado que a amostragem adquirida até o momento não era suficiente para uma publicação em periódicos, visto que os trabalhos da literatura apresentavam cinco a dez vezes mais imagens processadas. Tal publicação seria essencial para verificar a importância e relevância do trabalho a nível internacional.

Dessa forma, o trabalho de mestrado em questão visou dar continuidade ao projeto Autobac, gerando um protótipo funcional para aplicações em campo. Foram realizadas aquisições de amostras clínicas em um hospital e o AIA foi adaptado para processá-las. Paralelamente, novas imagens ambientais foram adquiridas no LEPAE, a fim de suprir a baixa amostragem comparada a outros trabalhos.

## <span id="page-29-0"></span>1.4 Objetivos

### <span id="page-29-1"></span>1.4.1 Objetivo Geral

Desenvolvimento de um sistema para auxílio ao especialista no diagnóstico e interpretação do antibiograma por disco difusão.

### <span id="page-29-2"></span>1.4.2 Objetivos Específicos

- 1. Concepção e validação de algoritmo para auxílio ao diagnóstico de antibiograma aplicado a imagens adquiridas com equipamento comercial.
- 2. Adaptação e validação do algoritmo para auxílio ao diagnóstico de antibiograma aplicado a imagens adquiridas com protótipo desenvolvido localmente.
- 3. Transmissão para nuvem de imagens dos antibiogramas coletados em campo com protótipo funcional.
- 4. Submissão de trabalhos acadêmicos.

# <span id="page-30-0"></span>2 Fundamentação Teórica

Nesta sessão será apresentado um breve histórico sobre o antibiograma por discodifusão e sobre a *Clinical and Laboratory Standards Institute* CLSI. Em seguida, são descritos os métodos de automatização deste antibiograma encontrados na literatura.

### <span id="page-30-1"></span>2.1 História da CLSI

Em 1928 Alexander Fleming apresentou o uso da penicilina, o que mudou a história da medicina [\(19\)](#page-81-6). A partir daí, novos antimicrobianos foram descobertos e utilizados na sociedade. O aparecimento de resistências bacterianas resultou na necessidade de definir o patógeno do paciente, testando diversas concentrações de antimicrobianos, determinando assim a susceptibilidade ou resistência a droga. O primeiro método de antibiograma foi o de diluição em caldo ainda utilizado como referência de comparação [\(19\)](#page-81-6).

O método de disco-difusão começou a ser utilizado nos anos 50, visto que o de microdiluição em caldo consumia bastante tempo. Neste cenário os laboratórios aplicavam o método a partir das suas próprias necessidades, definindo o tempo de incubação, concentração do inóculo, temperatura da incubação e concentração do antimicrobiano [\(20\)](#page-81-7). Muitos pesquisadores reportaram a confusão de múltiplos protocolos e a diferença de resultados adquiridos [\(12\)](#page-80-12). Em 1956, W. M. M. Kirby propôs um método para um único disco do antibiograma por disco-difusão [\(20\)](#page-81-7).

Percebendo a importância da padronização do método a OMS realizou um encontro com especialistas em 1960 [\(21\)](#page-81-8). Tal encontro gerou um relatório definindo uma rotina padronizada para o antibiograma em questão. Entretanto, algumas questões foram pouco abrangidas como: a escolha dos antibióticos, conteúdo dos discos, meio de cultura e procedimentos para interpretação. A OMS continuou as melhorias patrocinando um grupo de pesquisa liderado pelo Dr. Hans Ericsson [\(21\)](#page-81-8). Paralelamente Kirby e A. W. Bauer publicaram em 1966 uma extensiva revisão da literatura, atualizando os procedimentos do antibiograma por disco-difusão [\(4\)](#page-80-7). Posteriormente o método foi nomeado Kirby-Bauer *disk diffusion test*.

Na mesma década, 31 especialistas representando 15 organizações se reuniram para discutir formas de melhorar processos clínicos, desenvolvendo um consenso na padronização de processos [\(22\)](#page-81-9). Essa parceria ganhou força e foi a base para a inauguração da NCCLS. Em 1977 a NCCLS foi acreditada pela *American National Standards Institute* (ANSI). Nove anos depois foi necessário criar um subcomitê para estudos de testes de susceptibilidade *in vitro* que atualmente é utilizado na indústria farmacêutica [\(22\)](#page-81-9).

A NCCLS começou uma colaboração com a OMS em 1998. Finalmente, em janeiro de 2005, o nome foi alterado para CLSI visando refletir melhor seu objetivo internacional de cuidado com a saúde [\(23\)](#page-81-10). Atualmente a CLSI possui mais de 1800 voluntários ativos, 12 áreas de especialidade e 9 comitês para desenvolvimento de padronização. É a maior organização do segmento e atualiza o documento *Performance Standards for Antimicrobial Disk Susceptibility Tests* [\(24\)](#page-81-11) anualmente. Em 2013, por exemplo, foram deletados todos os limiares referentes ao  $\beta$ -lactâmico exceto os da penicilina, oxalina e ceftarolina. Foi descoberto que apenas esses elementos contribuem para predição do antibiótico. Ressaltase então a importância desta organização que mantém atualizado os materiais e métodos do antibiograma por disco-difusão e muitos outros testes.

### <span id="page-31-0"></span>2.2 Métodos de automatização do antibiograma

Basicamente, todos os algoritmos propostos para automatização do antibiograma por disco-difusão apresentam quatro desafios principais: identificação dos discos e suas posições, identificação dos rótulos alfanuméricos de cada disco, identificação da presença ou ausência de halo e cálculo do diâmetro do halo caso exista. Dessa forma, a análise das propostas será baseada nesses pontos, além de verificar se as mesmas se preocuparam e se indicaram soluções para os desafios descritos na Figura [3:](#page-25-1) sobreposição de halos, formação não homogênea da circunferência, parcial atuação do antimicrobiano, formação de segundo halo e problemas na semeação do microrganismo.

### <span id="page-31-1"></span>2.2.1 RPAA - Análise de perfis de média

O primeiro trabalho com uma solução completamente automática foi o [\(10\)](#page-80-2), nomeada RPAA. A identificação dos discos foi dividida em duas etapas, a primeira foi aplicar uma binarização por histograma. O valor do limiar de binarização não foi claramente apresentado, apenas foi informado que o mesmo foi calculado em função do nível de intensidade de maior valor de cada placa. A segunda etapa consistiu em individualizar as as áreas não conectadas através do algorítimo *blob coloring* [\(25\)](#page-81-12). Em seguida foram aplicados limiares de tamanho e forma para classificar as áreas em discos e ruídos. Tais limiares também não foram evidenciados [\(10\)](#page-80-2).

O baricentro de cada área classificada como disco foi considera como a posição do mesmo. Para identificação dos rótulos foi utilizado o método de Diday ou conhecida atualmente como *k-means* [\(26\)](#page-82-0). Sabe-se que este método verifica *n* observações em *k* grupos. Neste artigos não foi explicitado a quantidade de grupos e quais seriam os mesmos. O artigo relata que todos os discos foram identificados e rotulados com sucesso [\(10\)](#page-80-2).

Na identificação dos halos foi segmentado um quadro de 35mm centrado na posição do disco. Para cada quadrado foi gerado uma perfil radial com média de *pixels* calculada. Tal perfil foi representado por uma curva e seu formato foi classificado em tipo U ou tipo L. A Figura [6](#page-32-0) ilustra as três classificações possíveis, a), b) ou c). A estratégia consistiu em levantar uma equação de contraste *C* baseada na curva em questão e compará-la com o limiar T1, definido empiricamente como 0,013. Caso *C* fosse maior que T1 a curva era classificada como do tipo U (Figura [6.](#page-32-0)a), caso contrário, como L. Para perfis do tipo U o raio do halo foi calculado pela posição correspondente a um quarto da rampa acendente.

Para diferenciar os perfis tipo L entre b) e c) foram utilizados os perfis tipo U para calcular os limiares T2 e T3. Perfis com nível de intensidade próximos a T2 correspondiam a halos com diâmetro acima de 35mm (Figura [6.](#page-32-0)b), já os próximos a T3 correspondiam a ausência de halo (Figura [6.](#page-32-0)c). Em 66 testes de susceptibilidade nenhuma curva do tipo U foi encontrada impossibilitando o cálculo de T2 e T3. Esses testes foram descartados das resultados [\(10\)](#page-80-2).

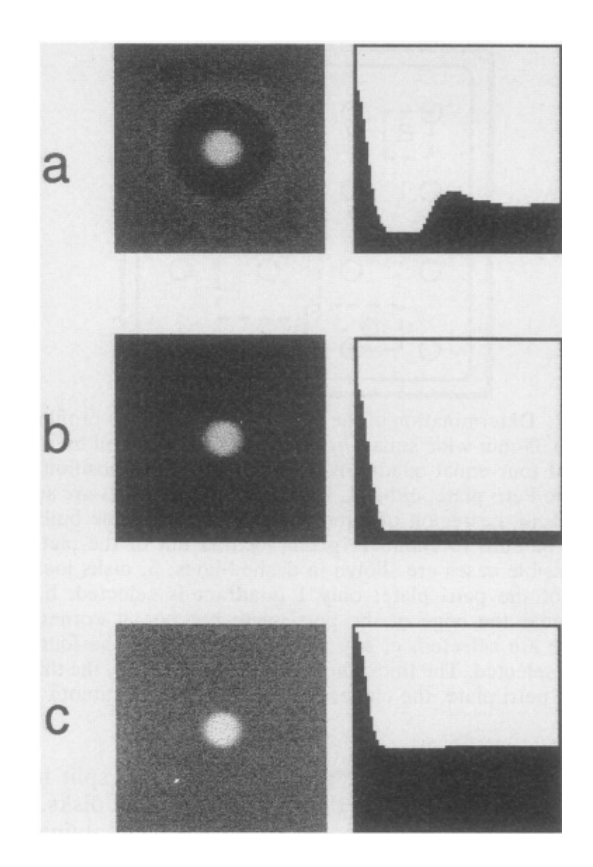

<span id="page-32-0"></span>Figura 6: Padrões de perfil radial com média de *pixels* calculas. a) Tipo U, b) Tipo L com diâmetro acima de 35 mm, c) Tipo L sem halos de inibição [\(10\)](#page-80-2).

O trabalho também indica algumas restrições do método. Primeiramente, a proposta não processa placas com ágar de sangue devido ao sistema de iluminação utilizado. Além disso, é relatado que o RPAA não testa combinações de diferentes de drogas, sendo necessário algumas adaptações para se tornar um produto comercial. Por fim, soluções para os problemas descritos na Figura [3](#page-25-1) não foram abordados, nem mesmo o da sobreposição que é a mais recorrente entre eles. O trabalho assume que o RPAA não analisa o problema de crescimento irregular, descrito na Figura [3.](#page-25-1)D, inviabilizando resultados da Enterococci, por exemplo [\(10\)](#page-80-2).

### <span id="page-33-1"></span>2.2.2 Detecção de contorno por textura

Em 1994 foi apresentado outro método completamente automático [\(15\)](#page-81-0). Para detecção dos discos foram utilizados três suposições: o tamanho do disco é constante e conhecido, a posição real não está tão distante da pré-definida e que o disco é composto por níveis de intensidade perto da saturação. A posição pré-definida consistiu na construção de marcas no monitor de vídeo. Ao posicionar a placa de Petri as marcas precisavam coincidir com o local dos discos. O algoritmo desenvolvido procurou por máximos locais em formato de círculo próximos as posições pré-definidas, percorrendo as direções norte, sul, leste e oeste. O maior máximo local foi considerado a posição do disco. Já a identificação dos rótulos alfa-numéricos não foi abordada.

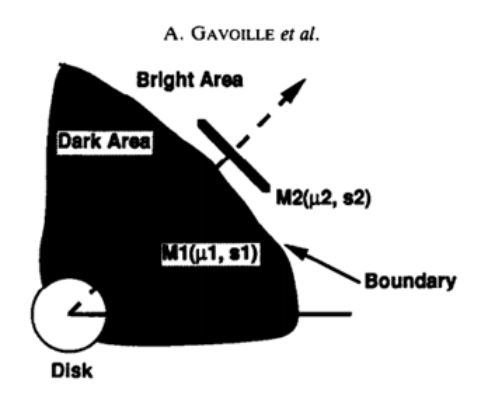

<span id="page-33-2"></span><span id="page-33-0"></span>Figura 7: Máscaras M1 representando o halo de inibição e M2 representado o  $substrato(15)$  $substrato(15)$ .

$$
T = \frac{\mu_1 - \mu_2}{\sqrt{\frac{s_1^2}{n_1} + \frac{s_2^2}{n_2}}} \tag{2.1}
$$

Para a identificação do halo de inibição foram considerados a não homogeneidade do crescimento e a sobreposição de halos. A solução apresentada baseou-se na detecção de contorno pelo teste *t-Student*. O teste foi aplicado entre duas máscaras M1 (halo) e M2 (substrato) ao longo de uma direção conhecida (Figura [7\)](#page-33-0). A Equação [2.1](#page-33-2) ilustra a equação T, no qual o máximo absoluto defini a localização do contorno. As máscaras podem ser radiais ou circulares, de acordo com a posição do disco na placa [\(15\)](#page-81-0). Este método também é conhecido como "detecção de contorno por textura" e tem como vantagens a redução de ruído na detecção de contornos entre regiões com texturas diferentes.

[\(15\)](#page-81-0) apresenta algumas restrições na utilização. Nesta proposta o usuário precisa definir em qual direção a análise de bordas deve ser realizada: diagonal, vertical ou horizontal, que varia de acordo com o antibiótico. Também não é explicado o critério para identificar casos de ausência de halo de inibição.

### <span id="page-34-1"></span>2.2.3 Análise de textura e filtros direcionais

O trabalho apresentado por [\(16\)](#page-81-1) acrescenta duas etapas diferenciais: identificação da placa de Petri e identificação do substrato. Para identificação da placa primeiramente foi extraída a componente de intensidade (I) da representação HSI das imagens. Em seguida foi aplicado a transformada de Hough, que identifica formas circulares. A identificação do substrato foi necessária visto que neste trabalho foram utilizados dois tipos de ágar: *yellow* e *chocolate*. Para tanto, a componente H da imagem HSI foi analisada, imagens com maior quantidade de *pixeis* com intensidade próxima a 120 foram classificadas com ágar *chocolate*, as com intensidade próxima a 210 foram classificadas como ágar *yellow*.

A identificação dos discos foi dividida em três etapas: binarização por limiar, rotulação por componentes conectados e reconhecimento de padrões. O limiar foi calculado utilizando uma técnica de detecção pelo mínimo do histograma [\(16\)](#page-81-1). A técnica foi aplicada na componente G da imagem RGB no ágar *yellow* e na componente R no caso do ágar *chocolate*. A transformada de Hough foi novamente utilizada, a fim de encontrar circunferências que foram desenhas a mão na base da placa de Petri. Tais circunferências são concêntricas aos discos permitindo a identificação da posição [\(16\)](#page-81-1) dos mesmos. Neste trabalho não é informado estratégia para identificação dos rótulos.

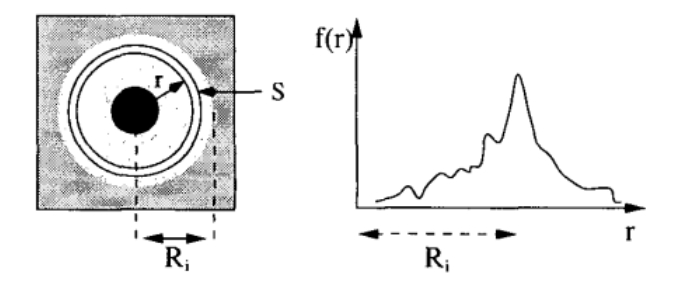

<span id="page-34-2"></span><span id="page-34-0"></span>Figura 8: A esquerda: coroa concêntrica *S* em branco e raio da região de inibição . A direita: gráfico representativo da de  $f(r)$  [\(16\)](#page-81-1).

$$
f(r) = \frac{\sum_{(x,y)\in S} |\overrightarrow{r} \cdot \nabla I(x,y)|}{N_s}
$$
\n(2.2)

Para identificação dos halos de inibição foi construída uma coroa, concêntrica a cada disco, com raio *r* e espessura  $\Delta r$  (Figura [8\)](#page-34-0). Também foi proposto uma função de filtragem  $f(r)$ , ilustrada na Equação [2.2.](#page-34-2) Tal função combina informações do gradiente de intensidade da componente I (HSI) da imagem com o vetor  $r$ . Os valores de máximo (ágar *chocolate*) ou de mínimo (ágar *yellow*) de  $f(r)$  definem a posição de transição entre

halo e substrato. Na identificação de ausência de halo e completa sobreposição de halos é proposto com uma análise de textura a *posteriori* baseada no cálculo do desvio padrão da componente G (RGB) do ágar *yellow* e da componente S (HSI) para imagens com ágar *chocolate*.

### <span id="page-35-0"></span>2.3 Comparação de métodos de medição

Na academia há sempre pesquisas que visam encontrar métodos de medição de variáveis com melhor performance, economia, rapidez, robustez, menos invasivos, etc. Normalmente é realizada a comparação entre o novo método proposto com outro já validado. A escolha do método estatístico correto para medir a concordância entre dois métodos de medida não é trivial [\(27\)](#page-82-1).

Muitos estudos calculam o coeficiente de correlação de Pearson [\(28\)](#page-82-2) entre os resultados dos dois métodos de medição como indicador de concordância. Entretanto, o mesmo não é indicado para comparação entre métodos, visto que ele não avalia concordância e sim associação [\(29,](#page-82-3) [27,](#page-82-1) [30\)](#page-82-4). [\(29\)](#page-82-3) exemplifica bem tal afirmação ao indicar que um aparelho que mede os valores 80, 95, 96 e 100 mmHg de quatro indivíduos tem correlação perfeita  $(r=1)$  com outro aparelho que mede 90, 105, 106 e 110 mmHg para os mesmo indivíduos.

Testes estatísticos clássicos que investigam diferença entre dois conjuntos de dados também não devem ser usados para comparação entre métodos [\(30\)](#page-82-4). O  $t-test$  para amostras independentes por exemplo, nunca deve ser usado em conjunto de dados obtidos da mesma amostra biológica, o que os define como amostras dependentes. Já o  $t - test$  pareado pode ser utilizado para comparações grosseiras, tal teste revela diferenças constantes mas não proporcionais entre os dois métodos de medida [\(30\)](#page-82-4).

Os métodos de regressão linear são opções para comparação de métodos de medição. Entretanto, são bastante sensíveis a distribuição de probabilidade dos dados, relações lineares e especialmente *outliers*  $(30)$ . Além disso na regressão linear é quantificado a qualidade do ajuste  $r^2$  (coeficiente de determinação). Tal medida também indica linearidade entre dados e não concordância [\(27\)](#page-82-1). Por fim, presume-se que os métodos de comparação são realizados sem erro [\(30\)](#page-82-4).

Dessa forma, alguns métodos foram desenvolvidos exclusivamente para comparação de métodos de medida, como: regressão de *Passing and Bablok* (P&B), regressão de , *Mountain plot* e gráfico de *Bland and Altman* (B&A) [\(30\)](#page-82-4). Neste trabalho será descrito o método de B&A e o P&B, que são os mais utilizados na literatura.
### <span id="page-36-3"></span>2.3.1 Gráfico de Bland-Altman

O artigo descrevendo o gráfico de B&A foi publicado em 1983 [\(31\)](#page-82-0) como alternativa ao cálculo do coeficiente de correlação. O mesmo consiste em avaliar a concordância de duas variáveis (X e Y) graficamente. A Figura [9](#page-36-0) exemplifica o gráfico em questão no qual o eixo x representa a média entre as medições (X+Y)/2 e o y a diferença entre elas (X - Y). A Figura [9](#page-36-0) também apresenta o gráfico de dispersão entre as duas medidas, sugerido por [\(31\)](#page-82-0) como complemento da análise.

As variáveis calculadas são o viés ( $d$  média) e o desvio padrão  $(s_d)$  da diferença entre X e Y. Caso essa diferença apresente distribuição normal o cálculo dos limites de concordância corresponde a  $d \pm 1,96s_d$ . Caso contrário é indicado uma abordagem não paramétrica [\(31\)](#page-82-0). Os limites representam a região em que se encontram 95% das diferenças dos casos estudados. A Figura [9](#page-36-0) representa um caso no qual todos as diferenças estão contidas na região de limite, indicando que os métodos são equivalentes estatisticamente.

Existem diversos *softwares* que oferecem o gráfico de Bland-Altman, como: Analyse-it, R, GraphPad Prism, NCSS, MedCalc, StatsDirect e Matlab<sup>[1](#page-36-1)</sup>. Tal método de comparação é recomendado pela CLSI como referência para comparação paramétricas [\(32\)](#page-82-1).

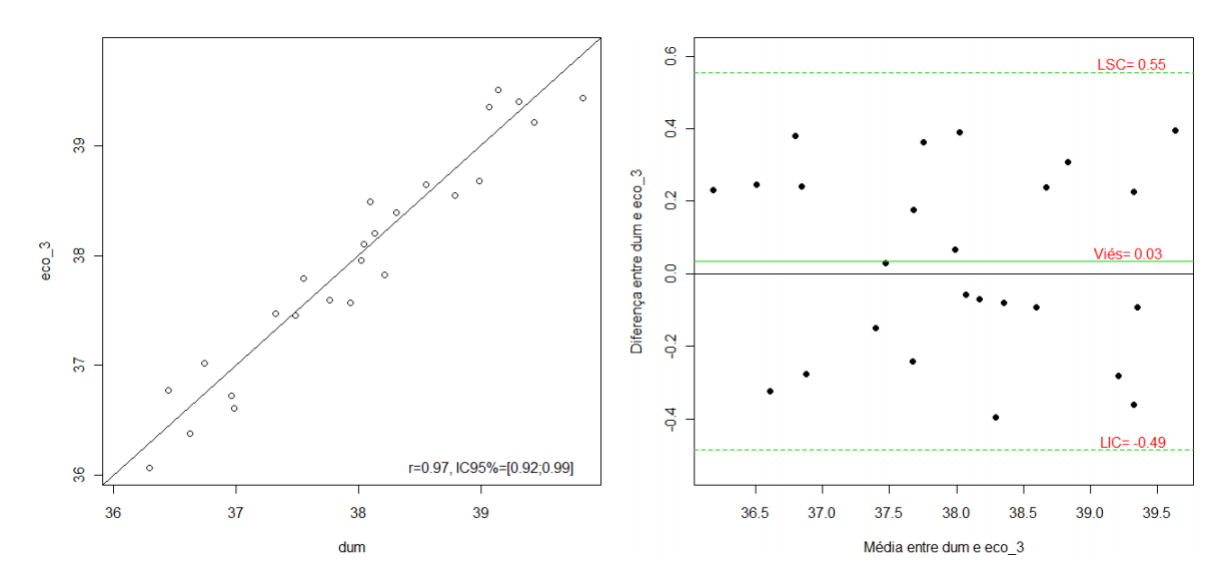

<span id="page-36-0"></span>Figura 9: A esquerda, gráfico de dispersão contendo o coeficiente de correlação e os limites de concordância. A direita, gráfico de Bland-Altman contendo o valor do viés, Limite Superior de Concordância (LSC) e Limite Inferior de Concordância (LIC) [\(29\)](#page-82-2).

## <span id="page-36-2"></span>2.3.2 Regressão de Passing and Bablok

A regressão P&B visa comparar dois métodos de medição de forma não-paramétrica, ou seja, sem supor que os dados pertencem a uma distribuição de probabilidade. É uma

<span id="page-36-1"></span><sup>1</sup> https://www.mathworks.com/matlabcentral/fileexchange/45049-bland-altman-and-correlation-plot

técnica não sensível a *outliers*, tratando-os de forma simétrica e robusta [\(33\)](#page-82-3). Basicamente, trata-se de calcular os parâmetros  $a e b$  da equação linear  $y = a + bx$ , usando um intervalo de confiança de 95%. Dessa forma, o resultado consiste em duas retas, uma superior e outra inferior. Se o valor 0 está no intervalo calculado de  $a$  e o 1 está no intervalo de *b*, pode inferir que os dois métodos são equivalentes [\(33,](#page-82-3) [30\)](#page-82-4).

O método de P&B só é valido caso exista uma relação linear entre os dois métodos a serem comparados. Para tanto, é utilizado o *Cusum test* que resulta no valor de  $p(34, 33)$  $p(34, 33)$  $p(34, 33)$  $p(34, 33)$ . Caso  $p < 0$ , 05 não há relação linear entre os dois métodos de medição, inviabilizando a utilização do P&B [\(30\)](#page-82-4).

A Figura [10](#page-37-0) ilustra os dois gráficos resultantes do método de P&B. O primeiro consiste no diagrama de dispersão com linha de regressão e bandas de confiança. Já o segundo ilustra gráfico de resíduos, representando a distribuição das diferenças entre os métodos ao longo da linha de regressão. Há um terceiro gráfico que também pode ser analisado, o mesmo consiste no valor do  $cusum$  ao longo da linha de regressão  $(30)$ .

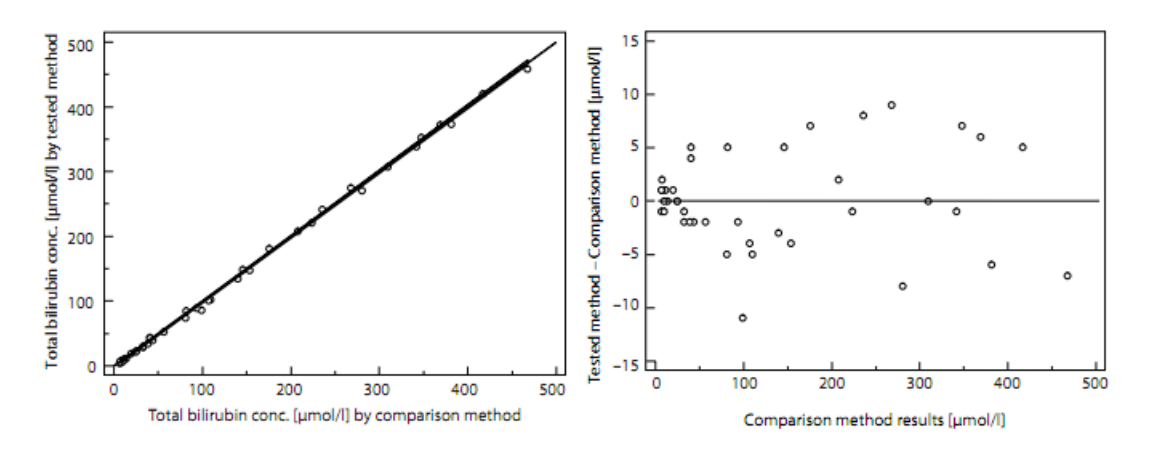

<span id="page-37-0"></span>Figura 10: A esquerda diagrama de dispersão com linha de regressão e bandas de confiança. Linha de regressão igual a y = -3.0 + 1.00x; 95% de CI, sendo a = [-3.8, -2.1] e b =  $[0.98, 1.01]$ . *Cusum test* indicou linearidade (P  $> 0.10$ ) entre os métodos. A direita gráfico de resíduos, representando a distribuição das diferenças ao longo da linha de regressão. Adaptado de [\(30\)](#page-82-4)

O exemplo indicado na Figura [10](#page-37-0) engloba o valor de 1 na variável (inclinação da reta). Entretanto não contém o valor de 0 no range de 95% de a. Dessa forma, o teste de P&B não foi bem sucedido, entretanto, a pequena diferença entre os dois métodos leva a uma futura investigação na precisão dos mesmos [\(30\)](#page-82-4).

O trabalho publicado por [\(35\)](#page-82-6) indica que o tamanho mínimo da amostra para utilização do método P&B é 50. Quanto menor a amostra, mais larga é a banda de confiança. Sendo assim, maior a probabilidade de englobar o  $0 \text{ em } a$  e o  $1 \text{ em } b$ .

# 3 Materiais e Métodos

Nesta seção será apresentada a natureza das amostras ambientais e clínicas utilizadas neste trabalho, bem como os protocolos para geração e aquisição das imagens que as representam. Também será apresentado a solução em nuvem, responsável por receber e armazenar as imagens coletadas pelo protótipo funcional desenvolvido. Por fim, o Algoritmo de Identificação Automática (AIA) é descrito, abrangendo suas três fases principais: identificação da posição dos discos, identificação dos rótulos alfanuméricos e identificação dos halos de inibição.

# 3.1 Materiais

## 3.1.1 Natureza das amostras clínicas e ambientais

As primeiras amostras clínicas foram adquiridas num hospital de médio porte da cidade de Taguatinga, DF. Todas as amostras foram provenientes de pacientes do prontosocorro. As bactérias foram classificadas em: gram positivo, gram negativo ou urinárias. A partir desta classificação eram aplicados os respectivos polisensidiscos oferecidos pela empresa DME, os respectivos antimicrobianos são listados na Tabela [2.](#page-39-0)

A composição da amostragem ambiental consistiu em 63 bactérias, isoladas a partir de uma estação de tratamento de águas residuais localizada na cidade de Porto, Portugal. Todo o procedimento foi realizado pela equipe especializada do LEPAE. A experiência da equipe induziu ao teste de 12 antibióticos listados na Tabela [2.](#page-39-0)

## <span id="page-38-1"></span>3.1.2 Scanner comercial e o protótipo funcional

As imagens ambientais foram coletadas com o instrumento  $ChemiDoc^{TM}MP$  System[1](#page-38-0) , da Bio-Rad no modo "*epi white illumination*" (Figura [11\)](#page-39-1). O *software* Image LabTM integrado ao sistema configura aquisições de imagens com tamanho de 1392x1040, 254 *dpi* e 8 *bits*. O padrão de aquisição não foi alterado, mantendo-se o mesmo para todas as imagens.

Em 2012 foram realizadas as primeiras aquisições de imagens clínicas do projeto Autobac. Para tanto, foi utilizada uma câmera Canon SX130, com tripé, resultando em imagens de 3000x4000 pixels com resolução de 180 dpi. No primeiro trimestre de 2014 iniciou-se a construção de um protótipo funcional, visando adquirir as imagens de uma forma mais simples e padronizada, além de transmiti-las a um servidor.

<span id="page-38-0"></span><sup>1</sup> http://www.bio-rad.com/en-us/product/chemidoc-mp-system

<span id="page-39-0"></span>Tabela 2: Antimicrobianos utilizados para amostras clínicas e ambientais. Discos internos correspondem aos discos presentes na circunferência interna do dispensador ou polisensidisco. Já os discos externos correspondem aos discos presentes na circunferência externa.

| Natureza  | <b>Tipo</b>              | Discos Internos                                                                    | <b>Discos Externos</b>                                                               |
|-----------|--------------------------|------------------------------------------------------------------------------------|--------------------------------------------------------------------------------------|
| Clínica   | DME 15<br>Série Urinária | NOR 10, NAL 30, NIT 300<br>CFZ 30, OFX 05                                          | AMI 30, AMC 30, AMP 10<br>CPM 30, CRO 30, SUT 25<br>TET 30, CIP 05<br>GEN 10, CFL 30 |
|           | DME 15<br>Gram Positivo  | ERI 15, CLO 30, RIF 05<br>VAN 30, CLI 02                                           | AMP 10, CFL 30, CFO 30<br>GEN 10, OXA 01, PEN 10<br>SUT 25, TET 30<br>CFO 30, CIP 05 |
|           | DME 15<br>Gram Negativo  | ATM 30, PIT 110, CFO 30<br>CAZ 30, CLO 30,                                         | AMI 30, AMC 30, AMP 10<br>CPM 30, CRO 30, CIP 05<br>GEN 10, SUT 25<br>CFL 30, TET 30 |
| Ambiental | Padrão 1<br>Padrão 2     | CAZ30, CT50, MEM 10, S10<br>RL25, TIC75<br>TET30, SXT25, CIP5<br>CN10, AML25, KF30 |                                                                                      |

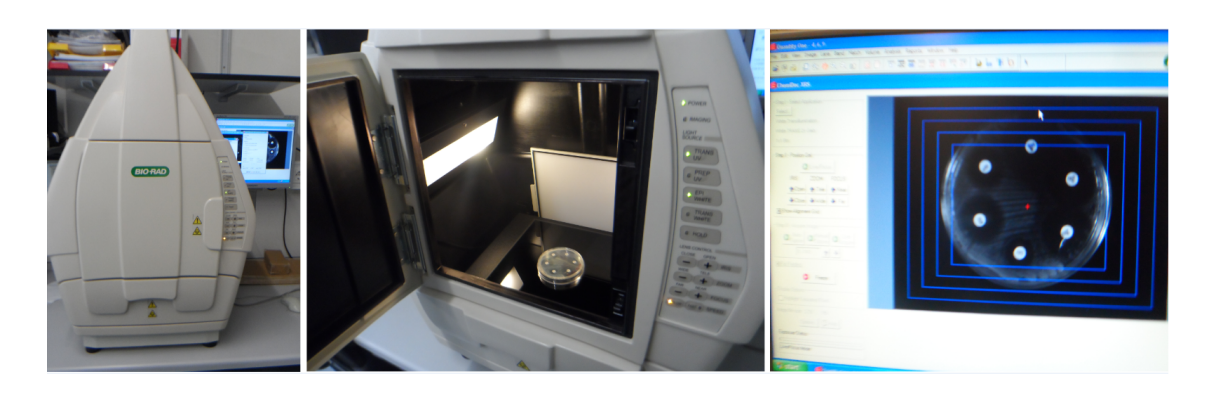

Figura 11: Equipamento ChemiDoc<sup>TM</sup> MP System da Bio-Rad utilizado para aquisição das imagens de amostras ambientais. A esquerda o equipamento fechado, ao centro a placa de Petri inserida no mesmo e a direita o software Image ${\rm Lab^{\rm TM}}$ que permite ajustar a qualidade e foco da imagem.

<span id="page-39-1"></span>Dessa forma, foi montada uma equipe que consistiu no aluno de engenharia eletrônica, Gustavo Vinícius Martins Arvelos, no engenheiro eletrônico, Willian Vilarino Leite e no mestrando em questão. As etapas de construção e teste do protótipo foram descritas no Trabalho de Conclusão de Curso do aluno Gustavo Arvelos [\(36\)](#page-82-7).

A Figura [12](#page-40-0) ilustra o protótipo desenvolvido até novembro de 2015. Até o momento este possui 4 botões de comando, que permitem: desligar o protótipo (superior esquerdo) e de navegar do menu contido no LCD (botões a direita). O menu inicial permite que o usuário: 1. Faça a aquisição da imagem do antibiograma, 2. Envie as imagens adquiridas para o servidor e 3. Transfira as imagens para um dispositivo externo USB. A placa de Petri é inserida sem a tampa em uma gaveta (Figura [12\)](#page-40-0) que, internamente, possui uma iluminação difusa na base e outras na lateral do protótipo.

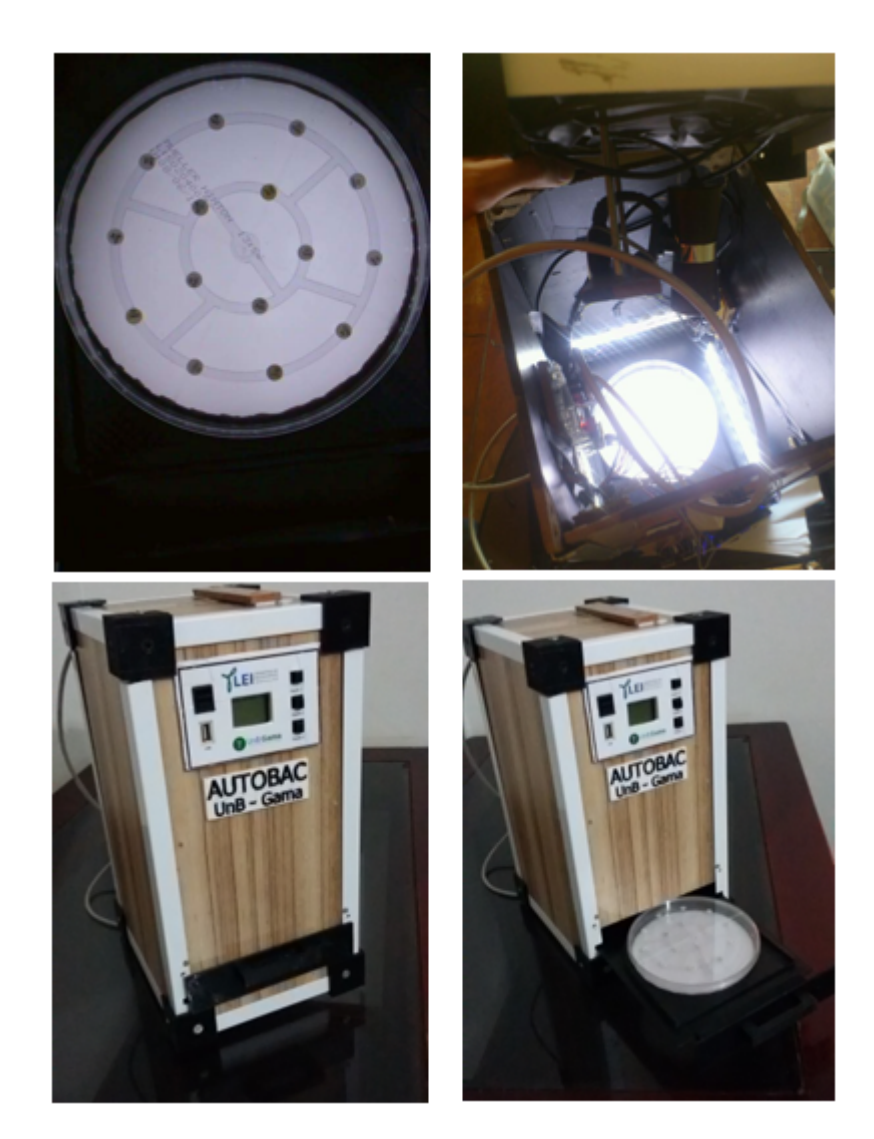

Figura 12: Protótipo funcional construído. Superior esquerdo: imagem adquirida com iluminação difusa, Superior direito: visão interna do protótipo ilustrando as iluminações laterais e na base da placa, Inferior esquerdo: protótipo com gaveta fechada, Inferior direito: protótipo com gaveta aperta e placa inserida.

<span id="page-40-0"></span>A aquisição da imagem, opção 1 do protótipo, é micro-controlada e utiliza uma câmera HD com autofoco. Após cada aquisição a imagem é armazenada e, em caso de erro, o processo é repetido e informado ao usuário. A opção 2 verifica quais imagens ainda não foram enviadas ao servidor. Após listá-las, é realizada uma conversão das mesmas para o formato *base64* [\(37\)](#page-82-8). Para cada imagem convertida é enviado um método de requisição chamado POST, suportado pelo protocolo *Hypertext Transfer Protocol* (HTTP). Essa requisição é recebida pelo servidor que converte a *string base64* recebida na imagem

adquirida. O processo de envio de cada imagem é apresentado ao usuário no LCD do protótipo, indicando o sucesso ou erro da operação.

Por fim, a opção 3. verifica se há espaço no dispositivo USB. Caso tenha, as imagens são transferidas e o usuário é informado. Caso não tenha, é apresentado uma mensagem de erro reportando a situação. Após a finalização de qualquer uma das três operações o LCD retorna ao menu inicial aguardando novas instruções. A rede Wifi utilizada para comunicação com o servidor foi configurada previamente via microcontrolador, correspondeu a rede roteada 3G de um celular usado em campo.

## 3.1.3 A solução de servidor em nuvem

O servidor em nuvem, também conhecido como *cloud server*, é responsável por decodificar, armazenar e processar as imagens enviadas pelo protótipo desenvolvido. Além disso, é possível enviar uma mensagem de confirmação de recebimento, bem como os resultados dos halos de inibição para os respectivos rótulos. Para validação, foram desenvolvidas as funcionalidades básicas, que permitem testar a comunicação cliente/servidor e acessar as imagens para o processamento. A Figura [13](#page-41-0) ilustra as etapas de aquisição, armazenamento e processamento das imagens de antibiograma.

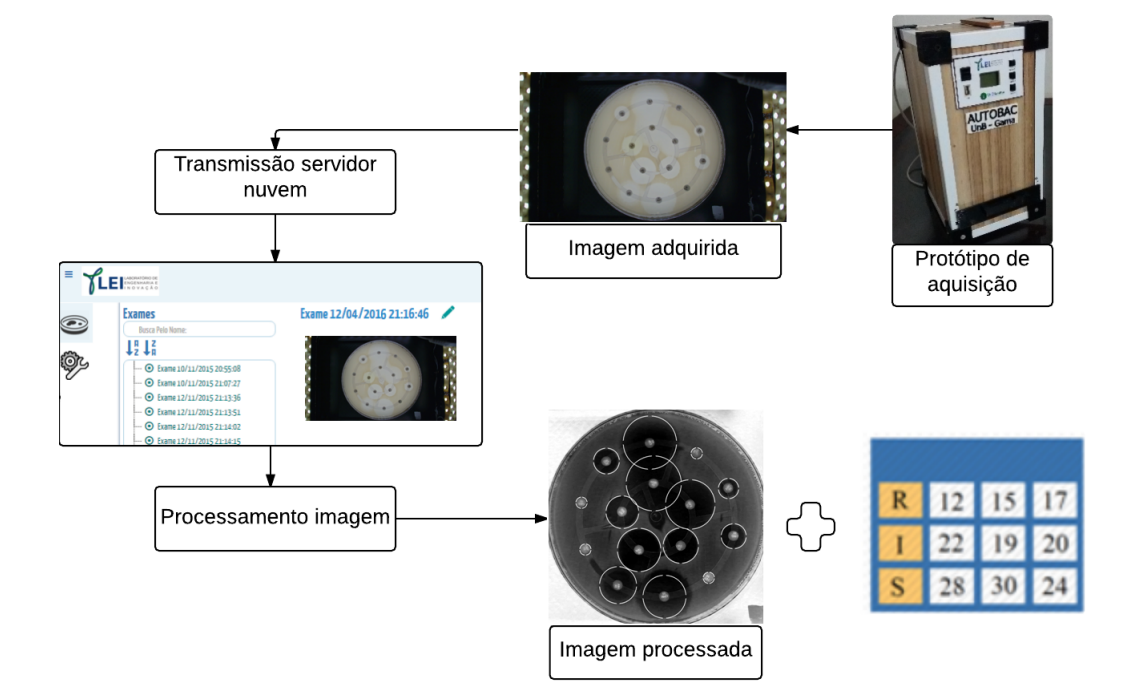

<span id="page-41-0"></span>Figura 13: Etapas de aquisição, armazenamento e processamento das imagens de antibiograma

O servidor está alocado provisoriamente no site "www.inbd.com.br/autobac". A empresa INBD é parceira do LIPIS em diversos projetos e disponibilizou seu site para os testes iniciais. A primeira versão do site conta com algumas funcionalidades de interface como:

- 1. Página de login (Figura [14.](#page-43-0)A), no qual o cliente inseri seu usuário e senha para acessar sua conta;
- 2. Cadastro de nova empresa (Figura [14.](#page-43-0)D), após o cadastro a senha de acesso é enviada para o email informado;
- 3. Acesso aos exames enviados com data e hora de recebimento (Figura [14.](#page-43-0)B). A imagem coletada é ilustrada conforme o exame é selecionado;
- 4. Menu de configurações para manipulação de usuários e informações da conta (Figura [14.](#page-43-0)D);

O site foi desenvolvido usando o *framework* PHP Yii[2](#page-42-0) . Corresponde a um ambiente de desenvolvimento de alta *performance*, totalmente orientado a objeto, com arquitetura de software MVC. Essa escolha permite flexibilidade para mudanças rápidas e eficientes. Além disso, o Yii conta com inúmeras funcionalidades de segurança, evitando ataques via *script* XSS, prevenção CSRF e ataques via *cookie* [\(38\)](#page-82-9).

Para armazenamento das informações foi escolhido o banco de dados relacional PostgreSQL<sup>[3](#page-42-1)</sup>. Consiste num projeto de código aberto, gratuito, com larga documentação e fóruns de discussão. Destaca-se pela facilidade de acesso, integração com outros tipos de bancos e estrutura para guardar dados georeferenciados. Essas três características são essenciais para comunicação com o banco de dados de hospitais e para o futuro controle de resistência bacteriana, referenciando a região no qual o exame foi realizado.

O *framework* Yii também oferece o pacote *CHttpRequest* necessário para as requisições do protocolo HTTP. Tal pacote oferece as funcionalidades para receber o método POST enviado pelo protótipo com a imagem adquirida. Além disso, o pacote oferece uma fácil manipulação de variáveis que podem ser inseridas posteriormente no POST como: ID do protótipo, empresa vinculada, código de barras do exame, nome do paciente, nome do especialista responsável, etc.

# 3.2 Protocolo para geração de imagens e leitura manual

## 3.2.1 Aplicação ambiental

O processo de rotina utilizado no LEPAE seguiu as orientações apresentadas por [\(39\)](#page-82-10), usando ágar de Mueller-Hinton (Oxoid Limited; Hampshire, UK). Tal procedimento é baseado no descrito pela CLSI com alguns cuidados pertinentes a bactérias de águas residuais urbanas em estações de tratamento. Foram utilizadas placas de Petri de 90 x

<span id="page-42-0"></span><sup>2</sup> http://www.yiiframework.com/

<span id="page-42-1"></span><sup>3</sup> https://www.postgresql.org/

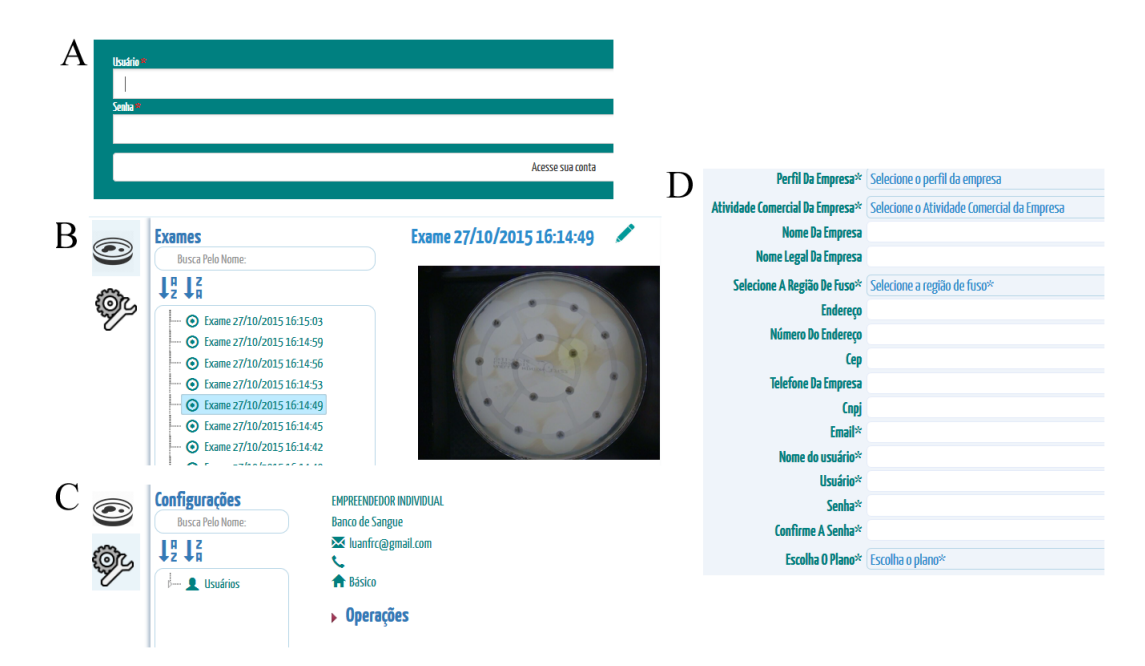

<span id="page-43-0"></span>Figura 14: Interface desenvolvida disponível no site www.inbd.com.br/autobac. A: Tela de login pra inserção de usuário e senha. B: Seleção dos exames recebidos para verificação dos resultados. C: Menu de configuração para manipulação de usuários e informação da empresa. D: Tela de cadastro de novas empresa.

15 mm. Para cada bactéria isolada foram testados 12 antibióticos diferentes (Tabela [2](#page-39-0) e Figura [16\)](#page-44-0): amoxicilina (25  $\mu$ g), gentamicina (10  $\mu$ g), ciprofloxacina (5  $\mu$ g), sulfametoxazol/trimetoprim  $(23.75 / 1.25 \mu g)$ , tetraciclina  $(30 \mu g)$ , cefalotina  $(30 \mu g)$ , meropenem  $(10$  $\mu$ g), ceftazidima (30  $\mu$ g), ticarcilina (75  $\mu$ g), sulfato de colistina (50  $\mu$ g), sulfametoxazol  $(25 \,\mu\text{g})$  e estreptomicina  $(10 \,\mu\text{g})$ . Em cada placa, seis discos foram aplicados manualmente com o dispensador (*Thermo ScientificTM OxoidTM Antimicrobial Susceptibility Disk Dispenser, ST6090, Waltham, MA, EUA*) ilustrado na Figura [15.](#page-44-1) Dessa forma, foram gerados 756 testes (63 isolados com 12 discos cada).

Cada placa foi examinada visualmente (a olho nu) por três leitores humanos independentes (L1, L2 e L3), usando uma régua milimétrica para medir o diâmetro correspondente a cada zona de inibição. Caso a diferença entre L1 e L2 fosse menor que 4 mm a média dessas medidas era adotada como o Leitura de Referência (LR). Por outro lado, se essa diferença fosse maior que 4 mm, o valor de LR era definido pela leitura L3 [\(10\)](#page-80-0). Essa abordagem foi utilizada para avaliar a influência da falta de experiência/prática no resultado final da medição manual. Visando melhorar a confiabilidade das medidas, a leitura L3 foi realizada por um membro sênior da equipe de pesquisa.

As 126 placas com amostras ambientais foram classificadas em dois tipos: Clássicas ou Desafiadoras. As Clássicas corresponderam as imagens com no máximo dois halos com sobreposição e sem nenhum desafio dos apresentados na Figura [3.](#page-25-0) As demais imagens foram classificadas como Desafiadoras. Cada grupo foi composto de 63 imagens (378

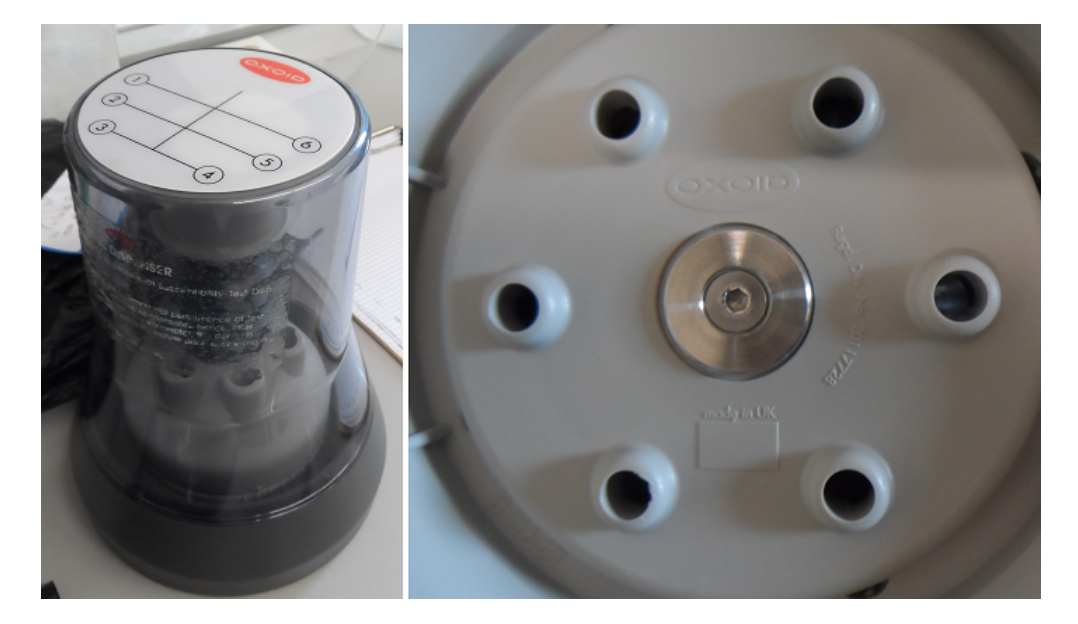

Figura 15: Dispensador Oxoid ST6090 utilizado para inserção dos seis discos de antibiograma nas amostras ambientais.

<span id="page-44-1"></span>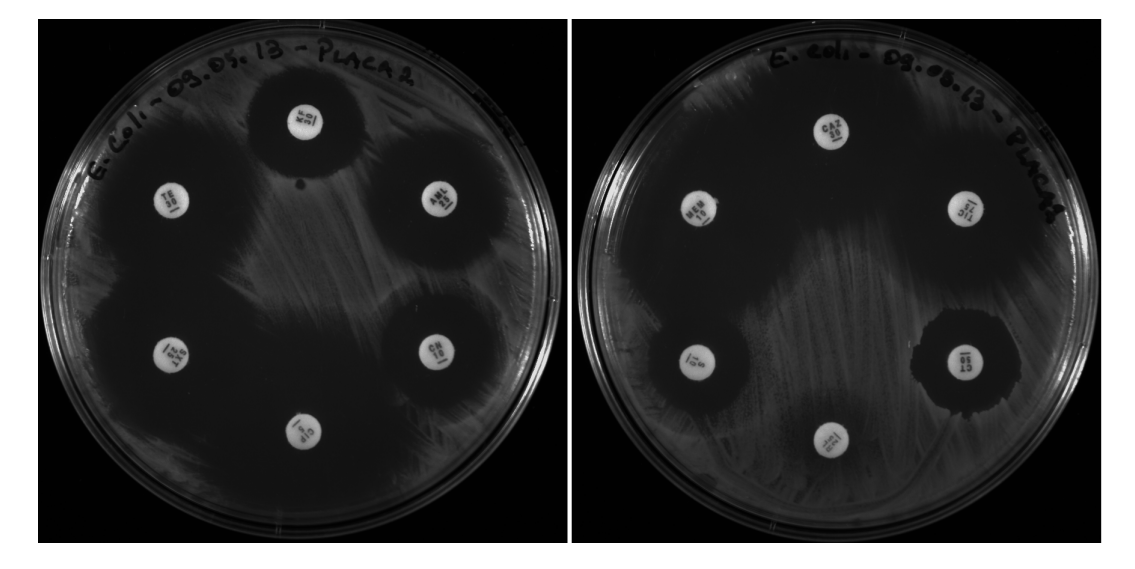

<span id="page-44-0"></span>Figura 16: Divisão dos 12 discos antimicrobianos em duas placas de Petri [\(5\)](#page-80-1).

leituras).

### <span id="page-45-0"></span>3.2.2 Aplicação clínica

Os procedimentos para condicionamento e interpretação das placas com amostras clínicas seguiram a padronização prevista pela CLSI [\(24\)](#page-81-0). O processo de coloração de GRAM foi utilizado manualmente para identificação do tipo de gram de cada bactéria. Em seguida, foi utilizado os Polisensidiscos 15 Gram negativo, Gram positivo ou série urinária em placas de Petri de 110 x 15 mm, de acordo com o tipo encontrado e a espécie da bactéria (Figura [17\)](#page-46-0). Ao total, foram realizadas 5 visitas ao hospital. Nas duas primeiras visitas (17/03/2016 e 31/03/2016) não foi possível realizar as medidas manuais devido disponibilidade do especialista. Sendo assim, as 26 imagens coletadas nessas visitas foram adotadas como amostragem de teste, utilizadas para modificar o AIA ao novo padrão de imagens.

As outras três visitas (06/04/2016, 26/04/2016 e 27/04/2016) consistiram em 19 bactérias Gram negativas, 3 Gram positivas (2 *Streptococcus Enterococo* e 1 *Streptococcus aureus*) e 1 Série urinária. Dessa forma, foram gerados 345 testes (23 isolados com 15 discos cada). As datas de coleta foram definidas de acordo com a disponibilidade dos especialistas, de forma que, a quantidade de placas e tipos de bactérias se restringiram a essas visitas. As medições manuais seguiram o mesmo padrão das amostras ambientais (seção 3.2.1), sendo L1 e L2 microbiologistas e L3 a coordenadora da equipe.

A proporção de bactérias Gram positivas, Gram negativas e série urinária é naturalmente desbalanceada. O hospital recebe mais bactérias Gram negativas ativas pelo simples fato de serem mais virulentas, ou seja, terem uma capacidade cerca de 80% maior de causar infecção do que as bactérias Gram positivas. Isso se explica pela diferença na composição da parede celular das Gram negativas. É menos espessa permitindo a troca de compostos celulares que conferem os principais mecanismos de resistência. A baixa proporção de Gram positivas não indica menor importância, elas se sobressaem em casos específicos como em infecções de tecidos moles, como por exemplo coração e pele [\(40\)](#page-83-0).

Nas amostras clínicas não houve classificação entre imagens Clássicas e Desafiadoras, visto que apenas 2 das 23 placas seriam classificadas como Clássicas. As demais 21 placas seriam classificadas como Desafiadoras por apresentarem mais que 2 sobreposições, o que é comum quando se utiliza Polisensidisco, já que são mais discos e há menos espaço entre eles.

#### 3.2.2.1 Considerações éticas

O projeto de pesquisa em questão faz uso de exames clínicos de pacientes tendo, então, o dever de garantir que as normas legais sejam cumpridas. A resolução 196/96 se

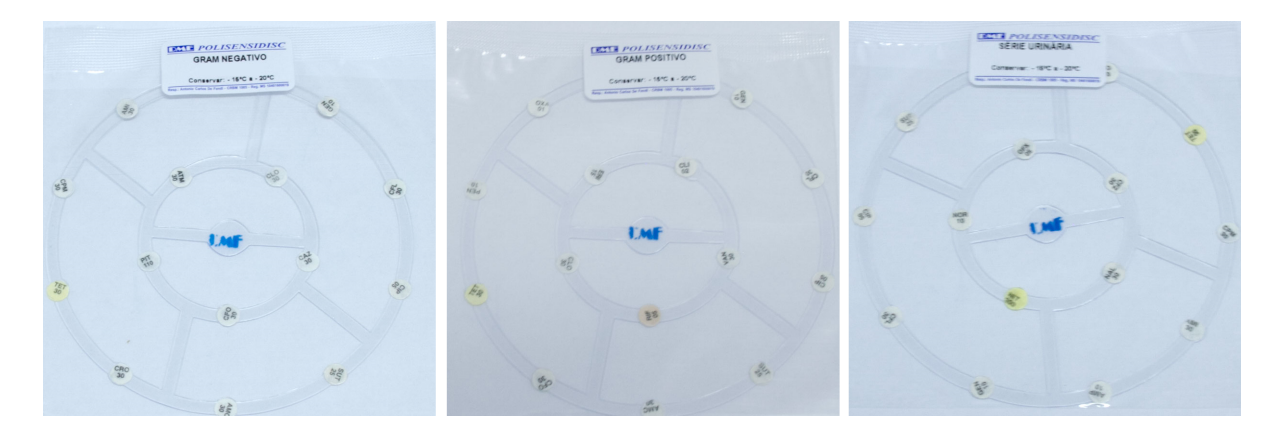

<span id="page-46-0"></span>Figura 17: Polisensidiscos ou *Polisensidisc* de 15 discos comercializados pela empresa DME. A esquerda, série Gram negativo, ao centro, Gram positivo, a direita, série urinária. Figura disponível em: "www.dme.ind.br"

refere ao Termo de Consentimento Livre e Esclarecido (TCLE), no qual o paciente fica ciente dos riscos associados a sua integridade física e emocional. Os exames de antibiograma por disco difusão recebidos neste trabalho não possuem nenhuma informação que leve ao paciente associado. Tais informações apenas descrevem a susceptibilidade de uma bactéria aos antibióticos aplicados e isoladamente essa informação não pode levar a um indivíduo específico. Os códigos de barra que associam tais informações ao paciente foram retirados pelos microbiologistas do Hospital antes das placas de Petri serem digitalizadas para a presente pesquisa, e posterior descarte como resido hospitalar. Sendo assim, não ocorreu modificação no protocolo clínico adotado no hospital e as identidades dos indivíduos foram suprimidas antes da digitalização. Além disso, é possível caracterizar as amostras como resíduo hospitalar em processo de descarte e, portanto, o TCLE não é aplicável no contexto da presente pesquisa e desenvolvimento.

## 3.3 Processamento digital para identificação de rótulos e halos

Para o processamento das imagens adquiridas neste trabalho foi utilizado o Algoritmo de Identificação Automática (AIA) [\(5,](#page-80-1) [41\)](#page-83-1). Para as amostras ambientais não houve mudança no AIA, dessa forma o algoritmo é descrito na seção [3.3.1.](#page-46-1) Já para as amostras clínicas, foi necessário algumas adaptações no AIA devido a diferença na forma de aquisição das imagens (seção [3.3.2.1\)](#page-54-0). Na seção [3.3.2.2](#page-57-0) é descrito a forma de conversão entre *pixel* e milímetros implementada para as imagens clínicas.

## <span id="page-46-1"></span>3.3.1 Amostras ambientais

A metodologia para o processamento das amostras ambientais é descrita neste trabalho, visto que a mesma é base para o algoritmo aplicado nas imagens adquiridas pelo protótipo funcional (amostras clínicas) (seção [3.1.2\)](#page-38-1).

Na seção [2.2](#page-31-0) foi afirmado que os métodos para automatização do antibiograma por disco-difusão possuem quatro desafios principais: identificação dos discos e suas posições, identificação dos rótulos alfanuméricos de cada disco, identificação da presença ou ausência de halo e cálculo do diâmetro do halo caso exista. O AIA aparenta soluções para todas elas, além de propor a segmentação da placa de Petri na imagem original. A Figura [18](#page-47-0) ilustra o fluxograma do AIA, explicitando a sequência de processamento e suas principais etapas. Tais etapas foram divididas nas seções [3.3.1.1,](#page-47-1) [3.3.1.2](#page-49-0) e [3.3.1.3](#page-51-0) melhor compreensão. O software MATLAB R2012b (Math-Works, Inc.; Natick, MA, USA) foi utilizado para codificação da solução proposta.

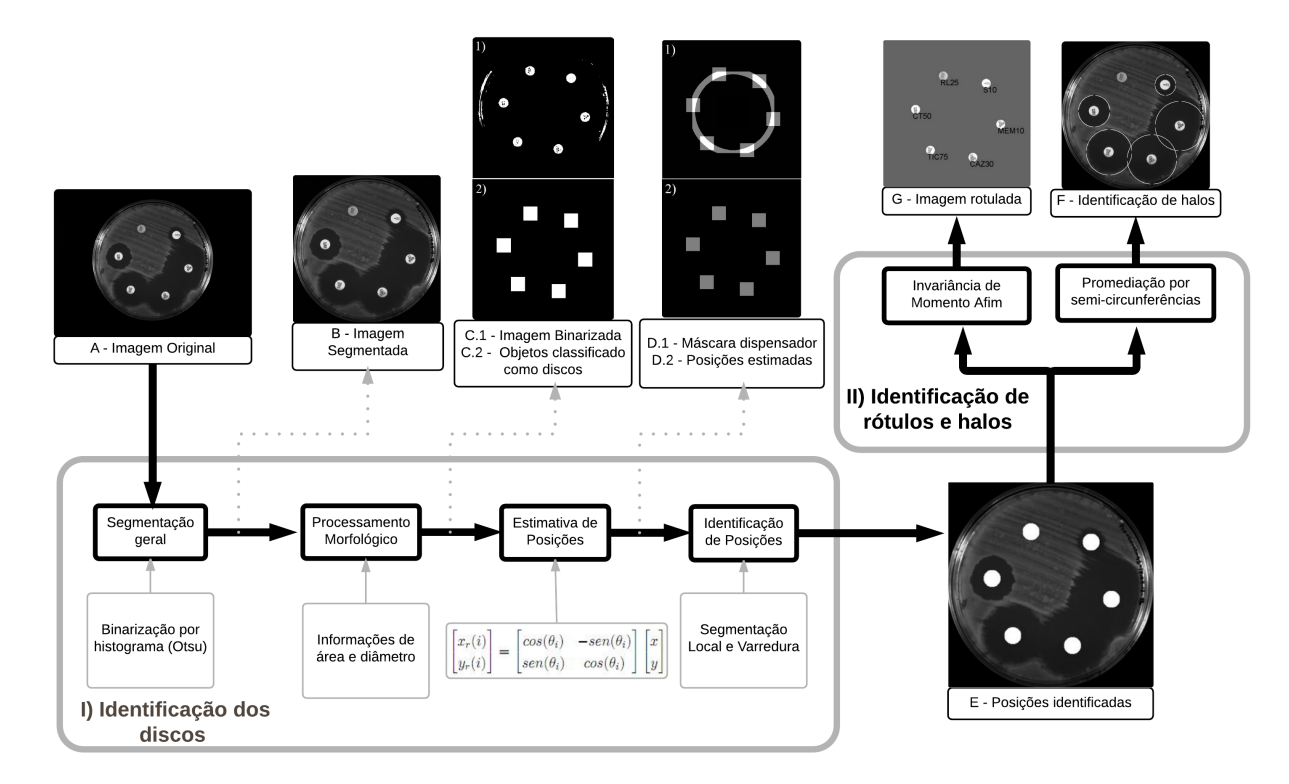

<span id="page-47-0"></span>Figura 18: Fluxograma o Algoritmo de Identificação Automática (AIA). (B) Região de interesse contendo apenas a placa de Petri. (C.1) Imagem resultante após a binarização por histograma usando o método de Otsu para cálculo do limiar (C.2) Regiões vizinhas aos objetos classificados como discos (D.1) Máscara criada com as mesmas dimensões do dispensador utilizado (D.2) Discos governados pela máscara (E) Identificação da posição dos discos após varredura em cada região de discos estimados (F) Halos de inibição identificados (G) Rótulos dos discos identificados. Adaptado de [\(41\)](#page-83-1).

#### <span id="page-47-1"></span>3.3.1.1 Identificação das posições dos discos

Para identificação dos discos, foi inicialmente realizada uma segmentação geral, no qual a região de interesse, contendo apenas a placa de Petri foi segmentada e convertida para a escala de cinza (Figura [18-](#page-47-0)B). Para tanto, foi aplicada uma binarização por histograma utilizando o método de Otsu [\(42\)](#page-83-2) para definição do limiar. Entretanto,

como este método é indicado para histogramas bimodais, os *pixels* do fundo (com nível de intensidade de 0 a 5) foram mascarados para 255, resultando na Figura [19.](#page-48-0)

<span id="page-48-0"></span>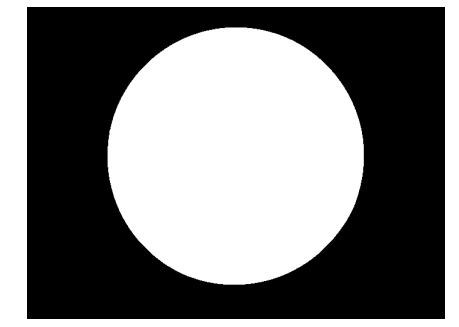

Figura 19: Imagem original binarizada [\(5\)](#page-80-1).

Em seguida, o objetivo foi evidenciar em uma imagem binária os discos antimicrobianos. Sendo assim, aplicou-se uma binarização por histograma (Fig. [18-](#page-47-0)B), utilizando um limiar de 97% da amplitude máxima de pixel da imagem. Isoladamente, esse limiar possibilita uma binarização não robusta dos discos que se encontram nas altas amplitudes, contudo combinando com técnicas posteriores a identificação tornou-se robusta.

Buscando confiabilidade na segmentação dos discos, um processamento morfológico foi aplicado em cada região rotulada na imagem binária. A razão entre o Diâmetro Vertical (DV) e o Diâmetro Horizontal (DH) e a área  $(A_r)$  das regiões foram analisadas, sendo que a razão DV/DH aceitável foi entre 0.9 e 1.1 e  $A_r$  do círculo  $(\pi r^2)$  compreendido entre  $\pi(2.9mm)^2$  e  $\pi(3.1mm)^2$  (Eq. [3.1\)](#page-48-1). Esses parâmetros permitem classificar todos os objetos circulares de aproximadamente 6 mm de diâmetro (diâmetro do disco) da imagem binária. Para conversão de pixel para milímetros e vice-versa, foi utilizado o tamanho da placa de Petri (90 mm) e o tamanho da imagem processada em pixel. A Figura [18-](#page-47-0)C.2 ilustra as regiões classificadas pelos parâmetros  $\rm DV/DH$  e  $A_r$  supracitados.

<span id="page-48-1"></span>
$$
\begin{cases}\n\text{disco} & \text{se } (0.9 \leq VD / HD \leq 1.1 \text{ e} \\
& \pi (2.9 \text{ mm})^2 \leq A_r \leq \pi (3.1 \text{ mm})^2) \\
\text{ruído} & \text{caso contrário}\n\end{cases} \tag{3.1}
$$

<span id="page-48-2"></span>Para estimar a posição dos demais discos possivelmente não classificados, foi criado um anel com a mesma dimensão do dispensador utilizado. Dessa forma, foi possível definir quais discos classificados eram regidos pelo anel (Fig. [18-](#page-47-0)D.1). Com posse de apenas um disco de referência no anel interno é possível estimar a posição dos demais usando o seguinte conjunto de equações de rotação (Eq. [\(3.2\)](#page-48-2)

$$
\begin{bmatrix} x_r(i) \\ y_r(i) \end{bmatrix} = \begin{bmatrix} \cos(\theta_i) & -\sin(\theta_i) \\ \sin(\theta_i) & \cos(\theta_i) \end{bmatrix} \begin{bmatrix} x \\ y \end{bmatrix}
$$
 (3.2)

no qual  $x_r(i)$  e  $y_r(i)$  correspondem as coordenadas de cada *i* pílula estimada e *x* e *y* as coordenadas do disco de referencia e  $\theta_i = \frac{2\pi}{i}$  $\frac{i\pi}{i}$  sendo  $i = 1...6$  (6 discos). A Figura [18-](#page-47-0)D.2 ilustra a estimativa de todas as posições mencionadas.

A Figura [18-](#page-47-0)D.2 ilustra a estimativa de todas as posições mencionadas. Salienta-se que a mesma logística indicada em [\(17\)](#page-81-1) foi utilizada, modificando o algoritmo conforme a quantidade de discos e geometria do dispensador. Dessa forma, sabendo a quantidade de discos e havendo um padrão de disposição dos mesmos na placa, é possível adaptar esta estratégia a diversos contextos.

Após a estimativa, as posições foram identificadas. Para tanto, foi aplicada uma segmentação na imagem original utilizando um quadrado com o dobro do tamanho do disco (12 mm), centrado nas coordenadas de cada posição estimada. Então, foi realizada uma varredura dentro de cada quadrado segmentado, utilizando uma circunferência de 6 mm. A cada passo era calculada a soma total dos *pixels* na imagem, sendo a soma de maior valor a posição correta da pílula. A Figura [20](#page-49-1) ilustra alguns dos resultados, enquanto que a Figura [18-](#page-47-0)E ilustra todos os resultados das posições contidas na placa de Petri.

<span id="page-49-1"></span>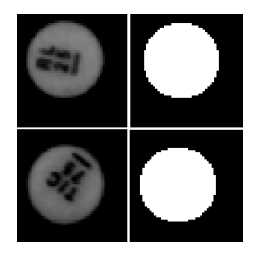

Figura 20: Identificação da posição dos discos [\(5\)](#page-80-1).

## <span id="page-49-0"></span>3.3.1.2 Identificação dos Rótulos alfanuméricos

Primeiramente, foi criado um banco de imagens contendo as figuras de cada disco interno referente aos tipos de imagem utilizada (Tabela [2\)](#page-39-0).

Sabendo a posição exata de cada pílula foi possível binarizar sua imagem, de forma que resultasse apenas o rótulo, como mostra a Figura [21.](#page-50-0) O limiar utilizado na binarização correspondeu na metade da área sob o histograma.

Com posse de todos os rótulos de todos os antimicrobianos foi possível comparar a sequência extraída com a do banco de imagens. Para tanto, foi utilizado o algoritmo de reconhecimento de padrões por Invariância de Momento Afim (IMA) [\(43\)](#page-83-3) [4](#page-49-2) . Encontrar características invariantes eficientes é a chave para a solução deste tipo de problema. O programa IMA agrega diversos tipos de características no reconhecimento, divididas nos quatro grupos:

<span id="page-49-2"></span><sup>4</sup> http://www.mathworks.com/matlabcentral/fileexchange/43218-visual-inertialodometry/content/SIFT/match.m

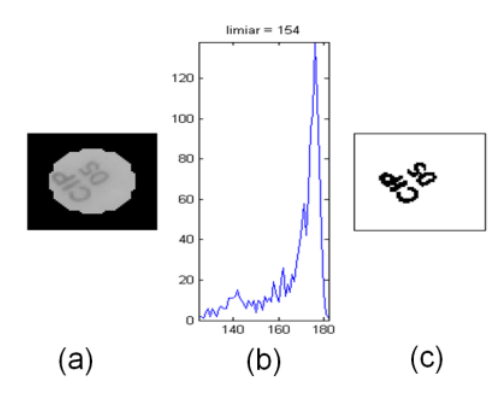

<span id="page-50-0"></span>Figura 21: Extração do rótulo dos discos. (a) Imagem em nível de cinza do disco segmentado, (b) Histograma do disco segmentado e (c) Imagem binária do disco segmentado, com limiar igual ao nível de 50% da área sob o histograma [\(5\)](#page-80-1).

- 1. Características visuais (bordas, texturas e contornos);
- 2. Características de coeficientes de transformadas (descritores de Fourier, coeficientes de Hadamard) [\(43\)](#page-83-3);
- 3. Características algébricas (baseada na decomposição matricial da imagem); e
- 4. Características estatísticas (invariâncias de momento);

Resumidamente, algoritmo IMA utilizado recebe duas imagens binárias de entrada e retorna o número de características em comum entre elas, denominado *Number of Features* (NF). Dessa forma, quantificada a semelhança entre o rótulo extraído e os rótulos do banco de imagens. Os passos sistemáticos para extrair a sequência correta são:

- 1. Escolhe qualquer rótulo como referência e realiza a comparação entre os seis rótulos da placa com os seis rótulos do Padrão 1 (Exemplificado na Figura [22\)](#page-51-1) e Padrão 2, descritos na Tabela [2.](#page-39-0)
- 2. Cada comparação resulta em um valor NF, a média dos mesmos é igual a  $\mu nF$  std k, no qual *n* referencia rotação e o *k* referencia o Padrão do banco de dados.
- 3. É realizada uma rotação na ordem dos rótulos extraídos, tendo como referência o próximo rótulo no sentido anti-horário da sequência.
- 4. O laço formado pelos passos 2 e 3 é repetido até que sejam comparadas as seis possíveis rotações.
- 5. Neste ponto, a comparação entre a sequência extraída e os dois Padrões do banco foram realizadas, rotacionando as seis possíveis posições. A sequência com maior média é adotada como correta Figura [22G](#page-51-1).

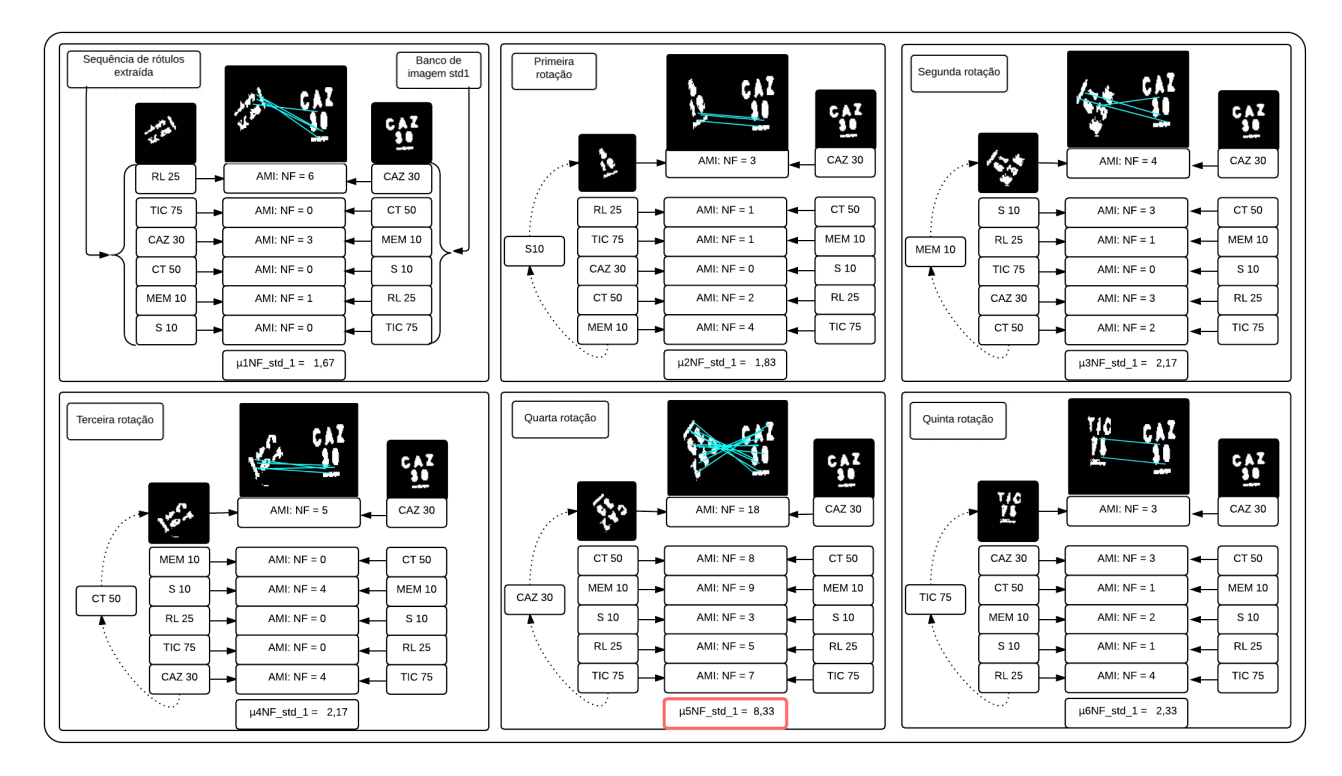

<span id="page-51-1"></span>Figura 22: Exemplo de comparação entre sequência de rótulos extraída e o Padrão 1 do banco de dados. O algoritmo de Invariância de Momento Afim (IMA) [\(43\)](#page-83-3) resulta no número de características comuns entre as imagens binárias (*Number of Features* (NF)). A quinta rotação apresentou o maior valor da média  $\mu$ NF, sendo assim, corresponde a sequência correta. Essas operações também são utilizadas no Padrão 2, seguindo as etapas 1 a 5 descritas na seção [3.3.1.2.](#page-49-0) Adaptado de [\(41\)](#page-83-1).

A Figura [22](#page-51-1) ilustra os resultados do algoritmo IMA adotado. Verifica-se a significativa diferença de valores NF quando estes se tratam do mesmo antibiótico e quando isto não é verdade. Adianta-se que a estratégia utilizada possibilita a inserção de novas sequências ao banco de imagens, possibilitando a adaptação do algoritmo conforme o contexto.

#### <span id="page-51-0"></span>3.3.1.3 Identificação dos halos de inibição

A identificação dos halos de inibição limitou-se a diâmetros entre 8 e 30 milímetros, suficiente para os antibióticos adotados [\(24\)](#page-81-0). Inicialmente, a imagem original foi processada com um filtro passa-baixas do tipo FIR de ordem 25 e frequência de corte em 5% da largura de banda da imagem. Tal filtragem suavizou a imagem, tornando a transição entre amplitudes dos *pixels* menos brusca. Então, cada região de interesse, contendo o disco e um quadrado com 30 mm de lado, foi segmentada. Dessa forma, foram traçadas quatro linhas de quatro *pixels* de espessura, uma vertical, uma horizontal e duas diagonais, que se cruzam no centro do disco (Figura [23.](#page-52-0)1A).

A média de cada 4 *pixels* foi calculada, resultando em um vetor de médias por

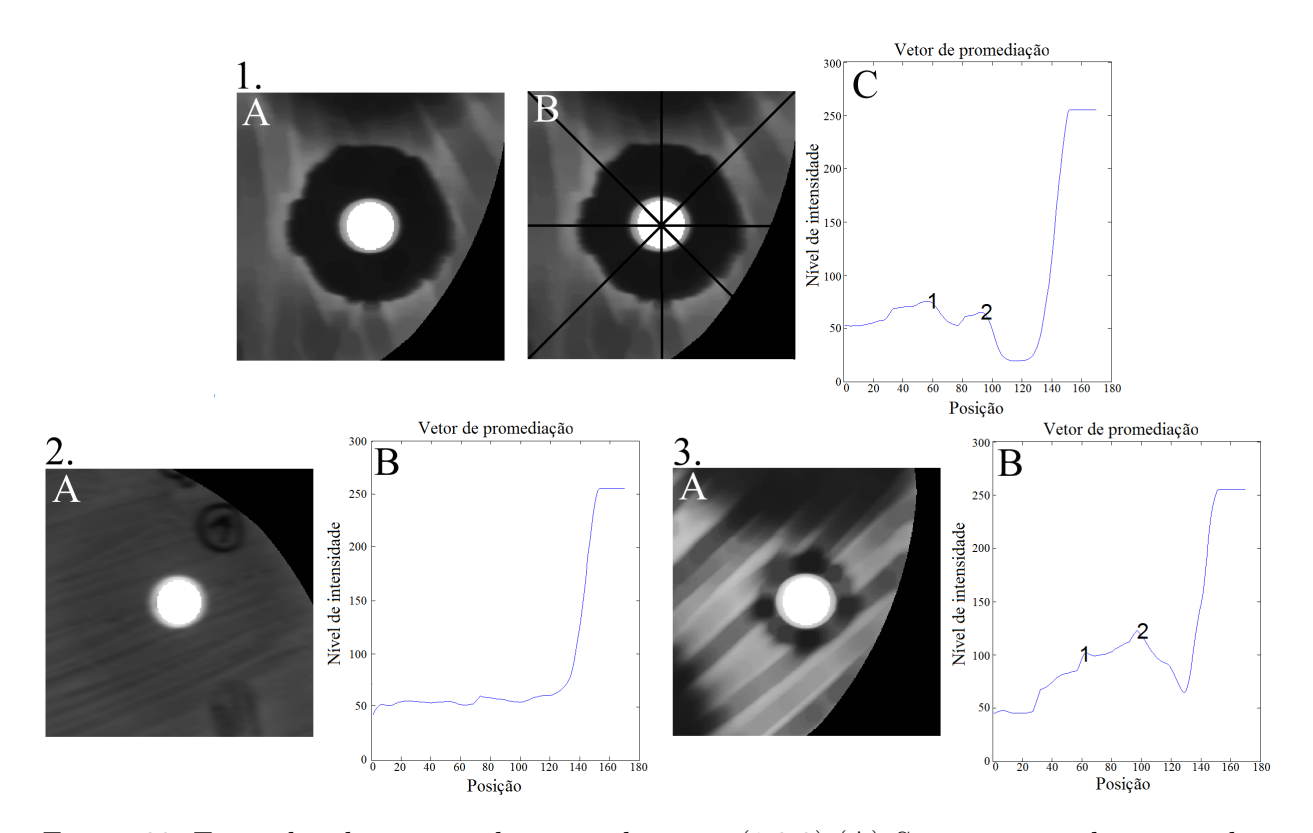

<span id="page-52-0"></span>Figura 23: Exemplos de vetores de promediação  $v.(1,2,3)$ . $(A)$  Segmentação da região de interesse com vizinhança dos discos. (1.B) Linhas verticais, horizontais e diagonais traçadas no quadrado segmentado, usados no cálculo do vetor de promediação v.  $(1,2,3)$ . (C) Picos de v, número 2 corresponde a maior posição  $(P_m)$ usado no cálculo do limiar  $T$  (eq. [3.3\)](#page-53-0) das imagens (1.A) e (3.A), a imagem  $(2.A)$  não possui picos, neste caso é adotado o primeiro elemento do vetor v. Adaptado de [\(41\)](#page-83-1).

linha, sendo realizado uma nova média entre os vetores resultantes. Visando evidenciar ainda mais a região de inibição, os termos opostos ao centro do disco foram somados. Tal vetor de promediação foi denominado de *v*. A Figura [23](#page-52-0) mostra a irregularidade da curva de promediação, devido aos desafios indicados na Figura [3.](#page-25-0) Ao analisar a curva da Figura [23](#page-52-0) da maior posição para a menor é evidenciado que a amplitude dos discos é equivalente a 255 e decresce até atingir um pico descrito pelo número 2. Tal região corresponde a região de inibição desejada.

Dessa forma, foi realizada uma suavização por média móvel de cinco elementos. Em seguida foi utilizada a estratégia de cruzamentos por zero da primeira derivada do vetor *v* para identificar os picos do vetor de promediação. O pico de maior posição  $(P_m)$ foi considerado o ponto de transição entre o halo de inibição e a biomassa.

O cálculo da média central *(*) foi outra estratégia desenvolvida para encontrar o nível aproximado de intensidade da região sem halos. Tal variável consistiu na média dos *pixels* localizados numa matriz 40x40 retirada no centro placa. A Figura [24](#page-53-1) ilustra os níveis de cinza no centro da placa e na região de inibição, mostrando suas diferenças significativas.

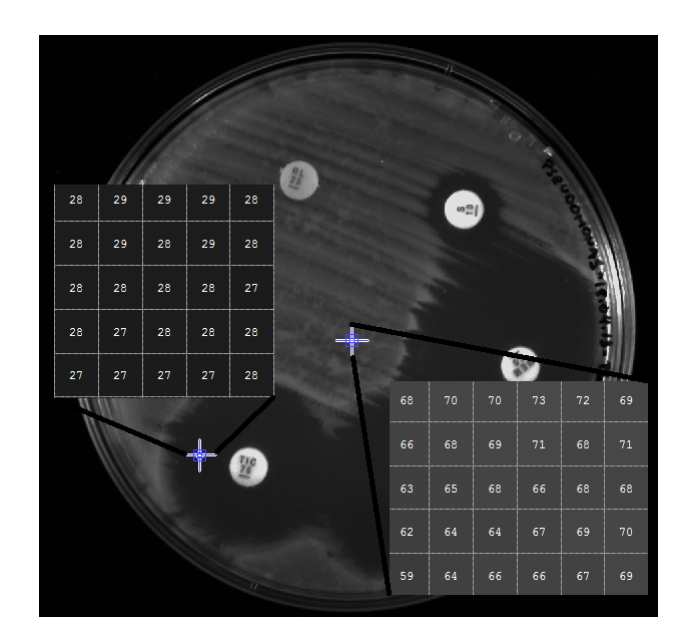

Figura 24: Exemplo dos níveis de cinza centrais e no halo de inibição [\(5\)](#page-80-1).

<span id="page-53-1"></span><span id="page-53-0"></span>Por fim, para definir um limiar satisfatório *T* foi utilizado a Equação [3.3,](#page-53-0)

$$
T = \frac{v[P_m] + M_{central}}{2} \tag{3.3}
$$

no qual *v* corresponde ao vetor de promediação,  $(P_m)$  o pico de maior posição e  $(M_{central})$ a média dos elementos da matriz central. Para promediações sem picos,  $P_m$  é igual a zero, ou seja, o primeiro elemento de *v* será considerado.

Para identificar o diâmetro de cada região de inibição foi calculada a média de *pixels* de quatro semi-circunferências concêntricas ao disco. Dessa forma, o diâmetro das semicircunferências é incrementado e recalculado as médias, até que o valor de *T* atinja pelo menos uma delas. Destaca-se que a primeira circunferência foi definida com o diâmetro igual a 8 mm e que o valor do limiar *T* define a amplitude em *pixels* limítrofe da região de inibição. Tal estratégia permitiu atacar a problemática da sobreposição (Figura [3-](#page-25-0)B), visto que pelo menos uma das semi-circunferências irá atingir o valor de *T*. A Figura [25](#page-54-1) ilustra um exemplo de crescimento das semi-circunferências no caso de sobreposição.

Considerando a experiência com o padrão em estudo, foram adotados critérios para identificar discos sem halos de inibição. Tal critério consistiu em verificar se havia dez ou menos *pixels* com nível de intensidade maior que 90% de *T*. Tal critério foi adotado para os *pixels* contidos apenas na primeira interação das quatro semi-circunferências. O valor de 10 *pixels* evita a quantificação em halos com atuações parciais (Figura [3-](#page-25-0)E), enquanto que o valor de 90% trata dos problemas de segundo halo (Figura [3-](#page-25-0)F), no qual há resquícios de biomassa com menor intensidade.

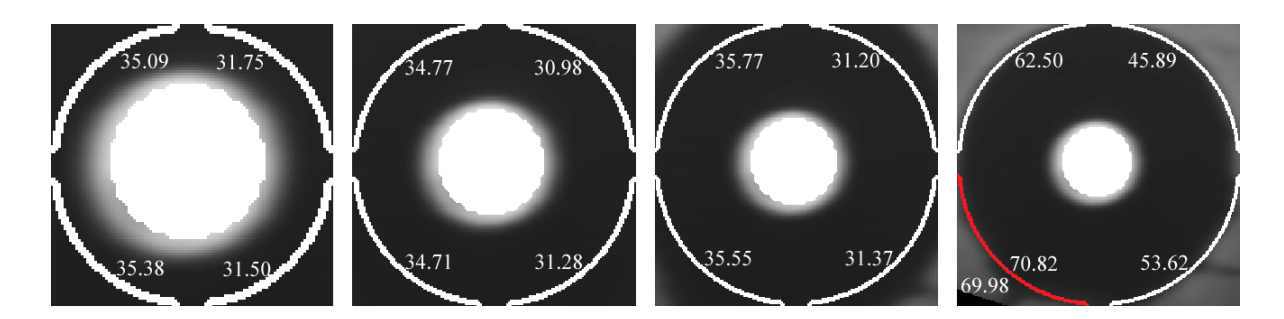

Figura 25: Crescimento das semi-circunferências até que ao menos uma atinja o valor do limiar *T* (eq. [3.3\)](#page-53-0). Foram criadas 4 semi-circunferências concêntricas ao disco. Seus diâmetros foram incrementados e as médias de intensidade de *pixels* foram recalculados até que o valor de  $T$  fosse ultrapassado por alguma delas. Neste exemplo, a semi-circunferência inferior esquerda excedeu o valor de  $T = 69,98$ . Adaptado de [\(41\)](#page-83-1).

## <span id="page-54-1"></span><span id="page-54-0"></span>3.3.2 Amostras clínicas

#### 3.3.2.1 Adaptações aplicadas no AIA

O AIA adotado recebe como entrada: a imagem do antibiograma, a dimensão da placa de Petri (110x15 mm) e o tipo de Polisensidisco (Gran Positivo, Gran Negativo ou Série Urinária). Como saída são apresentados os rótulos alfanuméricos encontrados com os respectivos diâmetros dos halos de inibição [\(5\)](#page-80-1).

Para realizar o processamento correto foi necessário modificar a imagem de entrada do AIA. A Figura [26.](#page-55-0)A ilustra o tipo de imagem processada nos trabalhos [\(5,](#page-80-1) [41\)](#page-83-1). Tal imagem possui halos com baixo nível de intensidade comparado ao substrato. Já a imagem adquirida (Figura [26.](#page-55-0)B) apresenta altos níveis de intensidade nos halos quando comparado ao substrato. Visando a similaridade entre as Figuras [26.](#page-55-0)A e [26.](#page-55-0)B foi utilizado o negativo das componentes RGB das imagens adquiridas nesse trabalho. Sendo assim, o negativo da componente R (RGB) da imagem original foi utilizado para segmentação dos discos (Figura [26.](#page-55-0)C) e o negativo da componente B (RGB) para identificação dos halos (Figura [26.](#page-55-0)D). Tal escolha é justificada pela intensidade dos *pixels* na parte do substrato, que é maior na componente B. Verifica-se também que, a diferença de intensidade entre halo e substrato é maior em B e o contraste entre placa e discos é maior em R. Para identificação dos rótulos foi utilizada a componente R (RGB) da imagem original, visto que os mesmos apresentam baixo nível de intensidade conforme os rótulos da Figura [26.](#page-55-0)A.

Apesar da similaridade entre as Figura [26.](#page-55-0)A e as imagens negativas Figura [26.](#page-55-0)C e Figura [26.](#page-55-0)D existem algumas diferenças importantes que acarretaram em mudanças no AIA.

- 1. A parte externa das imagens negativas são brancas.
- 2. Os discos possuem contraste superior nas imagens ambientais quando comparado as

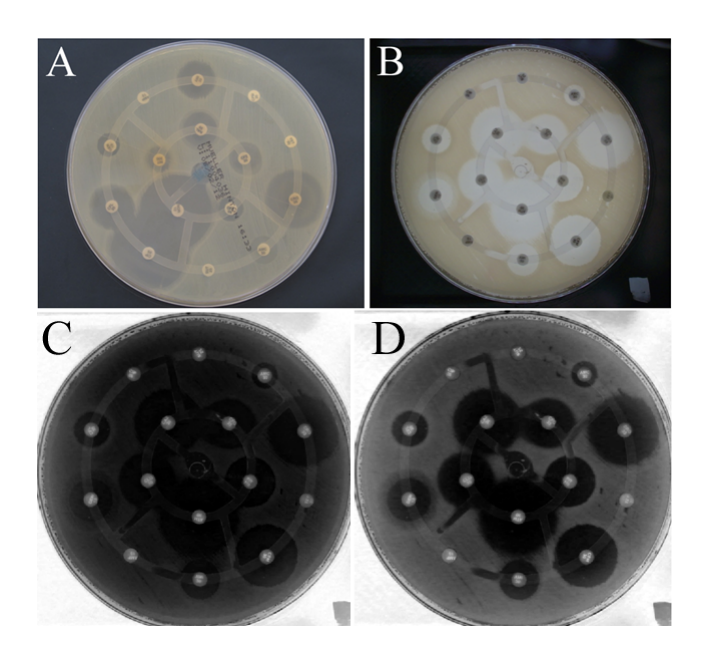

<span id="page-55-0"></span>Figura 26: A) Tipo de imagem utilizada em [\(5,](#page-80-1) [41\)](#page-83-1). B) Imagem adquirida pelo protótipo desenvolvido. C) Negativo da componente R (RGB) da imagem B) usada para segmentação dos discos. D) Negativo da componente B (RGB) da imagem B) usada para segmentação dos halos.

imagens clínicas.

- 3. Os rótulos possuem contraste e nitidez superior nas imagens ambientais quando comparado as imagens clínicas.
- 4. A iluminação na base da placa evidenciou os halos das imagens clínicas, resultando em maior contraste entre halo e substrato quando comparado a imagens ambientais.
- 5. A influência da máscara do Polisensidisco é mais evidente nas imagens ambientais do que nas clínicas.

A diferença 1 acabou com a necessidade de mascarar os *pixels* com nível de intensidade de 0 a 5, visto que os *pixels* da parte externa estão praticamente saturados. Já a diferença 2 ocasionou em mudanças na classificação de objetos em discos (Eq. [3.1\)](#page-48-1). A razão DV/DH aceitável foi aumentada para 20% (entre 0.8 e 1.2) e  $A_r$  do círculo  $(\pi r^2)$ compreendido entre  $\pi (2.4mm)^2$  e  $\pi (3.6mm)^2$ .

O trabalho apresentado em [\(36\)](#page-82-7) aponta as dificuldades enfrentadas em adquirir imagens com boa qualidade dos rótulos usando o protótipo construído. Sendo assim, a terceira diferença listada exigiu um pré-processamento nas imagens com rótulos e alteração na binarização. Tal pré-processamento consistiu de três operações: expansão linear do histograma, multiplicação da imagem por  $e^{0,3}$  e uma filtragem espacial usando filtro *sharpening* [\(44\)](#page-83-4). As duas primeiras operações aumentam o contraste da imagem em nível de cinza, saturando os *pixels* de alta intensidade (Figura [27.](#page-56-0)B). O valor de 0,3 indica a intensidade de saturação, que neste caso é alto, visto que o rótulo é pouco afetado pela operação. A terceira operação evidencia contornos e detalhes das letras e números (Figura [27.](#page-56-0)C).

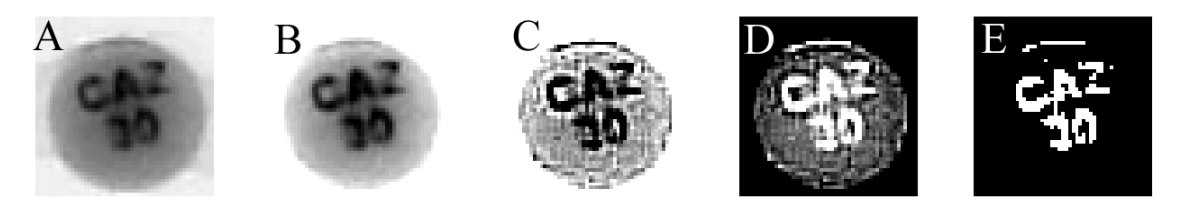

Figura 27: A) Imagem original. B) Operações de expansão linear do histograma e multiplicação da imagem por  $e^{0,3}$ . C) Filtragem espacial usando filtro *sharpening*. D) Negativo da imagem resultante. E) Rótulo binarizado.

<span id="page-56-0"></span>O limiar de binarização aplicado ao negativo da imagem resultante do pré-processamento (Figura [27.](#page-56-0)D) correspondeu a 80% do valor de intensidade máximo da imagem. A Figura [27.](#page-56-0)E exemplifica o resultado da binarização, no qual apenas os *pixels* com alto nível de intensidade foram mantidos.

Com a diferença 4 o filtro FIR foi retirado do processamento, visto que a transição entre halo e substrato se apresentou muito mais nítida. Além disso, a suavização dessa transição diminui a precisão da sua posição. A diferença 5 permitiu que a estratégia de utilização de 4 semi-circunferências para identificação do halo fosse utilizada. No trabalho [\(5\)](#page-80-1) a máscara do Polisensidisco impossibilitava tal utilização. Com essa diferença, todas as vantagens descritas na seção [3.3.1.3](#page-51-0) foram incorporadas.

A diferença 5 também exigiu mudança na definição de ausência de halo de cada disco. A Figura [28](#page-56-1) ilustra que no mínimo duas semi-circunferências são regidas pelo Polisensidisco e sempre atingem o critério de ausência de halo (seção [3.3.1.3\)](#page-51-0) na primeira interação. Dessa forma, foi verificado se três ou mais semi-circunferências possuíam 50 ou mais *pixels* com nível de intensidade maior que 80% de *T*. O valor superior de 50 *pixels* deve-se ao fato de que em algumas ocasiões o Polisensidisco afeta a medida das quatro semi-circunferências conforme ilustra a Figura [28](#page-56-1) [\(5\)](#page-80-1).

<span id="page-56-1"></span>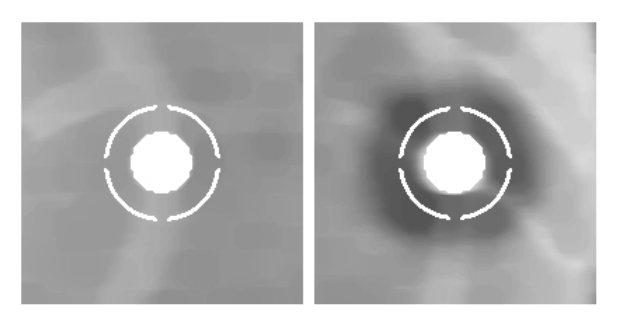

Figura 28: Exemplos no qual o Polisensidisco afeta a medida das 4 semi-circunferências [\(5\)](#page-80-1)

#### <span id="page-57-0"></span>3.3.2.2 Conversão de pixels para milímetros

Na seção [3.3.1.1](#page-47-1) foi apresentado a estratégia para conversão de *pixels* para milímetros. Tal estratégia consistiu em utilizar a imagem resultante da segmentação da placa de Petri (Figura [18-](#page-47-0)B), sabendo o diâmetro da placa (90 mm) e o número de *pixels* da imagem supracitada é possível realizar a conversão. Entretanto, essa estratégia está sujeita a erros na segmentação, imperfeição da placa e distorções na imagem. Devido o fato da conversão ser crítica e utilizada em diversas partes do AIA, ela foi revista.

A nova estratégia consistiu em utilizar imagens com quadrados brancos e pretos com 1 cm de lado. Para tanto, foi adotado o software Adobe Photoshop Elements 12.0, que possui a ferramenta *Pattern Fill*, no qual é possível criar um padrão que pode ser replicado quantas vezes desejar. O padrão consistiu em quatro quadrados conforme a Figura [29](#page-57-1) que foram replicados em toda a página. A folha A4 foi impressa e recortada no formato da Placa de Petri (Figura [29\)](#page-57-1).

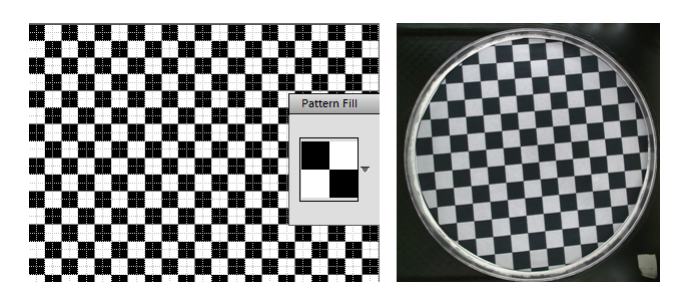

Figura 29: A esquerda o padrão criado para ser utilizado na ferramenta *Pattern Fill*, replicando-o em toda a imagem. A direita a figura recortada, inserida na placa de Petri e adquirida com o protótipo funcional.

<span id="page-57-1"></span>Para cada visita realizada no hospital (seção [3.2.2\)](#page-45-0) foi adquirida uma imagem de conversão. Visto que a imagem é claramente bimodal, foi aplicada a binarização por histograma utilizando como limiar o método de Otsu [\(42\)](#page-83-2) (Figura [30\)](#page-58-0). Visando separar os quadrados brancos dos pretos foi aplicada uma erosão com elemento estruturante quadrado de 3 *pixels*. Em seguida os objetos resultantes foram rotulados (Figura [30\)](#page-58-0) e classificados de acordo com sua área. Verifica-se na Figura [30](#page-58-0) que os quadrados contidos na borda da placa são rotulados em conjunto com ela, de forma que serão descartados na classificação.

Visto que os objetos desejados possuem área bem definida não houve problemas na classificação. O lado do quadrado em *pixels* foi medido utilizando a ferramenta *imtool* do Matlab, ilustrado na Figura [31.](#page-58-1) Dessa forma, áreas entre 4000 e 5000 *pixels* foram aceitáveis. Por fim, é calculado a o índice de conversão utilizando a média das áreas dos quadrados classificados que corresponde a área de 1  $cm<sup>2</sup>$ .

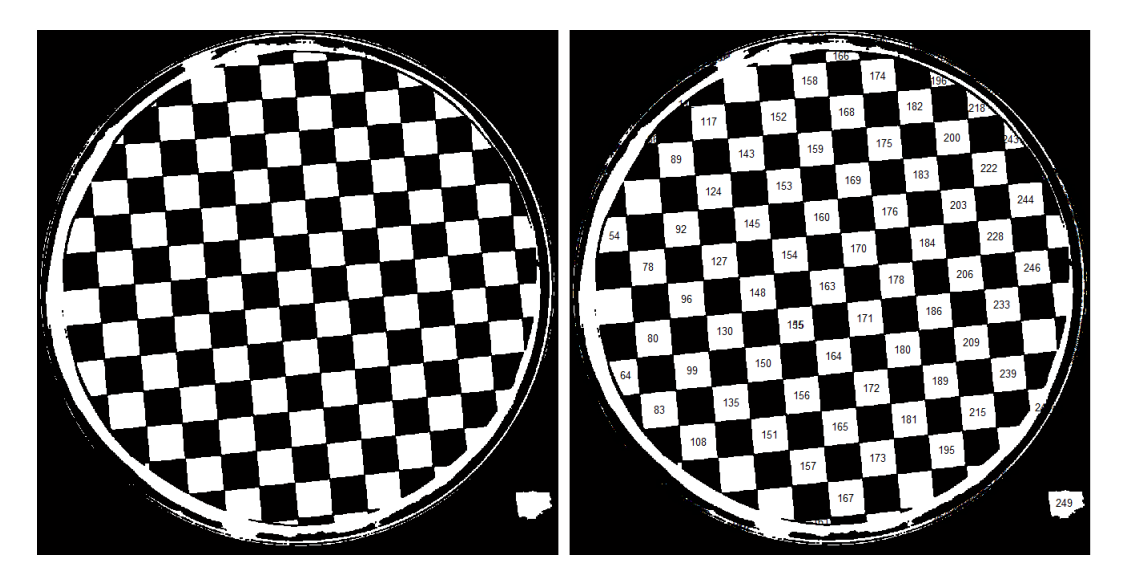

Figura 30: A esquerda a imagem original binarizada e aplicada uma erosão com elemento estruturante quadrado de 3 *pixels*. A direita a imagem rotulada, mostrando que os quadrados brancos foram corretamente rotulados.

<span id="page-58-1"></span><span id="page-58-0"></span>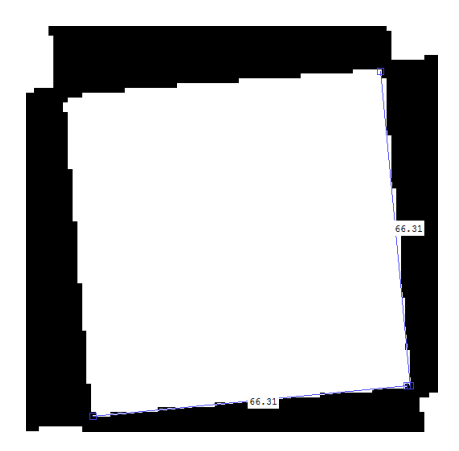

Figura 31: Medição do lado do quadrado em 66,31 *pixels* utilizando a ferramenta *imtool* do Matlab.

# 4 Resultados

Os resultados das amostras ambientais e clínicas são divididos em três partes principais: identificação dos rótulos alfanuméricos, medidas absolutas do diâmetros dos halos de inibição e comparação entre as classificações de susceptibilidade entre medidas manuais e entre a medida automática proposta.

Os parâmetros de avaliação dos resultados utilizados nesse trabalho foram:

- 1. Comparações absolutas dos diâmetros de halos medidos entre LR (Leitura manual de Referência) e o AIA e entre L1 (Leitor manual 1) e L2 (Leitor manual 2). Dessa forma, é apresentado um histograma com diferenças compreendidas entre 0 mm (medidas iguais) até medidas com diferenças maiores que 11 mm (Figuras [33](#page-63-0) e [38\)](#page-70-0).
- 2. Coeficiente de correlação de Pearson entre medidas manuais e automáticas. Tal coeficiente mede a intensidade da associação linear entre duas medidas [\(28\)](#page-82-11). O trabalho [\(6\)](#page-80-2) apresenta o supracitado coeficiente para cada antibiótico e cada bactéria aplicada em seu trabalho.
- 3. Regressão *Passing and Bablok*[1](#page-60-0) (P&B) entre LR e AIA [\(33\)](#page-82-3). Tal regressão é a mais indicada para comparar métodos clínicos de medição [\(27\)](#page-82-12). Além disso, a regressão P&B (seção [2.3.2\)](#page-36-2) não é sensível a *outliers* e a distribuição de probabilidade da diferença entre os dois métodos não precisa ser normal [\(33,](#page-82-3) [27,](#page-82-12) [30\)](#page-82-4). O teste de normalidade de Shapiro-Wilk foi realizado na diferença entre LR e AIA para as amostras ambientais e clínicas, indicando não normalidade ( $p<0.05$ ). Tal fato impossibilitou a utilização de outros métodos de comparação como Bland-Altman (seção [2.3.1\)](#page-36-3) e regressão de *Deming* [\(27\)](#page-82-12).
- 4. Nível de concordância e discordância das classificações de susceptibilidade entre LR e AIA e entre L1 e L2. Tal medida é utilizada em praticamente todos os artigos de automatização do antibiograma. Há dois critérios de aceitação de soluções automáticas, um proposto por artigos acadêmico e outro definido pela NCCLS e FDA [\(13,](#page-81-2) [45\)](#page-83-5). O primeiro, define que a concordância deve ser maior que 90% e a soma das discordâncias Maior e Muito Maior deve ser menor que 5%. O segundo, mais criterioso e seguido por fabricantes, define que a discordância Maior deve ser menor que 3% e Muito Maior menor que 1,5%. As Tabelas [4](#page-64-0) e [5](#page-64-1) apresentam tais resultados.
- 5. Índice Kappa entre LR e AIA e entre L1 e L2. O Kappa é uma medida de concordância inter-observador e mede o grau de concordância além do que seria esperado

<span id="page-60-0"></span><sup>1</sup> http://www.mathworks.com/matlabcentral/fileexchange/24894-passing-and-bablok-regression

tão somente pelo acaso. Este método não requer nenhuma suposição a respeito do diagnóstico "verdadeiro" ou o padrão "ouro", e incorpora uma correção para concordâncias obtidas pelo acaso [\(15\)](#page-81-3). As Tabelas [4](#page-64-0) e [5](#page-64-1) apresentam tais resultados.

6. Análise estatística baseada nos classificações de Falso Positivo, Falso Negativo, Verdadeiro Positivo e Verdadeiro Negativo. O valor de classificação Intermediário (I) foi adotado como Negativo, visto que, conforme descrito na seção [1.1,](#page-22-0) a ação terapêutica nesse caso é incerta, sendo assim, não deve ser prescrita. Tais medidas de são indicadas para classificações binárias [\(46\)](#page-83-6), neste caso, do uso ou não do antibiótico para determinada bactéria. As Tabelas [7](#page-68-0) e [10](#page-72-0) demonstram tais resultados.

A Tabela [3](#page-62-0) apresenta os resultados gerais de concordâncias e discordâncias de susceptibilidade, correlação e índice Kappa para os métodos automáticos: AIA, RPAA (seção [2.2.1\)](#page-31-1) [\(10\)](#page-80-0), Detecção por contorno com textura (seção [2.2.2\)](#page-33-0) [\(15\)](#page-81-3), OSIRIS [\(13,](#page-81-2) [6\)](#page-80-2), Sirscan [\(6\)](#page-80-2) e Oxoid Aura Image System [\(11,](#page-80-3) [14\)](#page-81-4). A Tabela [3](#page-62-0) também apresenta quais métodos utilizam de correções manuais. Na seção [4.1](#page-61-0) é apresentado todos os resultados das amostras ambientais e na [4.2](#page-69-0) todos os resultados das amostras clínicas.

## <span id="page-61-0"></span>4.1 Amostras ambientais

## 4.1.1 Identificação dos rótulos alfanuméricos

O AIA foi aplicado em todas as 126 imagens de placas das amostras ambientais. Todos os 756 rótulos alfanuméricos associados foram identificados com sucesso, confirmando a robustez da estratégia. A Figura [32](#page-62-1) exemplifica um dos resultados obtidos. A confirmação ou não de tais resultados é evidente visualmente sendo realizada pelo especialista.

#### 4.1.2 Estimativa de diâmetro dos halos de inibição

As diferenças entre as medições L1 e L2, bem como as diferenças entre o método automático AIA e LR é ilustrado na Figura [33A](#page-63-0), para todas as 756 leituras. L1 e L2 mediram o mesmo diâmetro em 61,64% dos casos. Diferenças maiores que 11 mm foram observadas em 2,91 % dos testes. A distribuição de diferenças entre o AIA e a leitura manual LR é ilustrada na Figura [33A](#page-63-0) (barras cinzas). A maioria dos testes tiveram a mesma leitura de diâmetro (54,37 %), enquanto que 1,46 % dos testes tiveram diferenças acima de 11 mm.

Já a Figura [33B](#page-63-0) mostra a diferença de medição entre L1 e L2, bem como a diferença entre AIA e LR nas imagens classificadas como clássicas (378 leituras). As leituras L1 e

| Método                                               | Conc. | Disc.<br>Menor | Disc.<br>Maior | Disc.<br>Muito<br>Maior | Correlação | Kappa | $F-$<br>measure |
|------------------------------------------------------|-------|----------------|----------------|-------------------------|------------|-------|-----------------|
| AIA ambientais                                       | 88    | 6              | $\overline{2}$ | $\overline{5}$          | 0,85       | 0,773 | 0,91            |
| AIA ambientais<br>Clássicas                          | 93    | 5              | $\overline{2}$ | $\overline{2}$          | 0,90       | 0,834 | 0,90            |
| AIA ambientais<br>Desafiadoras                       | 84    | 6              | $\overline{2}$ | $\overline{7}$          | 0,80       | 0,695 | 0,93            |
| AIA clínicas                                         | 93    | 3,5            | 2,6            | 0,9                     | 0,87       | 0,823 | 0,96            |
| RPAA <sup>a</sup>                                    | 95,5  | 2,5            | 1,2            | 0,8                     |            | 0,912 |                 |
| Detecção de contorno<br>com textura <sup>b</sup>     | 93    | 4,6            | $\mathbf{1}$   | 1,4                     |            | 0,840 |                 |
| OSIRIS <sup>c</sup>                                  | 92,1  | 4,1            | $\overline{1}$ | 2,8                     |            |       |                 |
| OSIRIS <sup>d</sup>                                  | 96,56 | 2,3            | 0,07           | 1,07                    | 0,96       |       |                 |
| $Sirscan^d$                                          | 96,24 | 2,21           | 0,21           | 1,34                    | 0,96       |       |                 |
| Oxoid Aura<br>Image $Systeme$                        | 74,2  | 4,9            | 16,0           | 4,9                     | 0,63       |       |                 |
| Oxoid Aura<br>Image System <sup><math>f</math></sup> |       |                |                |                         | 0,99       |       |                 |

<span id="page-62-0"></span>Tabela 3: Valores de concordâncias e discordâncias de susceptibilidade, correlação, índice Kappa e  $F - measure$  para diversos métodos automáticos.

 $\begin{array}{c} a \ (10) \ b \ (15) \end{array}$  $\begin{array}{c} a \ (10) \ b \ (15) \end{array}$  $\begin{array}{c} a \ (10) \ b \ (15) \end{array}$  $\begin{array}{c} a \ (10) \ b \ (15) \end{array}$  $\begin{array}{c} a \ (10) \ b \ (15) \end{array}$ 

 $c(13)$  $c(13)$ . Alterações manuais em casos de sinergia e antagonismos.

 [\(6\)](#page-80-2) Alterações manuais ajustadas quando considerado necessário (recomendado pelo fabricante)

 [\(14\)](#page-81-4) [\(11\)](#page-80-3) Alterações manuais em 5,4% dos casos. Para algumas bactérias como *P. aeruginosa* as correções foram 38,9%

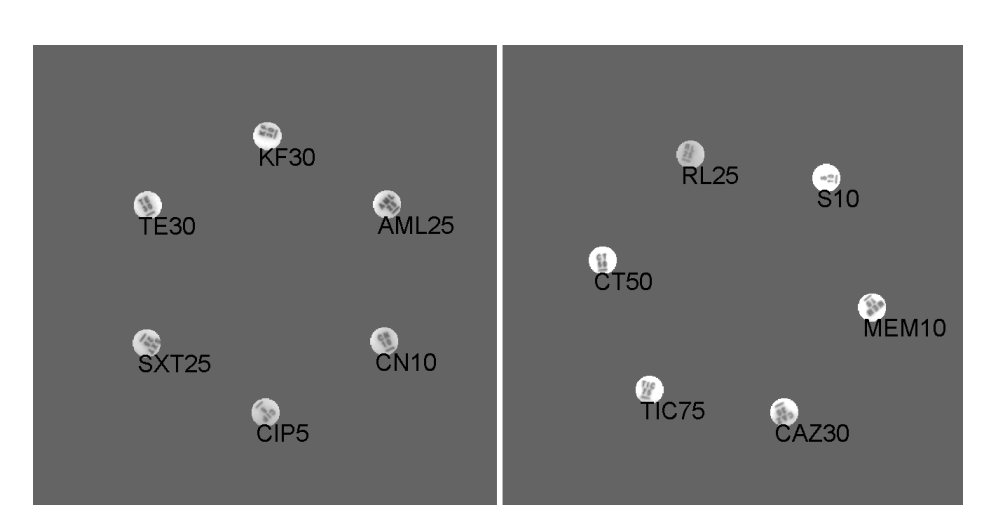

<span id="page-62-1"></span>Figura 32: Resultados típicos finais da rotulação dos caracteres numéricos dos discos de antibiograma (Padrão Oxoid).

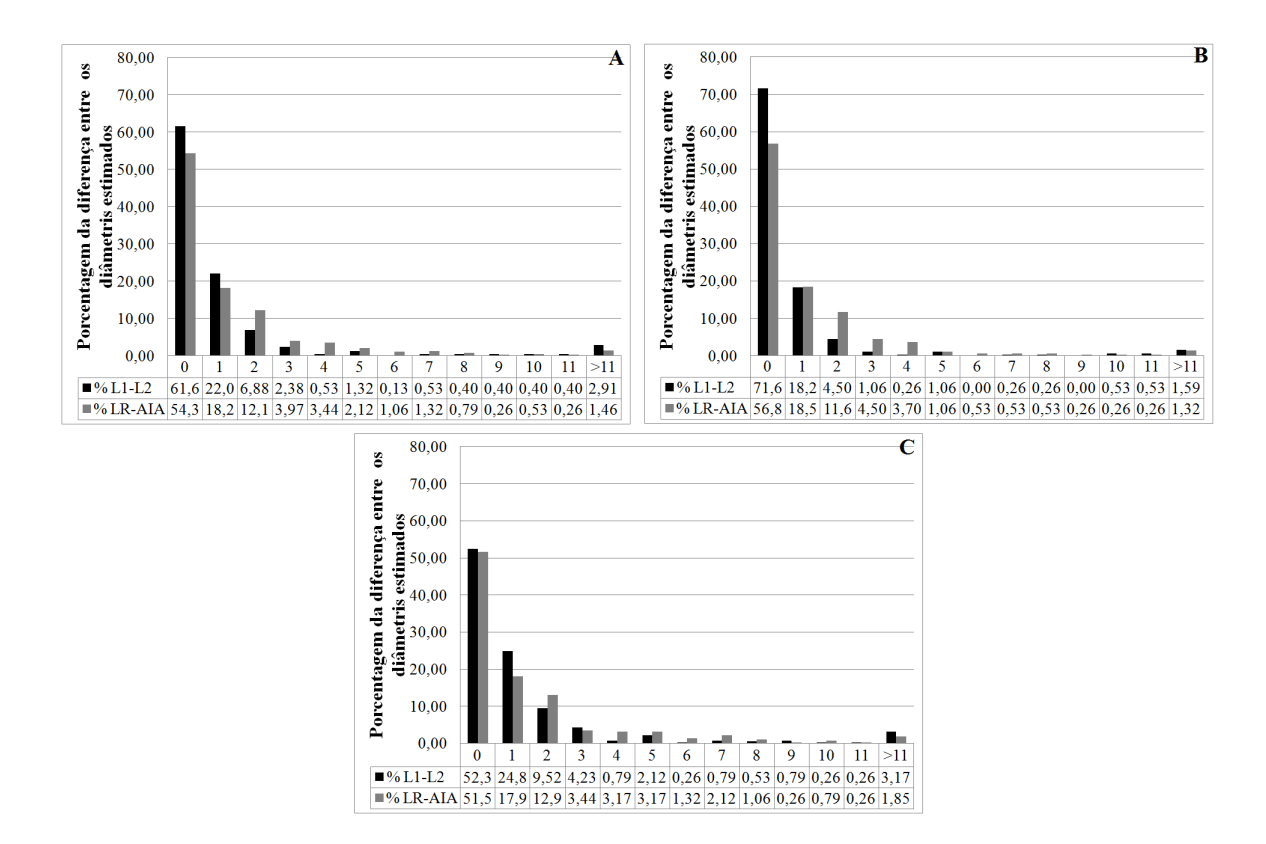

<span id="page-63-0"></span>Figura 33: Distribuição das diferenças entre as estimativas de diâmetro (valores absolutos) para amostras ambientais. Para cada teste, foi calculado o valor absoluto da diferença entre as leituras manuais de L1 e L2 dos especialistas. As barras pretas representam tal distribuição. Já as barras cinzas representam as diferenças de medidas entre LR e o método automático proposto AIA. A: tamanho total da amostragem: 756 leituras (126 imagens), B: Imagens Clássicas: 378 leituras (63 imagens), C: Imagens desafiadoras: 378 leituras (63 imagens)

L2 foram: 271 iguais, sendo que em apenas 6 testes a diferença foi maior que 11 mm. Por outro lado, a diferença entre o AIA e LR foram nulas em 215 halos, com diferenças iguais ou maiores que 4 mm encontradas em 32 halos. Diferenças acima de 11 mm representaram apenas 5 testes.

Para as imagens classificadas como desafiadoras [\(33C](#page-63-0)), as estimativas de diferença entre L1 e L2 foram: 198 leituras iguais e 12 leituras com diferença acima de 11 mm. Já as diferenças entre AIA e LR foram: 195 leituras iguais, 53 leituras com diferença acima de 4 mm e 7 com diferença acima de 11 mm.

O coeficiente de correlação de Pearson para todas as 756 amostras (0,85) revelou uma forte correlação ( $p < 0,05$ ) entre a medida manual LR e automática processada pelo AIA. As imagens classificadas como clássicas apresentaram correlação de  $0.90$  ( $p < 0.05$ ) e as desafiadoras de  $0.80$  ( $p < 0.05$ ).

As Figuras [34,](#page-65-0) [35](#page-66-0) e [36](#page-67-0) representam os resultados da regressão de P&B para todas as 756 leituras, para as clássicas e para as classificadas como desafiadoras, respectivamente.

|                     | $L1/L2^b$ |    |               | LR/AIA <sup>c</sup> |    |               |  |
|---------------------|-----------|----|---------------|---------------------|----|---------------|--|
| Amostra total S I R |           |    |               | S.                  |    | R.            |  |
|                     |           |    | 382 2 7 358 1 |                     |    | -36           |  |
|                     | 6.        | 27 | $2^{\circ}$   | 18                  | 15 | $\mathcal{D}$ |  |
| R                   | 12.       | 9  | 309 14 22     |                     |    | 290           |  |

<span id="page-64-0"></span>Tabela 4: Tabela de contingência para as categorizações de susceptibilidade em todas as  $l$ eituras<sup>*a*</sup> de amostras ambientais

<sup>a</sup> S, Sensível; I, Intermediário; R, Resistente.

 $\real^b$ Tabela de Contingência comparando diferenças entre as lei-

turas manuais L1 (coluna) e L2 (linha)

 Tabela de Contingência comparando diferenças entre a leitura manual LR (coluna) e automática do AIA (linha).

<span id="page-64-1"></span>

Tabela 5: Tabela de contingência para as categorizações de susceptibilidade em imagens classificadas

|                                       |        |               |          | L1/L2 Clás. <sup>b</sup> LR/AIA Clás. <sup>c</sup> L1/L2 Desa. <sup>d</sup> LR/AIA Desa. <sup>e</sup> |                      |                                        |      |      |
|---------------------------------------|--------|---------------|----------|----------------------------------------------------------------------------------------------------|----------------------|----------------------------------------|------|------|
| Amostra total S I R S I R S I R S I R |        |               |          |                                                                                                    |                      |                                        |      |      |
|                                       |        |               |          | 219 2 4 205 0 28 163 0 3 153 1 8                                                                      |                      |                                        |      |      |
|                                       | 5 14 1 | -11           | $6\quad$ |                                                                                                    | $1 \quad 1 \quad 13$ | $\begin{array}{ccc} & 1 & \end{array}$ |      |      |
| R.                                    |        | 10 7 116 7 12 |          | 108 2 2 193                                                                                           |                      |                                        | -10- | -182 |

<sup>a</sup> S, Sensível; I, Intermediário; R, Resistente.

 $\sp{b}$  Tabela de contingência comparando as diferença entre as leituras manuais L1 e L2 para as imagens classificadas como Clássicas.

 Tabela de contingência comparando as diferença entre a leitura manual LR e a automática gerada pelo AIA para as imagens classificadas como Clássicas.

 $\frac{d}{d}$  Tabela de contingência comparando as diferença entre as leituras manuais L1 e L2 para as imagens classificadas como Desafiadoras.

 Tabela de contingência comparando as diferença entre a leitura manual LR e a automática gerada pelo AIA para as imagens classificadas como Desafiadoras.

Todas as três passaram no critérios de similaridade (seção [2.3.2\)](#page-36-2), no qual o valor 0 está contido em e o valor 1 está contido em . Entretanto, o critério de linearidade não foi aceito, indicando a inviabilidade da regressão de P&B. Nas imagens clássicas o valor de  $p$  esteve entre 0,01 e 0,05, sendo que o valor mínimo de linearidade (19,19) foi bastante próximo do máximo atingido  $(22,78)$ . Já nas imagens desafiadoras o valor de  $p$  foi menor que 0,01, indicando frequentes resíduos entre o AIA e LR.

## 4.1.3 Classificações de susceptibilidade

Os resultados dos testes de susceptibilidade derivados das estimativas de LR e do AIA são apresentados na Tabela [4.](#page-64-0) Já os resultados para imagens classificadas são apresentados na Tabela [5.](#page-64-1)

Tabela [6](#page-68-1) apresenta os resultados analisados na perspectiva de concordância e discordância. O resultados do índice Kappa foram 0,907 e 0,773 para comparações entre L1/L2 e AIA/RD, respectivamente. Para as imagens classificadas como Clássicas os resultados foram 0,995 (L1/L2) e 0,834 (AIA/LR). Por fim, as imagens classificadas como

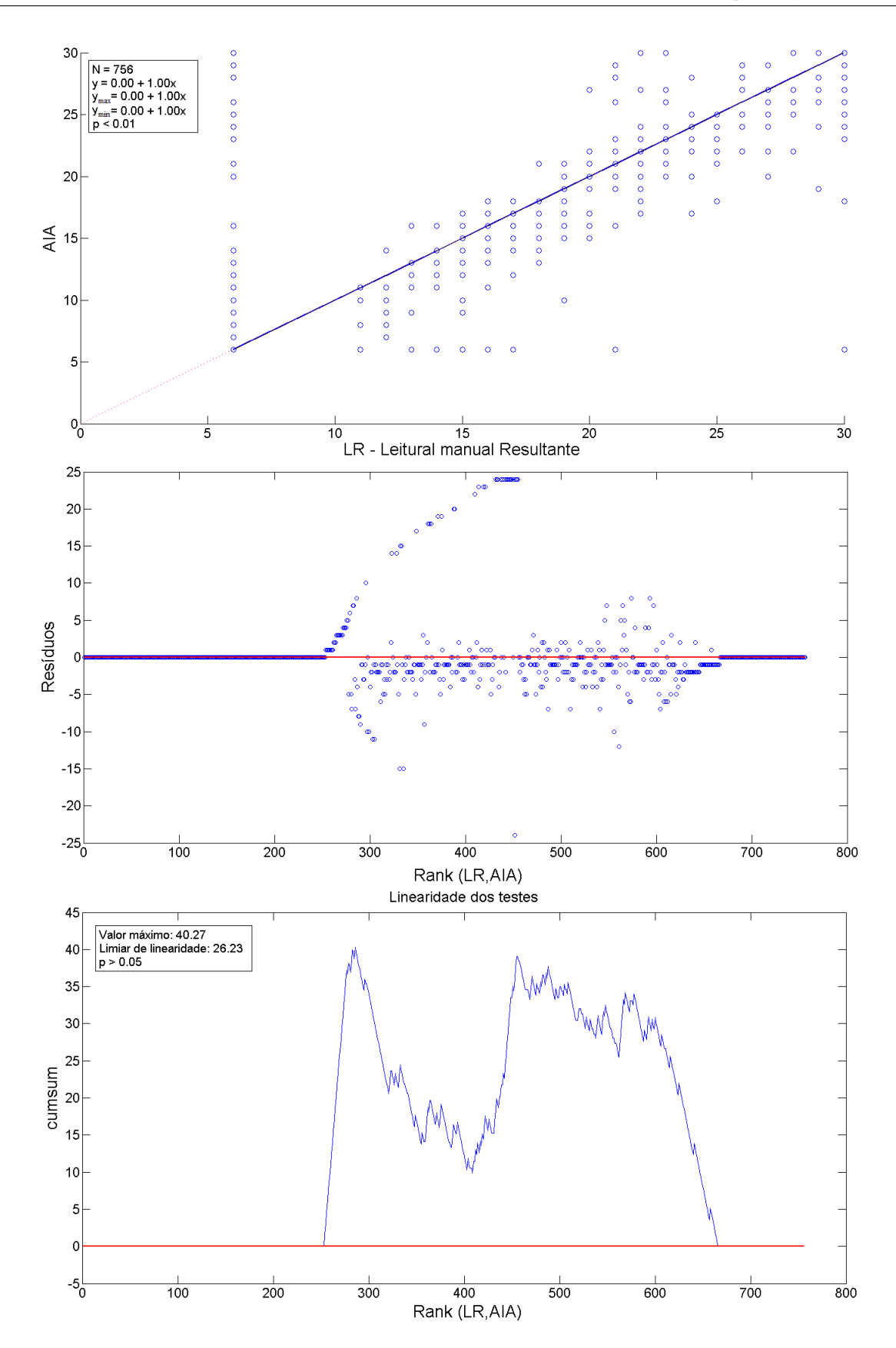

<span id="page-65-0"></span>Figura 34: Regressão de P&B entre AIA e LR para todas as amostras ambientais (756 leituras). O gráfico superior representa o diagrama de dispersão, mostrando a semelhança entre os métodos (seção [2.3.2\)](#page-36-2). O gráfico ao centro ilustra os resíduos ao longo do diagrama de dispersão. O gráfico inferior apresenta a curva de linearidade do *cumsum test*. Neste caso, o valor máximo (40,27) foi maior que o valor mínimo de linearidade (26,23), indicando não linearidade entre AIA e LR.

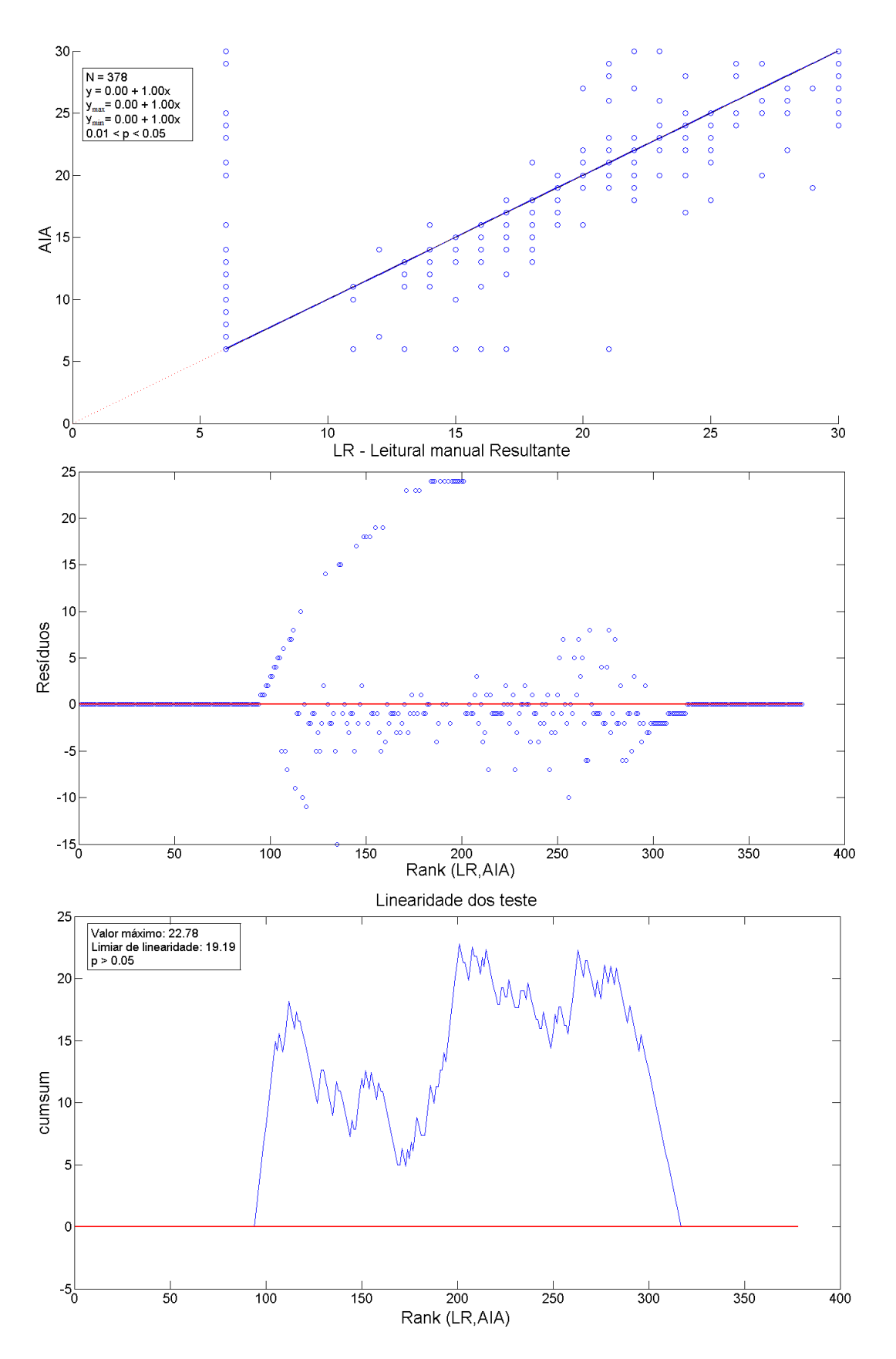

<span id="page-66-0"></span>Figura 35: Regressão de P&B entre AIA e LR para amostras ambientais classificadas como clássicas (378 leituras). O gráfico superior representa o diagrama de dispersão, mostrando a semelhança entre os métodos (seção [2.3.2\)](#page-36-2). O gráfico ao centro ilustra os resíduos ao longo do diagrama de dispersão. O gráfico inferior apresenta a curva de linearidade do *cumsum test*. Neste caso, o valor máximo (22,78) foi maior que o valor mínimo de linearidade (19,19), indicando não linearidade entre AIA e LR.

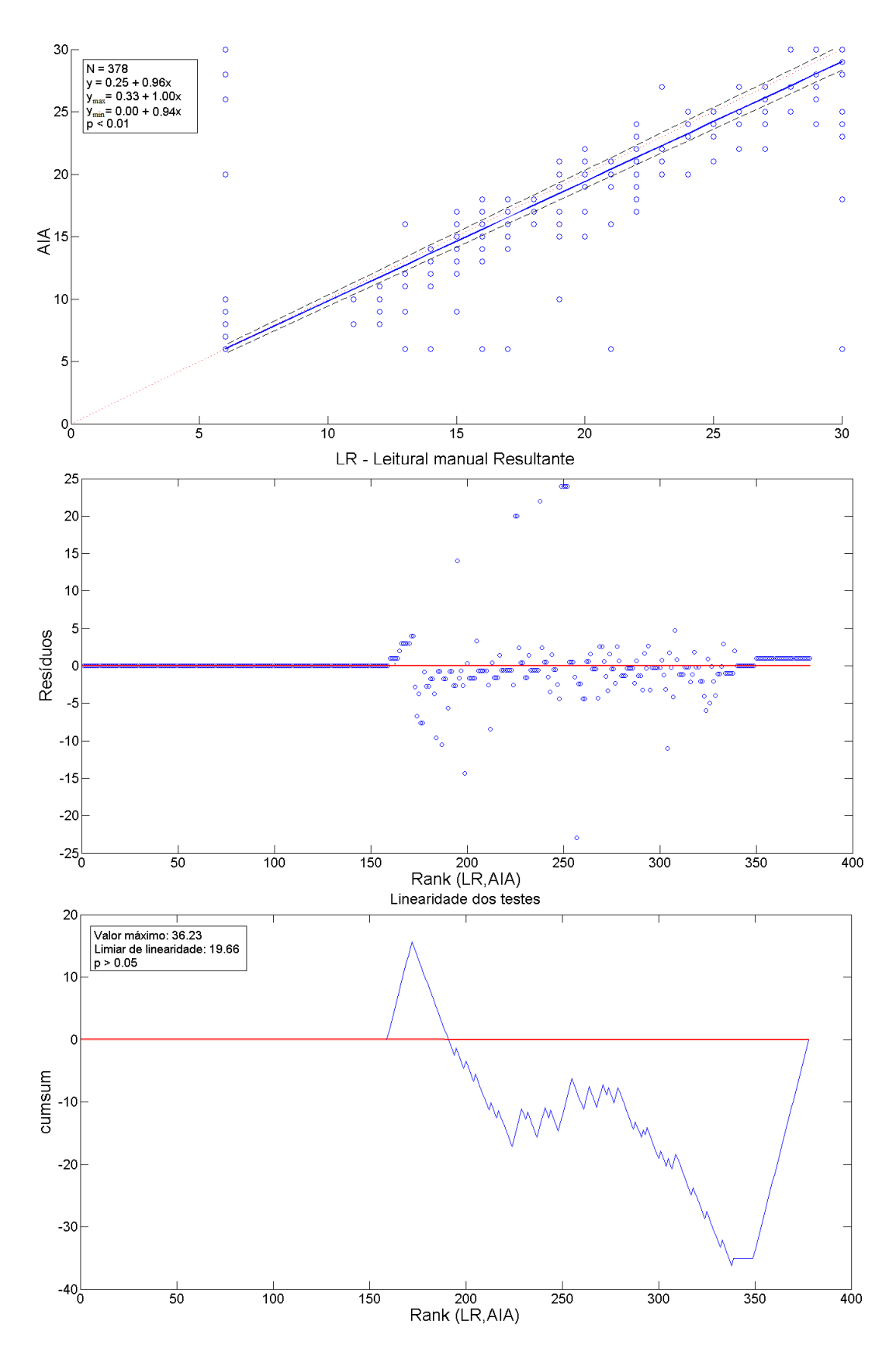

<span id="page-67-0"></span>Figura 36: Regressão de P&B entre AIA e LR para amostras ambientais classificadas como desafiadoras (378 leituras). O gráfico superior representa o diagrama de dispersão, mostrando a semelhança entre os métodos (seção [2.3.2\)](#page-36-2). O gráfico ao centro ilustra os resíduos ao longo do diagrama de dispersão. O gráfico inferior apresenta a curva de linearidade do *cumsum test*. Neste caso, o valor máximo (36,23) foi maior que o valor mínimo de linearidade (19,66), indicando não linearidade entre AIA e LR.

|                       |                       | Discordância $(\%)$ |       |                                             |              |
|-----------------------|-----------------------|---------------------|-------|---------------------------------------------|--------------|
| Amostras totais       | Concordância $(\%)^a$ | $Menor^b$           |       | Maior <sup>c</sup> Muito Maior <sup>d</sup> | Índice Kappa |
| L1/L2                 | 718 (95)              | 19(3)               | 12(2) | 7(1)                                        | 0,907        |
| LR/AIA                | 663 (88)              | 43(6)               | 14(2) | 36(5)                                       | 0,773        |
| $L1/L2$ Clássica      | 369 (98)              | 4(1)                | 2(1)  | 3(1)                                        | 0,955        |
| LR/AIA Clássica       | 344(91)               | 19(5)               | 7(2)  | 8(2)                                        | 0,834        |
| $L1/L2$ Desafiadoras  | 349 (92)              | 15(4)               | 10(3) | 4(1)                                        | 0,851        |
| $LR/AIA$ Desafiadoras | 319(84)               | 24(6)               | 7(2)  | 28(7)                                       | 0,695        |

<span id="page-68-1"></span>Tabela 6: Concordância, Discordâncias e índice Kappa para as categorizações de susceptibilidade

 $\emph{a}$ Concordância, resultados idênticos para ambos os métodos

 Discordância Menor, susceptibilidade intermediária em um dos métodos de medida e resistente em outro.

 Discordância Maior, sensível no método de referência mas resistente com o método de teste

<span id="page-68-0"></span> Discordância Muito Maior, resistente no método de referência mas sensível com o método de teste

Tabela 7: Valores de *Accuracy*, *Sensitivity*, *Specificity*, *Precision* e  $F$  – *measure* entre LR e AIA aplicado a amostras ambientais.

|             | AIA<br>Ambientais | AIA<br>Ambientais<br>Clássicas | AIA<br>Ambientais<br>Desafiadoras |
|-------------|-------------------|--------------------------------|-----------------------------------|
| Accuracy    | 0,91              | 0,88                           | 0,94                              |
| Sensitivity | 0,91              | 0,88                           | 0,94                              |
| Specificity | 0,91              | 0,88                           | 0,94                              |
| Precision   | 0,92              | 0,92                           | 0,92                              |
| $F-measure$ | 0,91              | 0,90                           | 0,93                              |

Desafiadoras apresentaram resultados de 0,851 entre L1 e L2 e 0,695 entre AIA e LR.

Concordâncias de categorização derivadas das medições manuais dos leitores L1 e L2 corresponderam a 718 (95%) leituras das 756 realizadas. Discordâncias foram observadas nos 38 testes restantes, 19 (3%) delas foram Menores. Concordância entre o AIA e LR correspondeu a 663 (88%) dos testes. Já as Discordâncias corresponderam aos 93 casos restantes, sendo que 46 (6%) deles foram Menores (Tabela [6\)](#page-68-1).

No caso das imagens classificadas como Desafiadoras, 349 (92%) das leituras de L1 e L2 foram concordantes. A Discordância Menor correspondeu a 15 leituras (4%). Nestas imagens, a concordância entre AIA e LR apresentou o pior resultado, com 319 (84%) das leituras. Discordâncias Menores atingiram o valor de 24 (6%) dos testes (Tabela [6\)](#page-68-1). Para as imagens Clássicas, a Concordância correspondeu a 344 (91%) testes. Discordâncias Menores foram observadas em 19 (5%) dos casos.

Os valores de Discordâncias Maiores e Muito Maiores também são observados na Tabela [6.](#page-68-1) Em nenhum caso a soma das duas discordâncias ultrapassou 10%. O pior caso correspondeu as imagens Desafiadoras, com 9% das medições realizadas. A melhor caso correspondeu as imagens Clássicas com 4% dos testes envolvidos neste cenário. Dessa forma, as comparações L1/L2, L1/L2 Clássica, LR/AIA Clássica, L1/L2 Desafiadoras passaram no critério acadêmico para aceitação do método (Concordância maior que 90% e soma das Discordâncias Maior e Muito maior menor que 5%). Entretanto, apenas as comparações entre medidas manuais passaram no critério comercial (Concordância maior que 90%, Discordâncias Maior menor que 3% e Muito Maior menor que 1,5%) [\(13,](#page-81-2) [45\)](#page-83-5). Já Tabela [7](#page-68-0) mostra os valores de *per formance* entre as medidas automáticas e manuais das amostras ambientais.

# <span id="page-69-0"></span>4.2 Amostras clínicas

## 4.2.1 Identificação dos rótulos alfanuméricos

A identificação dos rótulos alfanuméricos das amostras clínicas resumiram em três possibilidades: Polisensidiscos Gram positivo, Gram negativo e série urinária. As 23 sequências foram identificadas corretamente, totalizando 345 rótulos. A Figura [37](#page-69-1) exemplifica os três padrões possíveis, rotulados com sucesso.

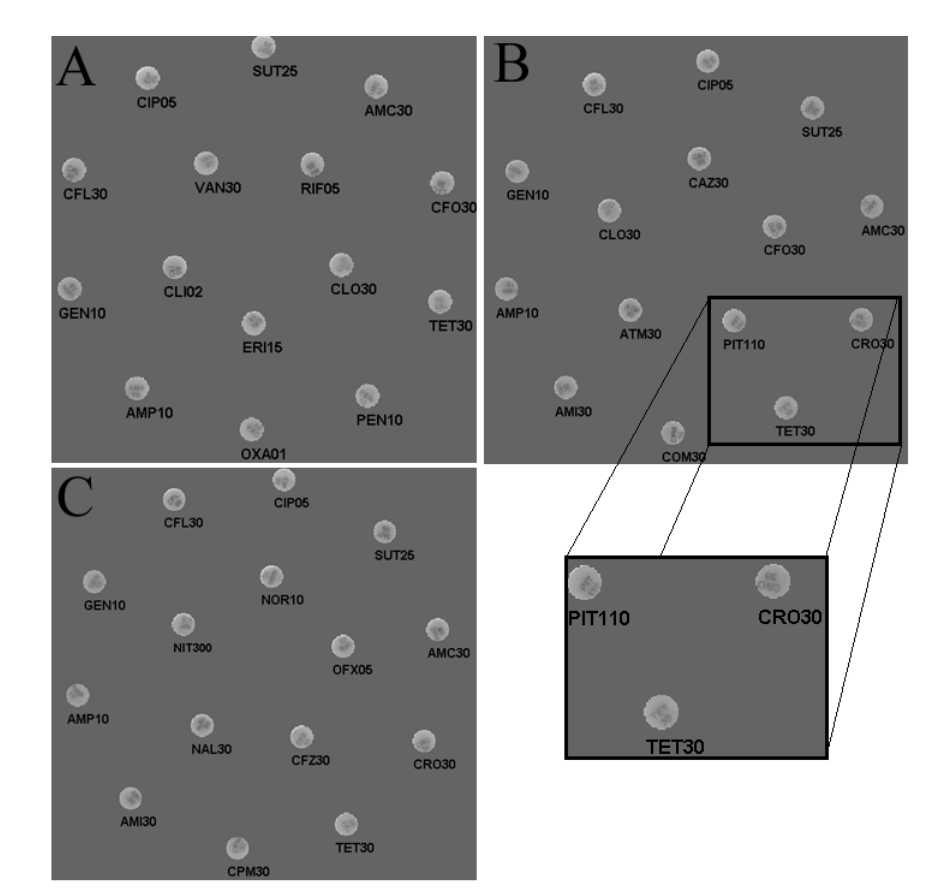

<span id="page-69-1"></span>Figura 37: Resultados da identificação dos rótulos alfanuméricos para os Polisensidiscos tipo A) Gram positivo, B) Gram negativo e C) Série urinária.

## 4.2.2 Estimativa de diâmetro dos halos de inibição

A Figura [38](#page-70-0) ilustra as diferenças de medições de diâmetro entre L1 e L2 e entre LR e o AIA. L1 e L2 mediram o mesmo diâmetro em 60,3% dos casos. Diferenças maiores que 11 mm foram observadas em 0,6 % dos testes. Diferenças menores que 4 mm totalizaram 90,2%. Já as diferenças menores que 4 mm entre AIA e LR totalizaram 77,7%, 38,8% das medições não tiveram diferenças e 2,6% foram acima de 11 mm (Figura [38](#page-70-0) (barras cinzas)).

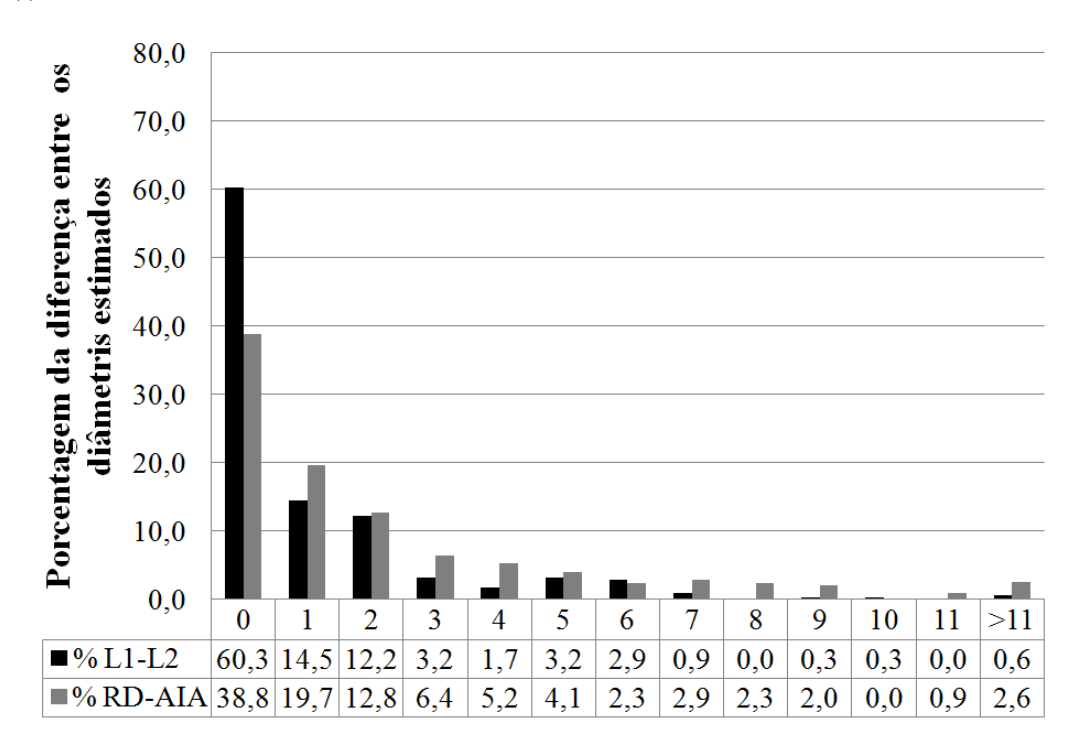

<span id="page-70-0"></span>Figura 38: Distribuição das diferenças entre as estimativas de diâmetro (valores absolutos) para amostras clínicas. Para cada teste, foi calculado o valor absoluto da diferença entre as leituras manuais de L1 e L2 dos especialistas. As barras pretas representam tal distribuição. Já as barras cinzas representam as diferenças de medidas entre LR e o método automático proposto AIA.

O coeficiente de correlação de Pearson para todas as 345 amostras foi correspondente a 0,87 ( *<* 0*,* 05) revelando uma forte correlação entre a medida manual LR e automática processada pelo AIA. A Figura [39](#page-71-0) representa a regressão de P&B para as imagens clínicas entre o AIA e LR. A condição de linearidade, bem como a de similaridade (seção [2.3.2\)](#page-36-2) foram bem sucedidos, indicando que os métodos são equivalentes.

## 4.2.3 Classificações de susceptibilidade

Tabela [9](#page-72-1) apresenta os resultados analisados na perspectiva de concordância e discordância das amostras clínicas. O nível de Concordância entre L1 e L2 e entre LR e AIA foram 93,9% e 93,0%, respectivamente. Os valores de Discordância Menor foram os mais expressivos, entretanto, não ultrapassaram o valor de 5%. Por fim, Discordâncias Maior

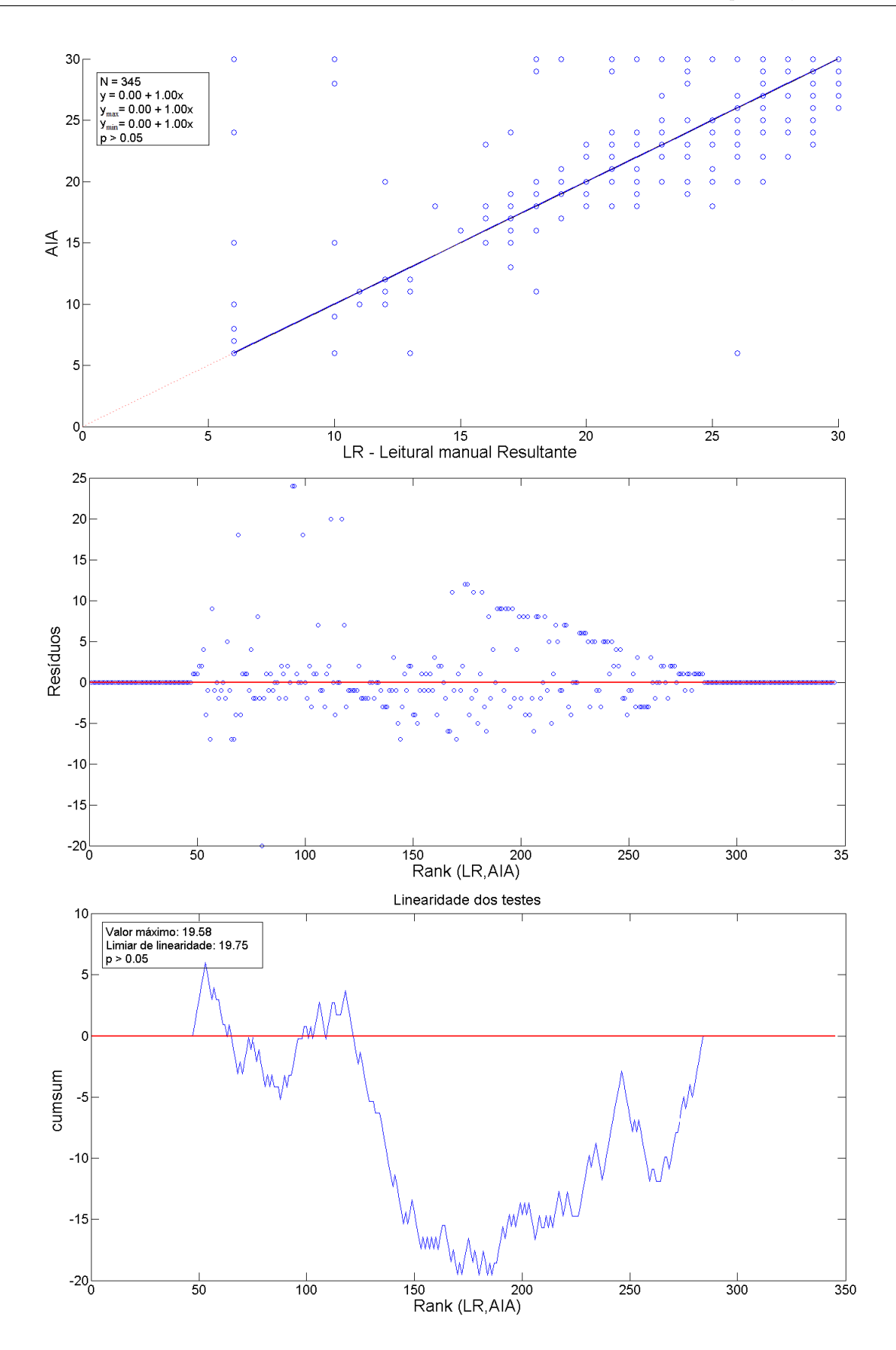

<span id="page-71-0"></span>Figura 39: Regressão de P&B entre AIA e LR para amostras clínicas (345 leituras). O gráfico superior representa o diagrama de dispersão, mostrando a semelhança entre os métodos (seção [2.3.2\)](#page-36-2). O gráfico ao centro ilustra os resíduos ao longo do diagrama de dispersão. O gráfico inferior apresenta a curva de linearidade do *cumsum test*. Neste caso, o valor máximo (19,58) foi menor que o valor mínimo de linearidade (19,75), indicando linearidade entre AIA e LR.
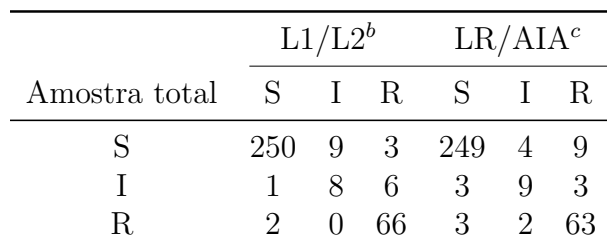

<span id="page-72-2"></span>Tabela 8: Tabela de contingência para as categorizações de susceptibilidade em todas as leituras de amotras<sup>a</sup> clínicas

 $\frac{a}{b}$  S, Sensível; I, Intermediário; R, Resistente.

 $\real^b$ Tabela de Contingência comparando diferenças entre as leituras manuais L1 (coluna) e L2 (linha)

Tabela de Contingência comparando diferenças entre a lei-

tura manual LR (coluna) e automática do AIA (linha).

<span id="page-72-0"></span>Tabela 9: Concordância, Discordâncias e índice Kappa para as categorizações de susceptibilidade

|        |                                       | Discordância $(\%)$ |  |                                                                             |       |
|--------|---------------------------------------|---------------------|--|-----------------------------------------------------------------------------|-------|
|        | Amostras totais Concordância $(\%)^a$ |                     |  | Menor <sup>b</sup> Maior <sup>c</sup> Muito Maior <sup>d</sup> Índice Kappa |       |
| L1/L2  | 324(93,9)                             | $16(4,6)$ 3 $(0,9)$ |  | 2(0,6)                                                                      | 0,847 |
| LR/AIA | 321(93,0)                             | $12(3,5)$ 9 $(2,6)$ |  | 3(0,9)                                                                      | 0,823 |

 $\alpha$ Concordância, resultados idênticos para ambos os métodos

 $\sp{b}$  Discordância Menor, susceptibilidade intermediária em um dos métodos de medida e resistente em outro.

 Discordância Maior, sensível no método de referência mas resistente com o método de teste

<span id="page-72-1"></span> $d$  Discordância Muito Maior, resistente no método de referência mas sensível com o método de teste

Tabela 10: Valores de *Accuracy*, *Sensitivity*, *Specificity*, *Precision* e  $F$  – *measure* entre LR e AIA aplicado a amostras clínicas.

|             | AIA Clínicas |
|-------------|--------------|
| Accuracy    | 0,94         |
| Sensitivity | 0,95         |
| Specificity | 0,93         |
| Precision   | 0,98         |
| $F-measure$ | 0.96         |

e Muito Maior foram pouco expressivos, verificados em 5 leituras (1,5%) entre L1 e L2 e em 12 leituras (3,5%) entre LR e AIA. O resultados do índice Kappa foram 0,847 e 0,823 para comparações entre L1/L2 e AIA/LR, respectivamente.

De acordo com a Tabela [9,](#page-72-0) as comparações L1/L2 e LR/AIA passaram no critério acadêmico para aceitação do método (Concordância maior que 90% e soma das Discordâncias Maior e Muito Maior menor que 5%) e também passaram no critério comercial (Concordância maior que 90%, Discordância Maior menor que 3% e Muito Maior menor que 1,5%) [\(13,](#page-81-0) [45\)](#page-83-0). A Tabela [10](#page-72-1) mostra os valores de  $performance$  entre as medidas automáticas e manuais das amostras clínicas.

## <span id="page-73-0"></span>4.3 Produções acadêmicas e Tecnológicas

Parte deste trabalho, contento os resultados ambientais, foi publicado no periódico *Computers in Biology and Medicine* (classificação A2, Engenharias IV) com título *Development of an automatic identification algorithm for antibiogram analysis* [\(41\)](#page-83-1). Tal trabalho recebeu o prêmio *Honored papers*, sendo eleito pelo corpo de revisores como um dos trinta melhores do ano de 2015 [\(47\)](#page-83-2).

Também foi depositado um pedido de patente contendo informações mais detalhadas do sistema de monitoramento automático de amostras biológicas [\(48\)](#page-83-3). Por fim, um artigo completo contendo os resultados clínicos foi submetido e parcialmente aprovado com pequenas revisões ao Congresso Brasileiro de Engenharia Biomédica de 2016.

## <span id="page-74-0"></span>5 Discussão

O trabalho proposto consistiu em aplicar o AIA (seção [3.3\)](#page-46-0) a imagens contendo amostras ambientais e clínicas de antibiograma por disco-difusão. Para aquisição das amostras ambientais foi utilizado um *scanner* comercial (seção [3.1.2\)](#page-38-0). Já para aquisição das amostras clínicas foi proposto um protótipo funcional [\(36\)](#page-82-0), desenvolvido, adaptado e testado sob supervisão do mestrando em questão. As definições de dimensões do protótipo, câmera e iluminação foram conduzidas pela qualidade da imagem adquirida. Sugere-se como trabalho futuro um estudo mais aprofundado desses quesitos, utilizando metodologias para escolha, teste e validação dos mesmos.

A logística apresentada para aquisição, armazenamento e processamento das imagens de antibiograma (Figura [13\)](#page-41-0) foi apresentada na seção [3.1.3.](#page-41-1) Tal logística pode ser aplicada a outros tipos de imagens, como contagem de colonias de bactérias, que utilizam placa de Petri como recipiente de adequação e que possam ser interpretadas via imagens. Basta que seja alterado o software de automatização e o tipo de iluminação quando for necessário.

A inserção da iluminação na base da placa, inserida no protótipo construído, ocasionou o aumento de contraste entre halo e substrato. Dessa forma, diminuiu-se a influência do Polisensidisco no cálculo do diâmetro do halo, viabilizando a utilização da estratégica de semi-circunferências (seção [3.3.1.3\)](#page-51-0) neste tipo de imagem. Tal estratégia visa solucionar desafios propostos na Figura [3,](#page-25-0) refletindo em melhores resultados automáticos. Nos trabalhos anteriores [\(18,](#page-81-1) [5\)](#page-80-0) não foi possível aplicar a supracitada estratégia, devido os altos níveis de intensidade apresentados pelo Polisensidisco.

Para aplicação das imagens clínicas foram necessárias algumas mudanças no AIA (seção [3.3.2.1\)](#page-54-0). A diminuição da qualidade dos rótulos exigiu um pré-processamento adequado (Figura [27\)](#page-56-0), alterando também o limiar de binarização dos mesmos. A alteração do critério para classificação de objetos em discos foi adaptada, de forma a suprir a iluminação superior pouco homogênea. Por fim, as poucas alterações necessárias para o processamento correto apontam a robustez do AIA proposto.

Visando aumentar a confiabilidade das conversões e medições do AIA foi proposto um método de calibração (seção [3.3.2.2\)](#page-57-0). O mesmo consistiu na utilização de quadrados com lados conhecidos (1cm) para conversão de *pixel* para milímetros e milímetros para . A calibração foi aplicada para cada visita realizada e inserida como parâmetro de entrada do AIA. O desvio padrão das medidas de área de cada quadrado não foi utilizado neste trabalho, entretanto, pode ser melhor aproveitado em trabalhos futuros, a fim de indicar o erro contido nas medições de diâmetro dos halos.

<span id="page-75-1"></span>O AIA possui a sua robustez na identificação e localização dos antibióticos garantida pelo conhecimento prévio das posições geométricas relativas entre os discos no gabarito descrito pelo dispensador ou pelo Polisensidisco. Conforme descrito na seção [3.3.1.1,](#page-47-0) com apenas dois discos é possível estimar a posição dos demais, o que torna a estratégia mais tolerável a falhas quando comparada a outras baseadas epenas em histogramas bimodais e características morfológicas. A Figura [40](#page-75-0) ilustra um caso no qual não foi possível identificar todos os discos através da binarização e classificação morfológica. Entretanto, a posição do disco faltante foi corretamente estimada usando a geometria do dispensador. Nesse sentido, a utilização de dispensadores de antibiograma ou de Polisensidisco permite o posicionamento correto dos discos e a identificação dos mesmos, garantindo a qualidade dos testes, evitando colocação de discos incorretos ou em maior quantidade que a padronizada [\(24\)](#page-81-2).

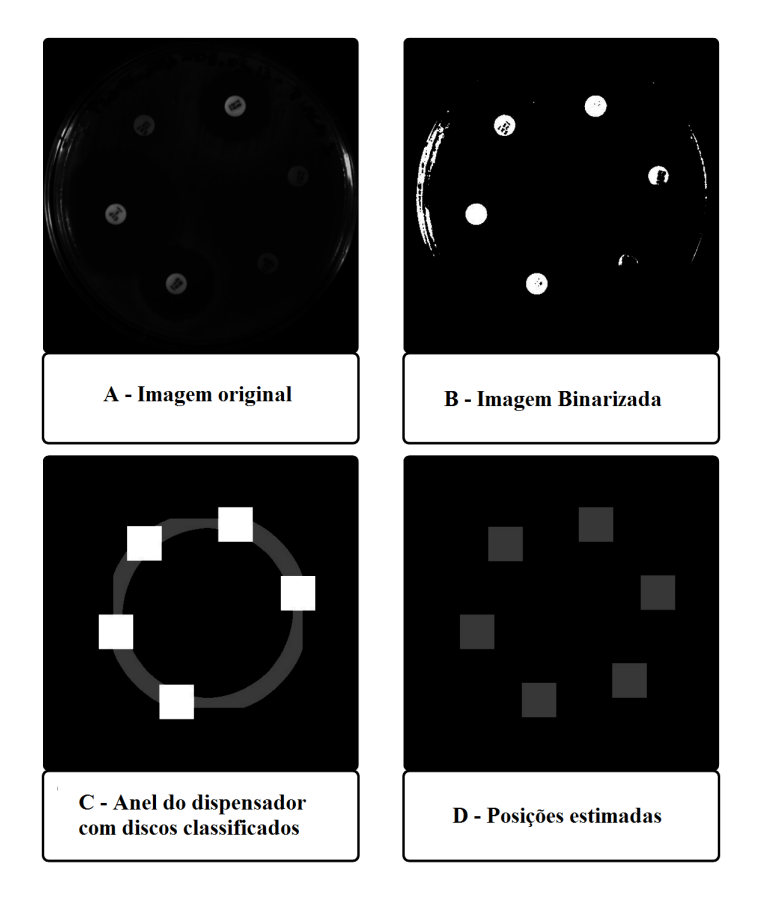

<span id="page-75-0"></span>Figura 40: Exemplo em que o seis discos não foram encontrados após o processamento morfológico. A posição do disco faltante foi corretamente estimada utilizando a informação de geometria do dispensador. Adaptado de [\(41\)](#page-83-1).

A identificação dos rótulos alfanuméricos apresentou sucesso em todos os casos, tanto nas amostras ambientais quanto clínicas. Nas amostras ambientais, houve limitação de 12 discos contidos em 2 sequências, já as amostras clínicas consistiram em 3 sequências com 5 discos internos cada (Tabela [2\)](#page-39-0). A seção [3.3.1.2](#page-49-0) apresenta os fatores e redundâncias que justificam tais resultados: (i) as sequências possíveis são pré-definidas no banco de <span id="page-76-0"></span>imagens, (ii) utiliza-se a informação de vizinhança entre rótulos para selecionar a sequência correta e (iii) o algoritmo de Invariância de Momento Afim (IMA) [\(43\)](#page-83-4) é utilizado para comparar os rótulos extraídos com os do banco de imagem, o mesmo é invariável a rotação e translação das imagens. Para aplicações futuras basta a inserção de imagens de referência de novos discos ao banco de imagens e cadastro de sequências pré-definidas.

Os desafios descritos na Figura [3](#page-25-0) foram abordados no AIA, complementando a estratégia descrita em [\(5\)](#page-80-0). A sobreposição de halos, não homogeneidade da circunferência, problemas com a semeação do microrganismo e formação de circunferências irregulares foram combatidas com a inserção de quatro semi-circunferências independentes (Figura [25\)](#page-54-1) que ao atingir o limiar T determina o diâmetro do halo. No caso da sobreposição espera-se que ao menos um dos quatro quadrantes esteja sem influência de outros halos. Além disso, a geração da promediação foi incrementada com linhas diagonais e tratamento de picos. Nessa proposta o algoritmo foi limitado a um intervalo de 8 a 30 mm de diâmetro [\(24\)](#page-81-2) para a região de inibição do antibiótico. Salienta-se que a primeira circunferência usada no cálculo da região já parte de 8 mm de halo e que o filtro baseado no limiar T (equação [3.3\)](#page-53-0) trata tanto casos com ausência de halo como os que ultrapassam os 30 mm. Nos casos fora desse intervalo  $(d>30$  e  $d<8$ ) a resposta do algoritmo fixa valores de 30 mm e 6 mm, respectivamente.

A Tabela [3](#page-62-0) lista os valores de concordância, discordância, índice de correlação e Kappa dos métodos automáticos presentes na literatura. Os sistemas OSIRIS, Sirscan e Oxoid permitem e aconselham que as medidas automáticas sejam corrigidas pelo especialista caso julgue necessário. Dessa forma, a comparação com resultados puramente automáticos torna-se ineficaz. Os métodos RPAA e Detecção de contorno com textura apresentaram altos valores de correlação e passaram no critério acadêmico e comercial para níveis de susceptibilidade (seção [4\)](#page-60-0). Entretanto, não abordam desafios comuns encontrados na identificação e cálculo dos halos de inibição conforme descrito na seção [2.2.](#page-31-0) Com relação ao índice Kappa, valores acima de 0,75 são considerados muito bons, dessa forma, todos passaram nesse critério com exceção AIA aplicado a amostras ambientais desafiadoras. Apesar do índice de correlação não ser indicado para esse tipo de comparação de métodos (seção [2.3\)](#page-35-0), o mesmo foi calculado nesse trabalho para comparação com os já publicados. Por fim, a Tabela [3](#page-62-0) também apresenta os valores de  $F - measure$  entre AIA e LR, variando de 0,90 a 0,96. Tais valores consideram a classificação I como negativa, visto que, nesse caso, não se deve utilizar o antibiótico testado.

O trabalho apresentado por [\(14\)](#page-81-3) utiliza o *Oxoid Aura Image System*, sem ajuste manual, em 4098 leituras e lista resultados inferiores aos apresentados em outras publicações (Tabela [3\)](#page-62-0) com um índice de correlação de 63%. Entretanto, tal trabalho se enquadra em um cenário real de aplicação, no qual as leituras são feitas por diversos especialistas, em cidades e laboratórios diferentes. Espera-se no futuro que a solução proposta neste

trabalho seja aplicada em um cenário semelhante.

A regressão de P&B mostrou que tanto amostras ambientais quanto as clínicas passaram no teste de similaridade. Entretanto, não houve sucesso no teste de linearidade das amostras ambientais. As Figuras [34,](#page-65-0) [35](#page-66-0) e [36](#page-67-0) ilustram o diagrama de dispersão das amostras ambientais. Através deste diagrama é possível observar que há um grande número de casos no qual LR é igual a 6mm, ausência de halo, e o AIA interpreta como ocorrência de halo com altos valores. Tal erro também é evidenciado na Tabela [6](#page-68-0) com o grande número de erros Muito Maiores (36 casos). Dessa forma, indica-se a necessidade de revisar o critério adotado como ausência de halo para imagens ambientais, testando futuramente outras abordagens.

Dessa maneira, o algoritmo AIA se mostrou bastante robusto, principalmente para as imagens clínicas coletadas, passando nos testes de susceptibilidade, índice Kappa e regressão de P&B. Complementarmente, a técnica desenvolvida no presente trabalho possibilitou a identificação da região de inibição dos antibióticos, com alta correlação e níveis de concordância e discordância condizentes com sistemas existentes na bibliografia. Além disso, problemas de sobreposição de halos, semeação do microrganismo, não homogeneidade da circunferência, parcial atuação do antimicrobiano e formação de segundo halo foram abordados com técnicas automáticas e adaptativas a cada imagem recebida. A adaptação do AIA para as imagens adquirias pelo protótipo funcional foi realizada com sucesso, indicando que o AIA e protótipo construído poderão ser uma ferramenta sólida para a leitura automatizada de antibiogramas em análises laboratoriais de rotina.

## 6 Conclusão

Neste trabalho foi levantado a necessidade de se desenvolver um sistema para automatização do antibiograma por disco-difusão. Este método corresponde ao mais barato e utilizado do mercado, entretanto, a leitura manual de seus resultados dificulta seu uso em larga escala. Além disso, um controle de resistência microbiana pode ser viabilizado com a digitalização automática dos resultados gerados pelo antibiograma em questão.

Neste contexto, o projeto Autobac, iniciado em 2010, vem tomando iniciativas para solucionar tal problemática. Durante os 4 primeiros anos de projeto, foi apresentado um algoritmo, denominado AIA, para identificação automática de rótulos alfanuméricos e halos de inibição do antibiograma por disco-difusão. Ao final, o código havia sido testado em uma pequena amostragem de dados e a coleta das imagens era realizada por métodos não dedicados.

No trabalho em questão, foram realizadas diversas aquisições de amostras ambientais, atingido números equivalentes aos encontrados na literatura. Tais imagens foram processadas com o AIA e seus resultados foram publicados na *Computers in Biology and Medicine*. Dessa forma, foi comprovado a importância e relevância do trabalho a nível internacional.

Visando complementar o projeto, um protótipo de aquisição e transmissão de imagens foi implementado. Este protótipo foi projetado para que as imagens tivessem qualidade suficiente para posterior processamento do AIA. Foram realizadas coletas em campo, com amostras clínicas, e as imagens resultantes foram transmitidas com sucesso para um servidor em nuvem. O servidor desenvolvido é capaz de receber as requisições de POST enviados pelo protótipo, convertê-las em imagens e apresentar ao usuário final.

Os resultados das coletas ambientais foram equivalente e, em alguns casos, superiores aos encontrados na literatura. Concordâncias de categorizações de susceptibilidade entre a leitura automática do AIA e a leitura manual de referência LR foram equivalentes a 88% das 756 leituras realizadas. Diferenças de leituras de diâmetro acima de 3 mm entre a manual e a automática foi equivalente a 11% dos casos. O nível de correlação, índice Kappa e  $F-measure$  entre as medições foi de 0,85, 0,773 e 0,91 para todas as amostras, 0,90, 0,834 e 0,90 para amostras classificadas como Clássicas, 0,80, 0,695 e 0,93 para as classificadas como Desafiadoras. Tais resultados passaram no critério de similaridade da regressão de P&B, entretanto não passaram no critério de linearidade. A análise dos resultados indica uma revisão na estratégia de classificação de ausências de halos, devido a quantidade de discordâncias Muito Maiores e resíduos apresentados no diagrama de P&B.

Já os resultados das imagens clínicas adquiridas foram superiores ao das imagens

ambientais e próximos a resultados com sistemas comercias contidos na literatura. Concordância de susceptibilidade correspondeu a 93% das 345 leituras realizadas, discordâncias menor, maior e muito maior corresponderam a 3,5%, 2,6% e 0,9%, respectivamente. A diferença de leituras de diâmetros acima de 3 mm entre manual e automática correspondeu a 22% dos casos. O nível de correlação foi igual a 0,87, Kappa igual a 0,823 e  $F-measure$  igual a 0,96. Tais resultados passaram nos critérios de susceptibilidade acadêmico e comercial, bem como no critério de similaridade e linearidade da regressão de P&B.

Dessa forma, espera-se que o AIA juntamente com o protótipo de aquisição, transmissão e armazenamento de imagens torne-se um produto de auxílio ao especialista no diagnóstico e interpretação do antibiograma por disco-difusão. Fazendo com que o método de antibiograma seja mais atrativo, menos tedioso, mais rápido e confiável. Consequentemente, espera-se que o uso e prescrição de antibióticos seja mais criterioso, evitando o aumento de superbactérias existentes.

## Referências

1 WANNMACHER, L. Uso indiscriminado de antibióticos e resistência microbiana: Uma guerra perdida? In: *Uso racional de medicamentos: temas selecionados*. [S.l.: s.n.], 2004. v. 1. Citado na página [21.](#page-22-0)

2 WHO. *Antimicrobial resistence. Fact Sheet n<sup>o</sup> 194*. 2015. Disponível em: *<*<http://www.who.int/mediacentre/factsheets/fs194/en/>*>*. Citado na página [21.](#page-22-0)

3 FIOCRUZ. *Fundação busca soluções para resistência microbiana. Agência Fiocruz de notícias*. 2015. Disponível em: *<*[http://agencia.fiocruz.br/fundação-busca-soluções-para](http://agencia.fiocruz.br/funda�~ao-busca-solu�~oes-para-resist�ncia-microbiana)[resistência-microbiana](http://agencia.fiocruz.br/funda�~ao-busca-solu�~oes-para-resist�ncia-microbiana)*>*. Citado na página [21.](#page-22-0)

4 BAUER, A. W. et al. Antibiotic susceptibility testing by a standardized single disk method. v. 45, p. 493–496, 1966. Citado 2 vezes nas páginas [22](#page-23-0) e [29.](#page-30-0)

<span id="page-80-0"></span>5 COSTA, L. F. R. Método automático para identificação da região de inibição e de rótulos alfanuméricos de antibióticos posicionados em antibiogramas por disco-difusão. Brasil, 2014. Citado 16 vezes nas páginas [11,](#page-12-0) [12,](#page-13-0) [22,](#page-23-0) [24,](#page-25-1) [27,](#page-28-0) [43,](#page-44-0) [45,](#page-46-1) [47,](#page-48-0) [48,](#page-49-1) [49,](#page-50-0) [52,](#page-53-1) [53,](#page-54-2) [54,](#page-55-0) [55,](#page-56-1) [73](#page-74-0) e [75.](#page-76-0)

6 NIJS, A. et al. Comparison and evaluation of osiris and sirscan 2000 antimicrobial susceptibility systems in the clinical microbiology laboratory. In: *Journal of Clinical Microbiol*. [S.l.: s.n.], 2003. v. 41, p. 3627–3630. Citado 5 vezes nas páginas [22,](#page-23-0) [25,](#page-26-0) [59,](#page-60-1) [60](#page-61-0) e [61.](#page-62-1)

7 HOMBACH, M.; ZBINDEN, R.; BOTTGER, E. C. Standardisation of disk diffusion results for antibiotic susceptibility testing using the sirscan automated zone reader. *BMC Microbiology*, v. 13, p. 225, 2013. Citado 2 vezes nas páginas [22](#page-23-0) e [25.](#page-26-0)

8 BROCK. *Biology of microorganisms*. Thirteenth edition. [S.l.: s.n.], 1966. Citado 3 vezes nas páginas [11,](#page-12-0) [23](#page-24-0) e [24.](#page-25-1)

9 RODLOFF, A. et al. Susceptible, intermediate, and resistant - the intensity of antibiotic action. *Dtsch Arztebl*, v. 105(39), p. 657–662, 2008. Citado na página [23.](#page-24-0)

10 HEJBLUM, G. et al. Automated interpretation of disk diffusion antibiotic susceptibility tests with the radial profile analysis algorithm. In: PATHOL, A. J. C. (Ed.). *Journal of Clinical Microbiology*. [S.l.: s.n.], 1993. p. 2396–2401. Citado 9 vezes nas páginas [11,](#page-12-0) [24,](#page-25-1) [25,](#page-26-0) [30,](#page-31-1) [31,](#page-32-0) [32,](#page-33-0) [42,](#page-43-0) [60](#page-61-0) e [61.](#page-62-1)

11 ANDREWS, J. M.; BOSWELL, F. J.; WISE, R. Evaluation of the oxoid aura image system for measuring zones of inhibition with the disc diffusion technique. In: *Journal of Antimicrobial Chemother*. [S.l.: s.n.], 2000. v. 46, p. 535–540. Citado 3 vezes nas páginas [25,](#page-26-0) [60](#page-61-0) e [61.](#page-62-1)

12 FELMIGHAM, D.; BROWN, D. F. J. Instrumentation in antimicrobial susceptibility testing. In: *Journal of Antimicrobial Chemotherapy*. [S.l.: s.n.], 2001. v. 48, p. 81–85. Citado 2 vezes nas páginas [25](#page-26-0) e [29.](#page-30-0)

<span id="page-81-0"></span>13 SáNCHEZ, M. A. et al. Evaluation of the osiris video reader system for disk diffusion susceptibility test reading. In: *Clin Microbiol Infect*. [S.l.: s.n.], 2001. v. 7, p. 352–357. Citado 6 vezes nas páginas [25,](#page-26-0) [59,](#page-60-1) [60,](#page-61-0) [61,](#page-62-1) [68](#page-69-0) e [71.](#page-72-2)

<span id="page-81-3"></span>14 LESTARI, E. S. et al. Comparison of the accuracy of disk diffusion zone diameters obtained by manual zone measurements to that by automated zone measurements to determine antimicrobial susceptibility. In: *Journal of Microbiology Methods*. [S.l.: s.n.], 2008. p. 177–181. Citado 4 vezes nas páginas [25,](#page-26-0) [60,](#page-61-0) [61](#page-62-1) e [75.](#page-76-0)

15 GAVOILLE, A.; BARDY, B.; ANDREMONT, A. Measurement of inhibition zone diameter in disk susceptibility tests by computerized image analysis. In: LTD, E. S. (Ed.). *Comput. Biol. Med.* [S.l.: s.n.], 1994. v. 24, p. 179–188. Citado 5 vezes nas páginas [11,](#page-12-0) [25,](#page-26-0) [32,](#page-33-0) [60](#page-61-0) e [61.](#page-62-1)

16 SALGADO, L. et al. Automatic antibiograms inhibition halo determination through texture and directional filtering analysis. v. 2, p. 1–4, 2001. Citado 3 vezes nas páginas [11,](#page-12-0) [25](#page-26-0) e [33.](#page-34-0)

17 COSTA, L. F. R. et al. Método automático para identificação de rótulos alfanuméricos de antibióticos posicionados em antibiograma. In: *Anais do XIX Congresso Brasileiro de Automática*. XIX Congresso Brasileiro de Automática, Campina Grande, Brazil: [s.n.], 2012. Citado 2 vezes nas páginas [26](#page-27-0) e [48.](#page-49-1)

<span id="page-81-1"></span>18 COSTA, L. F. R. et al. Método automático para identificação robusta da região de inibição em antibiogramas. In: *Anais do XXIII Congresso Brasileiro de Engenharia Biomédica*. XXIII Congresso Brasileiro de Engenharia Biomédica, 2012, Porto de Galinhas, Brazil: [s.n.], 2012. Citado 2 vezes nas páginas [26](#page-27-0) e [73.](#page-74-0)

19 JORGENSEN, J. H.; TURNIDGE, J. D. Susceptibility test methods: dilution and disk diffusion methods. v. 9, p. 1152–1172, 2007. Citado na página [29.](#page-30-0)

20 MICROBIOLOGY, A. S. for. Kirby-bauer disk diffusion susceptibility test protocol. In: *ASM Conference for Undergraduate Educators*. [S.l.: s.n.], 2009. Citado na página [29.](#page-30-0)

21 ERICSSON, H.; SHERRIS, J. C. Antibiotic sensitivity testing. report of an international collaborative study. In: *Acta Pathologica et Microbiologica Scandinavica Sect. B.* [S.l.: s.n.], 1971. v. 217, p. 1–90. Citado na página [29.](#page-30-0)

22 REVIEWERS, F. Guidance on review criteria for assessment of antimicrobial susceptibility devices. In: *Review Criteria for Assessment of Antimicrobial Susceptibility Devices*. [S.l.: s.n.], 1991. p. 1–38. Citado na página [29.](#page-30-0)

23 SHARMA, G. Evolution of laboratory standards. In: *CAP Standards Committee*. [S.l.: s.n.], 2011. Citado na página [30.](#page-31-1)

<span id="page-81-2"></span>24 CLSI. Clinical laboratory standards institute. In: *Performance Standards for Antimicrobial Disk Susceptibility Tests; Approved Standard, M02-A12*. [S.l.: s.n.], 2012. v. 29. Citado 5 vezes nas páginas [30,](#page-31-1) [44,](#page-45-0) [50,](#page-51-1) [74](#page-75-1) e [75.](#page-76-0)

25 BALLARD, D. H.; BROWN, C. M. Region growing; a local technique: blob coloring. *Computer vision*, p. 151–52, 1982. Citado na página [30.](#page-31-1)

26 DIDAY, E. La methode des nuées dynamiques. *Rev. Stat. Appl.*, v. 19, p. 19–34, 1971. Citado na página [30.](#page-31-1)

27 GIAVARINA, D. Understanding bland altman analysis. *Lessons in biostatistics. Biochemia Medica*, v. 25(2), p. 141–51, 2015. Citado 2 vezes nas páginas [34](#page-35-1) e [59.](#page-60-1)

28 BENESTY, J. et al. Pearson correlation coefficient. In: *Noise Reduction in Speech Processing*. [S.l.]: Springer Berlin Heidelberg, 2009, (Springer Topics in Signal Processing, v. 2). p. 1–4. ISBN 978-3-642-00295-3. Citado 2 vezes nas páginas [34](#page-35-1) e [59.](#page-60-1)

29 HIRAKATA, V. N.; CAMEY, S. A. Análise de concordância entre métodos de bland-altman. *Clinical & Biomedical Research*, v. 29, p. 261–68, 2009. Citado 2 vezes nas páginas [34](#page-35-1) e [35.](#page-36-0)

30 ZULLE, B. L. Comparison of methods: Passing and bablok regression. *Lessons in biostatistics. Biochemia Medica*, v. 21(1), p. 49–52, 2011. Citado 3 vezes nas páginas [34,](#page-35-1) [36](#page-37-0) e [59.](#page-60-1)

31 ALTMAN, E. G.; BLAND, J. M. Measurement in medicine: The analysis of method comparison studies. *Journal of the Royal Statistical Society. Series D (The Statistician)*, v. 32(3), p. 307–17, 1983. Citado na página [35.](#page-36-0)

32 CLSI. Clinical laboratory standards institute. In: *Measurement procedure comparison and bias estimation using patient samples. Approved guideline - Fifth Edition. CLSI document EP09-A3. Wayne, PA, USA*. [S.l.: s.n.], 2013. Citado na página [35.](#page-36-0)

33 BABLOK, W.; PASSING, H. Application of statistical procedures in analytical instrument testing. *J Automat Chem*, v. 7, p. 74–9, 1985. Citado 2 vezes nas páginas [36](#page-37-0) e [59.](#page-60-1)

34 BRUYN, V. D. Cumulative sum tests: Theory and practice. *Griffin, London*, 1968. Citado na página [36.](#page-37-0)

35 LUDBROOK, J. Linear regression analysis for comparing two measures or methods of measurement: but which regression? *Clinical and Experimental Pharmacology & Physiology*, v. 37, p. 692–699, 2010. Citado na página [36.](#page-37-0)

<span id="page-82-0"></span>36 ARVELOS, G. V. M. Sistema de aquisição de imagem de disco-difusão para avaliação da eficácia de antibióticos na nuvem. Brasil, 2015. Citado 3 vezes nas páginas [38,](#page-39-1) [54](#page-55-0) e [73.](#page-74-0)

37 WESSELS, A. et al. Remote data visualization through websockets. In: *Information Technology: New Generations (ITNG), 2011 Eighth International Conference on*. [S.l.: s.n.], 2011. p. 1050–1051. Citado na página [39.](#page-40-0)

38 WEINBERGET, J. et al. A systematic analysis of xss sanitization in web application frameworks. *Lecture Notes in Computer Science. Computer Security - ESORICS*, v. 6879, p. 150–171, 2011. Citado na página [41.](#page-42-0)

39 SILVA, M. Ferreira da et al. Antibiotic resistance of enterococci and related bacteria in an urban wastewater treatment plant. *FEMS Microbiol Ecol*, v. 55, p. 322–9, 2006. Citado na página [41.](#page-42-0)

40 KONEMAN, E. W. *Diagnóstico Microbiológico - Texto e Atlas Colorido*. Sexta edição. [S.l.: s.n.], 2008. Citado na página [44.](#page-45-0)

<span id="page-83-1"></span>41 COSTA, L. F. R. et al. Development of an automatic identification algorithm for antibiogram analysis. In: *Computers in Biology and Medicine*. [S.l.: s.n.], 2015. v. 67, p. 104–115. Citado 10 vezes nas páginas [12,](#page-13-0) [13,](#page-14-0) [45,](#page-46-1) [46,](#page-47-1) [50,](#page-51-1) [51,](#page-52-0) [53,](#page-54-2) [54,](#page-55-0) [72](#page-73-0) e [74.](#page-75-1)

42 OTSU, N. A threshold selection method from gray-level histograms. In: *IEEE Trans. Systems, Man, and Cybernetics*. [S.l.: s.n.], 1994. v. 9, p. 62–66. Citado 2 vezes nas páginas [46](#page-47-1) e [56.](#page-57-1)

<span id="page-83-4"></span>43 FLUSSER, J.; SUK, T. Patter recognition by affine moment invariants. In: *Patter Recognition*. [S.l.: s.n.], 1993. v. 26, p. 167–174. Citado 4 vezes nas páginas [48,](#page-49-1) [49,](#page-50-0) [50](#page-51-1) e [75.](#page-76-0)

44 GONZALEZ, R. C.; WOODS, R. Digital image processing. In: PRENTICE-HALL, E. (Ed.). *Journal of Clinical Microbiol*. Upper Saddle River, New Jersey: [s.n.], 2008. Citado na página [54.](#page-55-0)

<span id="page-83-0"></span>45 NOLTE, F. S. et al. Rapid and overnight microdilution antibiotic susceptibility testing with the sensititre autoreader system. In: *J. Clin. Microbiol*. [S.l.: s.n.], 1988. v. 26, p. 1079–1084. Citado 3 vezes nas páginas [59,](#page-60-1) [68](#page-69-0) e [71.](#page-72-2)

46 POWERS, D. M. W. Evaluation: From precision, recall and f-measure to roc, informedness, markedness and correlation. *Journal of Machine Learning Technologies*, v. 2(1), p. 37–63, 2011. Citado na página [60.](#page-61-0)

<span id="page-83-2"></span>47 CIACCIO, E. J. Honored papers 2015. In: *Computers in Biology and Medicine*. [S.l.: s.n.], 2016. Citado na página [72.](#page-73-0)

<span id="page-83-3"></span>48 M. M. Andrade, L. F. R. Costa, G. F. G. Fonseca, F. B. Tome, I. L. B. Moura, W. V. Leite, G. V. M. Arvelos e C. L. Costa E. O. ; PEDREIRA. *Kit para monitoramento automático de amostras biológicas em incubadoras, com controle de iluminação, aquisição, armazenamento e transmissão de imagens*. 2015, Instituição de registro: INPI - Instituto Nacional da Propriedade Industrial BR10201502710. Citado na página [72.](#page-73-0)